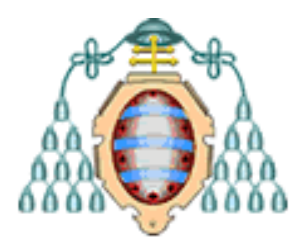

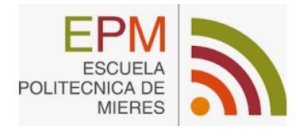

# **UNIVERSIDAD DE OVIEDO**

# **ESCUELA POLITÉCNICA DE MIERES**

### **MÁSTER EN GEOTECNOLOGIA Y DESARROLLO DE PROYECTOS SIG**

**Instituto de Recursos Naturales y Ordenación del Territorio INDUROT**

# TRABAJO FIN DE MÁSTER

# **Análisis de la conectividad ecológica en sistemas forestales del parque nacional de Picos de Europa**

**AUTOR: María Lourdes Muñoz Betegón TUTOR: Pilar García Manteca Ana Belén Ramos Guajardo**

**JULIO, 2021**

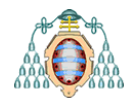

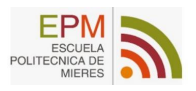

# Índice de contenido

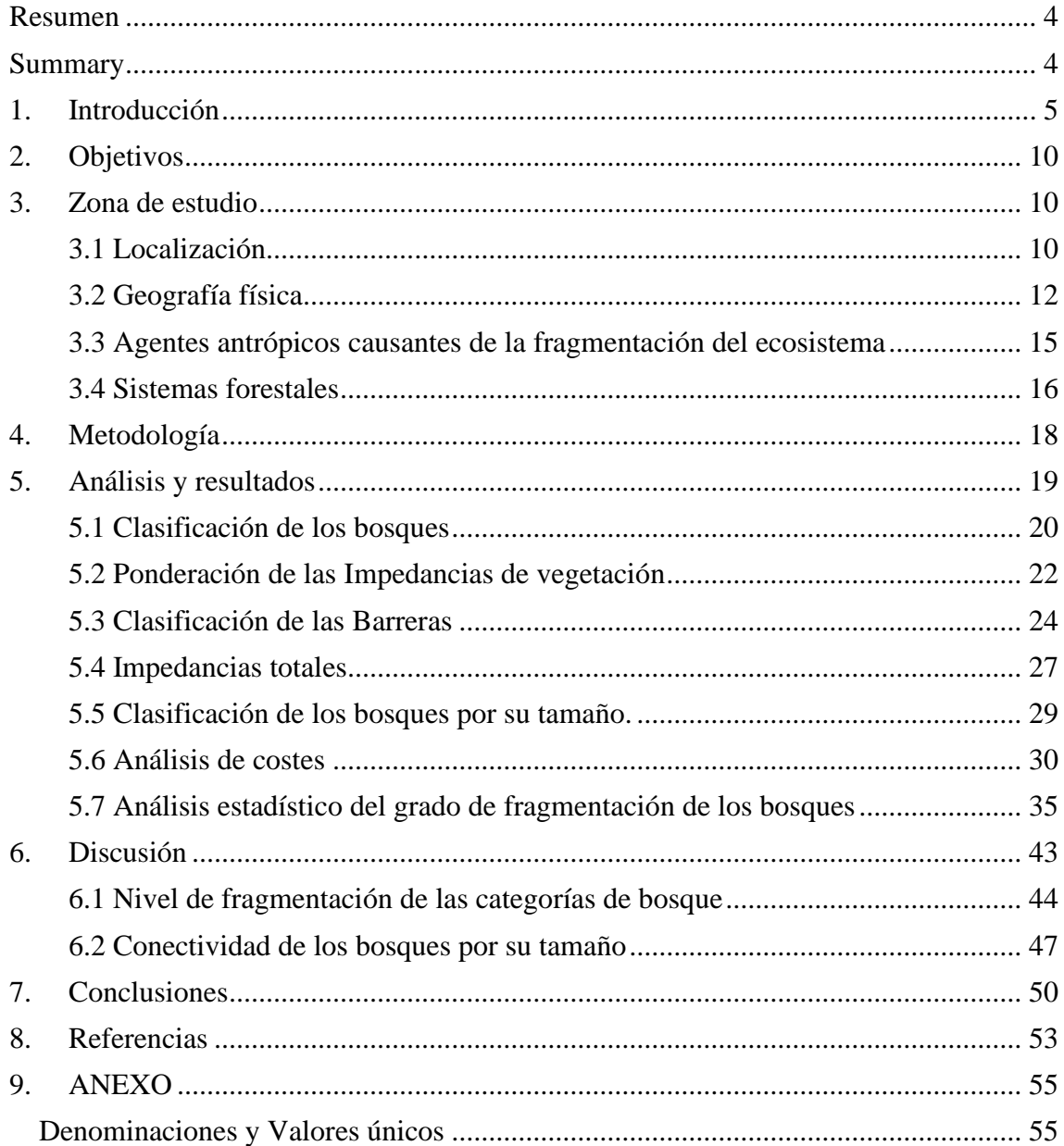

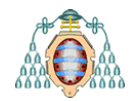

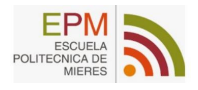

# Índice de tablas

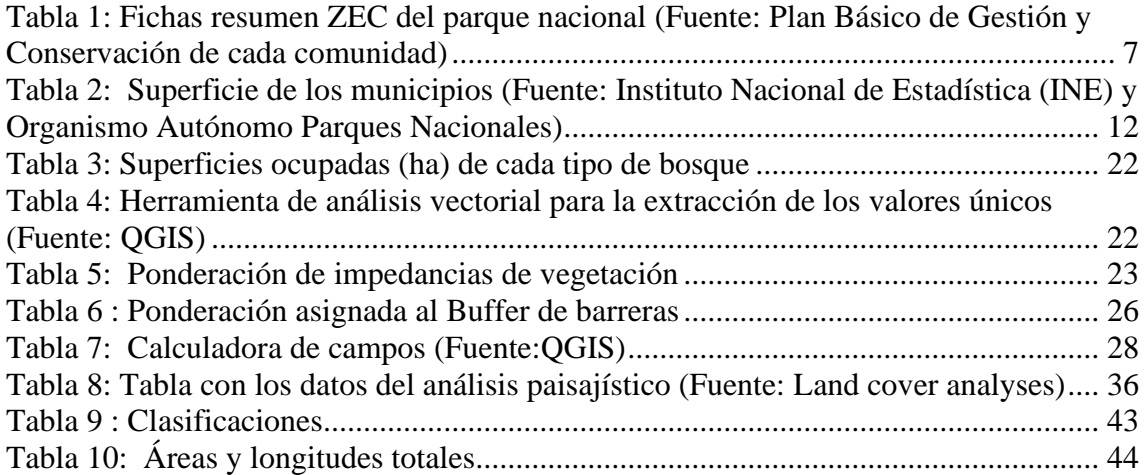

# Índice de figuras

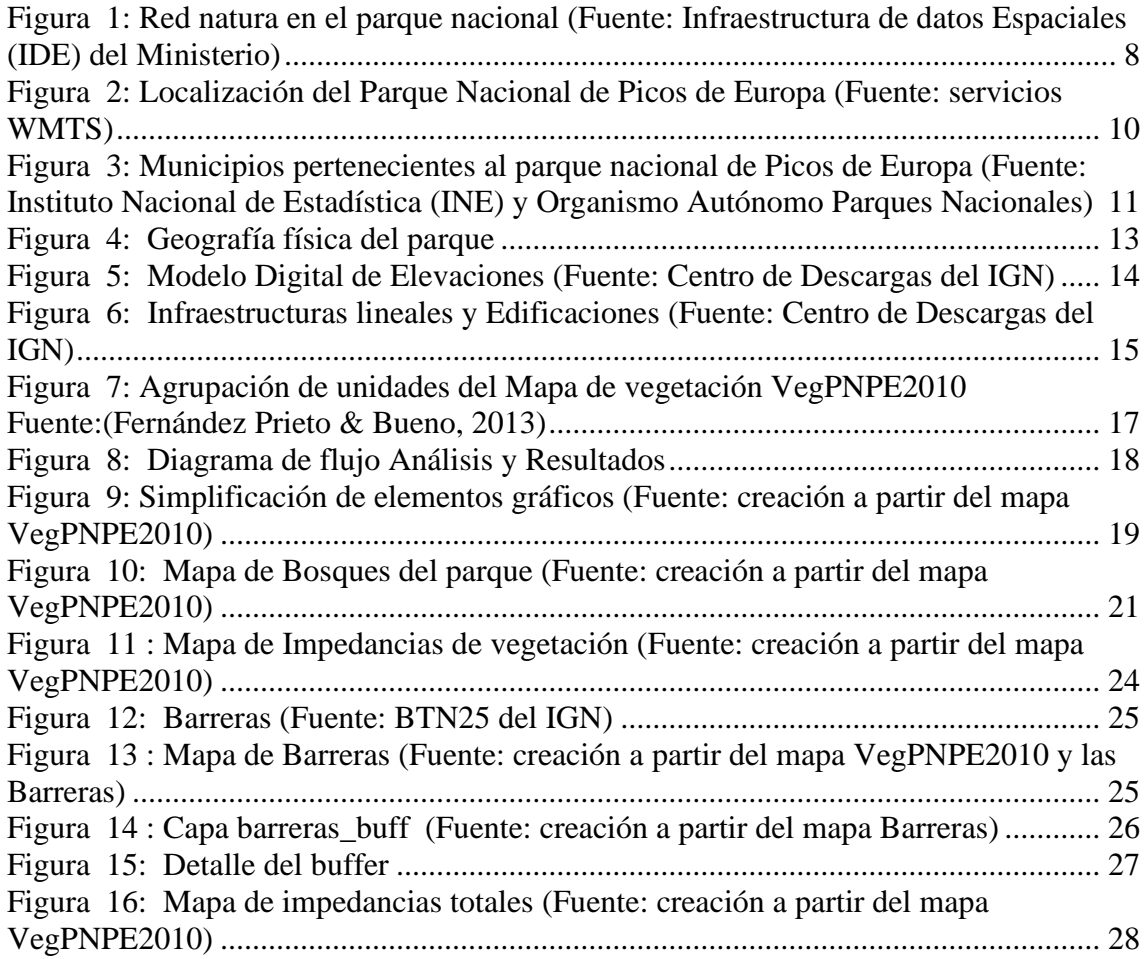

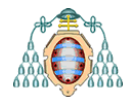

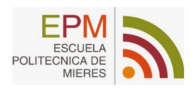

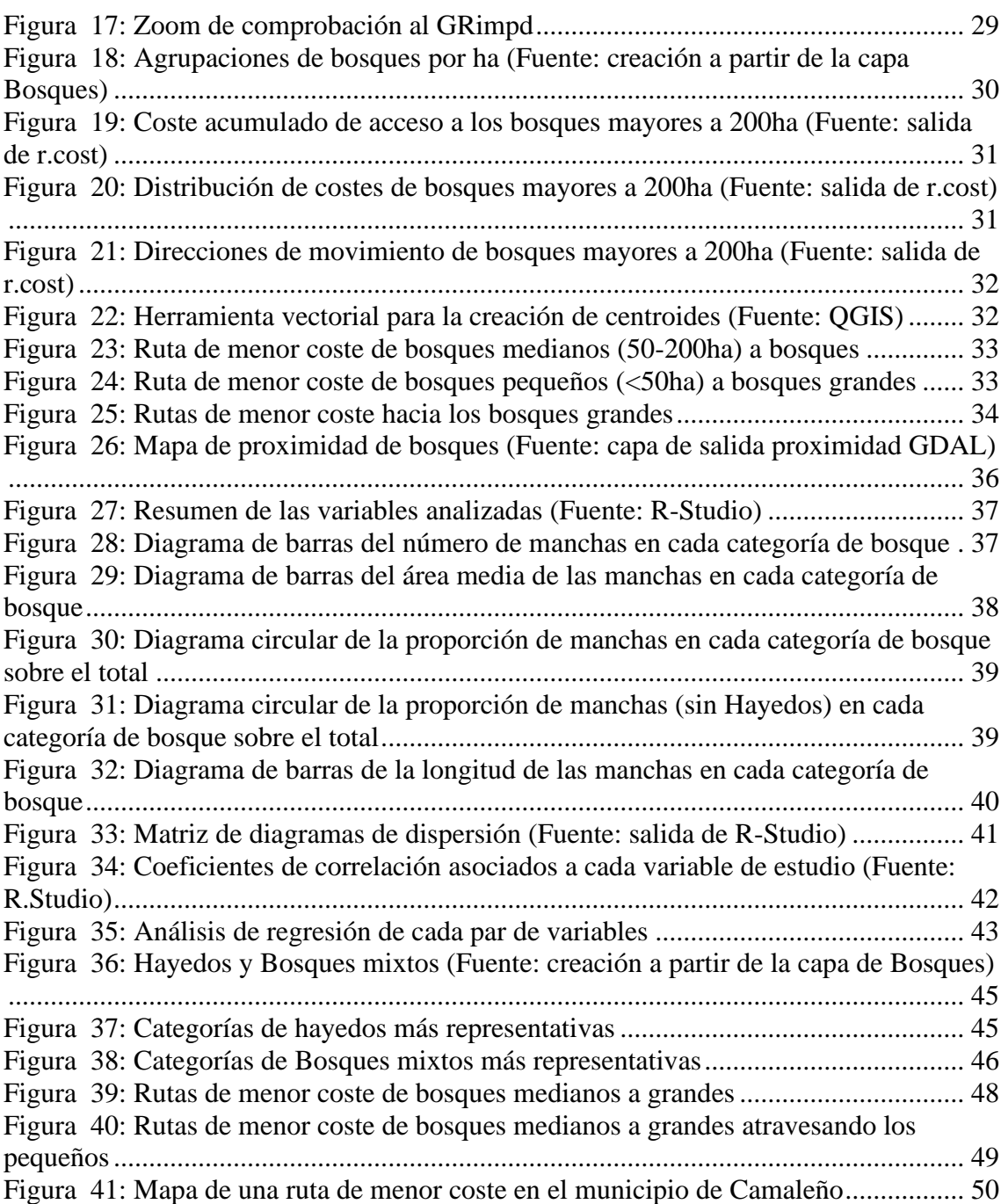

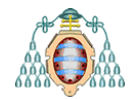

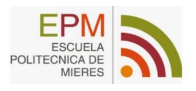

## <span id="page-4-0"></span>**Resumen**

En este estudio se propone un análisis de la fragmentación de los sistemas forestales y de las zonas óptimas para la conectividad de los bosques, sobre las que se podría actuar como medida para la ampliación y restauración de la conectividad de los bosques del *Parque Nacional de Picos de Europa (PNPE)*, situado en el Norte de la Península ibérica.

La metodología empleada se basa en el análisis de parámetros biológicos, geográficos y paisajísticos que definen las zonas con mejor aptitud territorial para la conectividad de los sistemas forestales y su hábitat, teniendo en cuenta las formaciones vegetales y las barreras naturales y antrópicas que las condicionan. Asimismo, el estudio se basa en un análisis de coste-distancia que, mediante un Sistema de Información Geográfica (QGIS), permite definir la mejor ubicación de los conectores con mayor potencial.

De esta manera se identificarán las agrupaciones de bosque con mayor riesgo de pérdida de conectividad y aquellos con unos niveles altos que conviene conservar.

### <span id="page-4-1"></span>**Summary**

This study proposes an analysis of the fragmentation of forest systems and optimal areas for forest connectivity, which could be acted upon as a measure for the extension and restoration of forest connectivity in the *Picos de Europa National Park* (PNPE), located in the North of the Iberian Peninsula.

The methodology used is based on the analysis of biological, geographical and landscape parameters that define the areas with the best territorial suitability for the connectivity of forest systems and their habitat, considering the plant formations and the natural and anthropic barriers that condition them. The study is also based on a cost-distance analysis which, using a Geographic Information System (QGIS), allows the best location of the connectors with the greatest potential to be defined.

In this way, the forest groupings with the greatest risk of loss of connectivity and those with high levels of connectivity that should be conserved will be identified.

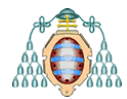

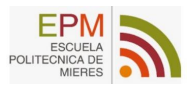

# <span id="page-5-0"></span>**1. Introducción**

Actualmente el deterioro y la degradación que sufren los ecosistemas son hechos constatables que avanzan de una manera muy acelerada, apreciándose especialmente en aquellos espacios más vulnerables o que presentan zonas de interés para la biodiversidad.

Por este motivo, se creyó conveniente estudiar la conectividad de los sistemas forestales del parque nacional de Picos de Europa dado que es un espacio de gran interés biológico y ecológico. Existen numerosos estudios sobre la geología y la vegetación del parque, pero muy pocos que incluyan en sus análisis a los sistemas forestales y su relación con la conectividad global del territorio.

En líneas generales, este estudio pretende aportar una solución a los problemas y variaciones derivadas de la pérdida de biodiversidad, la reducción de la superficie forestal y el cambio climático mediante la mejora y el desarrollo sostenible del territorio, siendo su objetivo principal el aumento de la conectividad ecológica entre los diferentes componentes del ecosistema.

Los procesos ecológicos derivados de estas variaciones y de los patrones espaciales del paisaje hacen referencia al término de conectividad ecológica como la ordenación espacial y la calidad de los elementos en el paisaje que afectan el movimiento de los organismos entre ecosistemas y entre parches de hábitats; de esta forma, ha sido definida como "*el grado al cual el paisaje impide o facilita el movimiento entre parches de recursos*" (Bennett et al., 2004).

Desde el punto de vista natural o ecológico, las principales causas de pérdida de conectividad son la reducción y la fragmentación de hábitats naturales junto con la homogeneización de los paisajes agroganaderos. Esto provoca una pérdida en el ecosistema que conlleva un descenso de calidad del paisaje y de la biodiversidad del área.

Así, las actividades manifestadas en los usos del suelo del territorio y las prácticas de manejo de los ecosistemas, se convierten en agentes moldeadores de los paisajes humanizados en general, y de los procesos de fragmentación, en particular (Gurrutxaga San Vicente & Lozano Valencia, 2012).

Cabe destacar que el PNPE está en su totalidad incluido en la red Natura 2000 a través de varias zonas de especial conservación y que, además, sustenta y da cobijo a una gran cantidad de especies animales de gran valor ecológico a nivel nacional y europeo donde su conservación o deterioro depende enteramente del equilibrio conjunto del ecosistema, muchas de las cuales son especies forestales.

Por todo ello, la prevención es esencial para mantener una conectividad ecológica de los bosques que permita un buen funcionamiento de estos ecosistemas, por lo que se propone este estudio para clarificar el estado de los hábitats forestales del parque y analizar mediante el software libre QGIS (Quantum GIS) sus componentes y el estado en el que se encuentran.

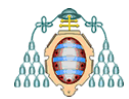

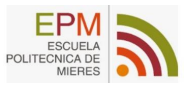

Para comenzar, es importante conocer los instrumentos y figuras de protección que actualmente regulan estas áreas de especial conservación.

En Europa, la Directiva Hábitats (CEE 92/43) reconoce la importancia de conservar los hábitats naturales, la flora y la fauna silvestres en el espacio europeo y ordena la creación de una red ecológica europea, la Red Natura 2000, además de promover la gestión de elementos lineales continuos que mejoren la coherencia de la red.

La Red Natura 2000 junto con la directiva hábitats, así como la declaración de Zonas Especiales de Conservación (ZEC) son planes que definen los enclaves geográficos donde se localizan los hábitats y las especies de flora y fauna de interés en cada región para garantizar su permanencia y contribuir a la biodiversidad en Europa.

Se puede entender la red natura como una red de áreas de conservación de la biodiversidad en la Unión Europea, que consta de Zonas Especiales de Conservación (ZEC), designadas de acuerdo con la Directiva Hábitat, así como de Zonas de Especial Protección para las Aves (ZEPA) establecidas en virtud de la Directiva Aves. Su finalidad es asegurar la supervivencia a largo plazo de las especies y los hábitats más amenazados de Europa, contribuyendo a detener la pérdida de biodiversidad ocasionada por el impacto adverso de las actividades humanas. Es el principal instrumento para la conservación de la naturaleza en la Unión Europea *(Ministerio para la Transición Ecológica y el Reto Demográfico).*

La red está formada actualmente en España por 1.468 Lugares de Importancia Comunitaria (LIC), incluidos en las Listas de LIC aprobadas por la Comisión Europea, y por 658 Zonas de Especial Protección para las Aves (ZEPA), que comprenden en conjunto una superficie total de entorno más de 222.000 km<sup>2</sup> .

El 7 de diciembre de 1976 se aprueba le Ley de parques nacionales en España, y concretamente el parque nacional de los Picos de Europa fue declarado en el año 1918 (Ley de 24 de julio) como parque nacional de Covadonga y reclasificado el 30 de mayo de 1995 por las Cortes Generales donde aprueban la declaración del parque nacional de los Picos de Europa como lo conocemos en la actualidad.

Conforme a lo establecido en el artículo 4 de la Directiva 92/43/CEE del Consejo, de 21 de mayo de 1992, y en los artículos 42, 44 y 45 de la Ley 42/2007, de 13 de diciembre, del Patrimonio Natural y de la Biodiversidad, una vez aprobadas las listas de "Lugares de Importancia Comunitaria" éstos serán declarados por las comunidades autónomas, en un plazo de 6 años, como Zonas Especiales de Conservación (ZEC) junto con la aprobación del correspondiente plan o instrumento de gestión.

A continuación, se definen los lugares de importancia comunitaria definidos por cada comunidad autónoma y que se encuentran dentro del parque nacional.

León: Decisión de la Comisión de 7 de diciembre de 2004, por la que se aprueba, de conformidad con la Directiva 92/43/CEE del Consejo, la lista de Lugares de Importancia Comunitaria (Incluido Picos de Europa) de la región biogeográfica Atlántica. DOCE: L387, 29 de diciembre de 2004.

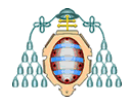

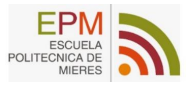

Asturias: Decreto 14/2015, de 18 de marzo, por el que se declara la Zona especial de Conservación Picos de Europa y se aprueba su Plan Básico de Gestión y Conservación.

Cantabria: Límite exterior y el límite interior del LIC Liébana con base en lo expuesto en la Ley de Conservación de la Naturaleza de Cantabria (Ley 4/2006).

Una vez definidas las figuras de protección a nivel provincial, se describen los diferentes espacios protegidos que se encuentran dentro del parque.

Se debe tener en cuenta que desarrollar herramientas de protección en un espacio natural tan complejo administrativamente como lo es el PNPE, donde confluyen tres gobiernos regionales (Principado de Asturias, Cantabria y Castilla y León), implica diferentes trámites, lo que ha llevado a la declaración de las respectivas ZEC (*Zonas Especiales de Conservación*) y de un Plan Básico de Gestión y Conservación para dar cumplimiento a los requerimientos de planificación exigibles respecto de los espacios Red Natura 2000.

Los diferentes espacios protegidos se incluyen en los planes gestión de cada comunidad especificados en el apartado anterior, pero podrían resumirse en la *[Tabla 1](#page-7-0)*.

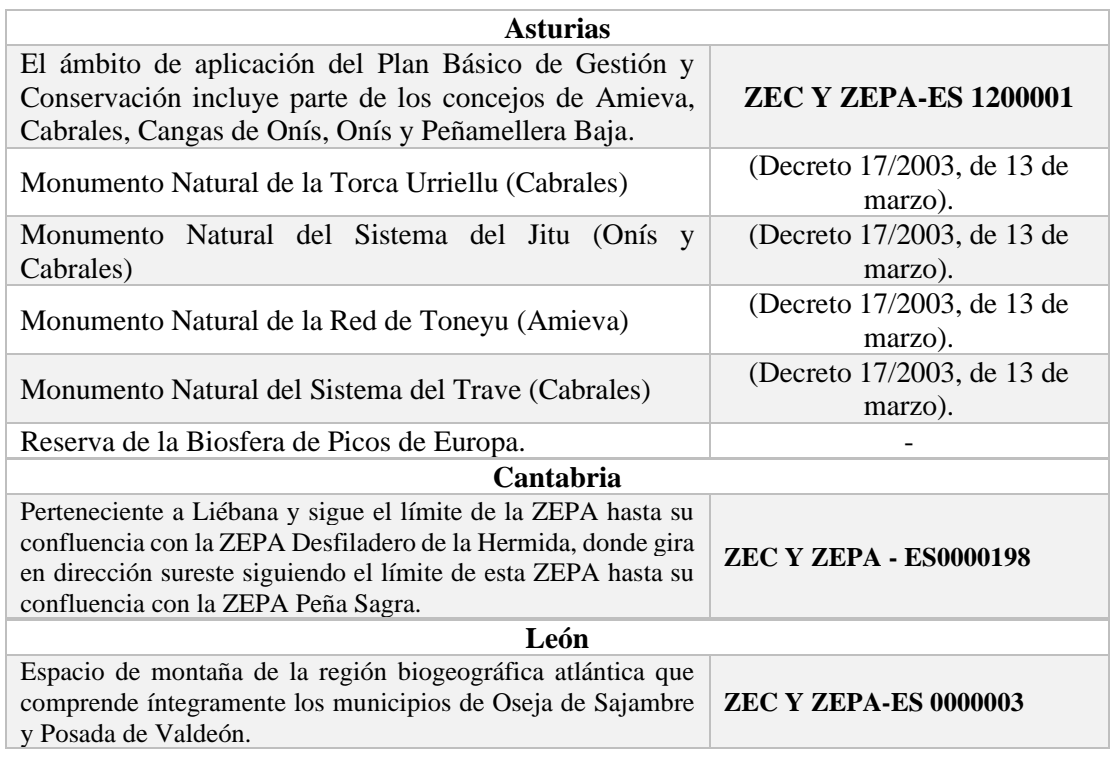

<span id="page-7-0"></span>*Tabla 1*: *Fichas resumen ZEC del parque nacional (Fuente: Plan Básico de Gestión y Conservación de cada comunidad)*

Claramente estas zonas ZEC se conectan en los distintos términos del parque nacional, formando un conjunto de zonas protegidas que son reserva de la biosfera y forman una red que facilita la conectividad entre las diferentes provincias.

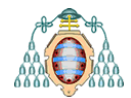

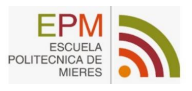

Además, tal y como se muestra en la *[Figura 1](#page-8-0)* se observa cómo prácticamente todo el PNPE forma parte de La Red Natura 2000. La parte que no se incluye en esta capa de la red natura, corresponde con la ampliación que hizo el parque nacional en el año 2015, perteneciente a los concejos de Peñamellera Alta (1800 ha) y Peñamellera Baja (640 ha), por lo que se deduce que la modificación de dicha ampliación del mapa no ha sido incluida todavía.

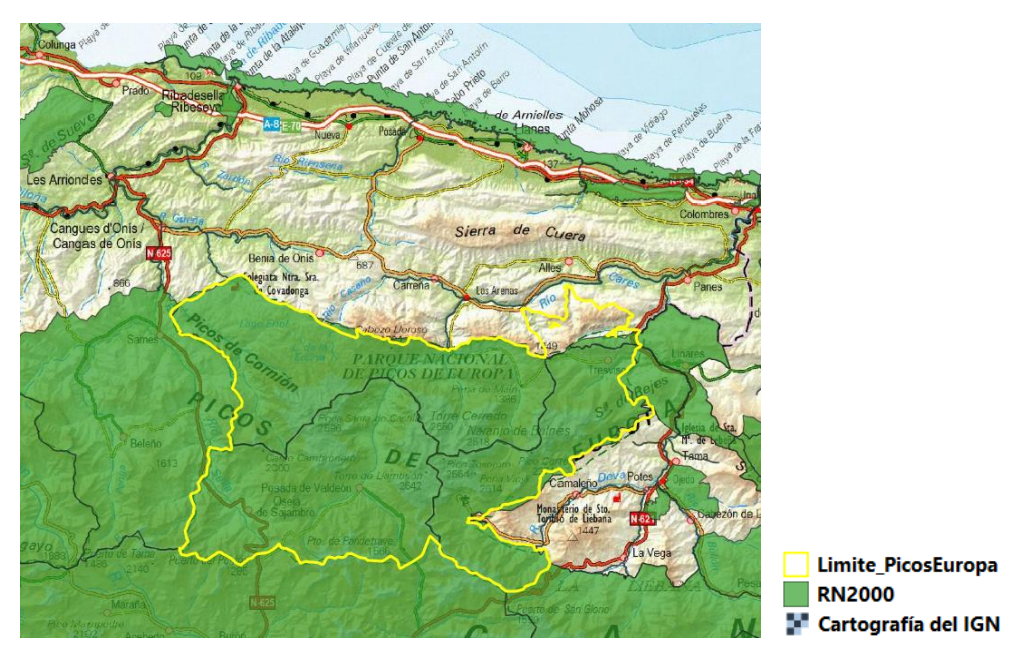

<span id="page-8-0"></span>*Figura 1: Red natura en el parque nacional (Fuente: Infraestructura de datos Espaciales (IDE) del Ministerio)*

Una vez claros los instrumentos de protección vigentes, se pasará a evaluar el estado del parque en términos de equilibro ecológico, justificando la necesidad de evaluación de la conectividad en el PNPE.

El PNPE cuenta con una superficie de 67.455 hectáreas, que representan el 0,1% de la unión de la Península Ibérica y las Islas Baleares, entre las que se encuentran el 21% de la flora vascular ibérico-balear y el 25% de la flora líquenes peninsulares. Respecto a la fauna, posee el 60% de las especies de mariposas diurnas y 55% de las especies de mamíferos peninsulares (*Web oficial del Parque Nacional Picos de Europa – Picos de Europa National Park official site*, 2021).

Los Picos de Europa son un punto ecológico muy importante, donde hay muchas especies de extraordinaria importancia para la conservación de la naturaleza a nivel nacional y europeo, donde se incluyen numerosos planes y programas como el plan de recuperación del quebrantahuesos, el programa específico para la conservación del urogallo, un plan de conservación del ganado autóctono, un seguimiento de anfibios, un estudio del medio fluvial, un programa de conservación de la flora vascular, y un interesante estudio sobre las mariposas diurnas del parque nacional.

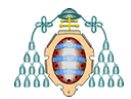

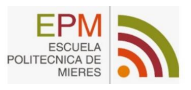

Además, es ampliamente conocida la presencia del oso y del lobo en todo el territorio del parque, así como gran diversidad de especies cinegéticas o de especial interés como el rebeco; concretamente el parque acoge a 208 especies de vertebrados, 12 de ellas vulnerables o en peligro de extinción; De esas 208 especies, 60 corresponden a mamíferos, 117 a aves ,16 a reptiles, 9 a anfibios y 6 a peces (*Flora Vascular – Parque Nacional Picos de Europa – Asturias-Cantabria-Castilla y León – Espacio Protegido*) encontrándose en peligro de extinción el oso pardo, el urogallo, cuya población es desconocida, y el quebrantahuesos.

Si se analiza brevemente la calidad e importancia de los diferentes sistemas forestales del PNPE en cada comunidad, se puede comprobar que, en la provincia de León, por su representatividad y estado de conservación, destaca los hayedos acidófilos extensamente distribuidos, los bosques endémicos de *Juniperus spp*. y las tejedas. Sobresalen también las masas boscosas caducifolias, dominadas por formaciones mixtas de robles o los hayedos calcícolas (*dataforms\_Castilla y Leon*). En Asturias, el principal valor del lugar reside en su componente geomorfológico, con elementos glaciares y kársticos, desfiladeros y grandes áreas de roquedo calcícola. Por otra parte, incluye zonas boscosas de interés, y vegetación de alta montaña bien conservada que ha soportado el tradicional y aún arraigado pastoreo (*dataforms\_Asturias*); Finalmente, la zona de Cantabria engloba la mejor representación en cuanto a diversidad y estado de conservación de la avifauna forestal y de los pisos alpino y subalpino de la Cordillera Cantábrica; Además, incluye las últimas poblaciones de urogallo cantábrico y buenas poblaciones de perdiz pardilla, ambos subendemismos distribuidos en el límite oriental de la cordillera (*dataforms\_Cantabria\_liebana*).

Por ello, la protección del paisaje se afirma como uno de los principios de la presente ley (*BOE.es - BOE-A-2007-21490 Ley 42/2007, de 13 de diciembre, del Patrimonio Natural y de la Biodiversidad*) donde se regulan aspectos puntuales de la política de paisaje como los pilares principales que se describen a continuación:

- El mantenimiento de un estado favorable de conservación en cuanto a su superficie, estado y funcionalidad de los ecosistemas del ámbito considerado, en especial en lo referente a hábitat de interés comunitario.
- La protección de la biodiversidad, en especial de aquellas especies incluidas en los catálogos regionales, nacionales y comunitarios, en la Directiva Hábitat y en la Directiva Aves.
- La conservación de ecosistemas, hábitats o formaciones naturales representativos de la región, tanto en estructura como en funcionalidad.

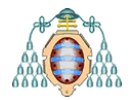

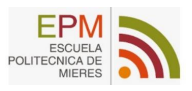

# <span id="page-10-0"></span>**2. Objetivos**

El objetivo principal de este estudio es realizar un análisis global de la conectividad ecológica en los sistemas forestales del PNPE mediante el Software libre de sistemas de información geográfica QGIS.

Se presentan como objetivos particulares los siguientes:

- Análisis de las unidades del paisaje, así como de la información contenida en las capas con las diferentes temáticas utilizadas.
- Identificación de áreas con mayor importancia en términos de conectividad cuya conservación deba ser prioritaria.
- Definir las rutas de menor coste que aporten conectividad con el resto de las agrupaciones.

## <span id="page-10-1"></span>**3. Zona de estudio**

Es de importancia, previo a cualquier estudio o análisis, evaluar la zona de estudio y conocer sus principales características como, por ejemplo, su localización, geografía física, agentes antrópicos causantes de la fragmentación del ecosistema y la descripción detallada de los sistemas forestales objeto de estudio. A continuación, se proporciona una breve descripción de cada uno de los aspectos citados.

### <span id="page-10-2"></span>**3.1 Localización**

El PNPE está situado en el norte de la Península Ibérica como se puede observar en la *[Figura](#page-10-4)* 2, y está ubicado en la Cordillera Cantábrica, comprendido entre las Comunidades Autónomas de Asturias, León y Cantabria.

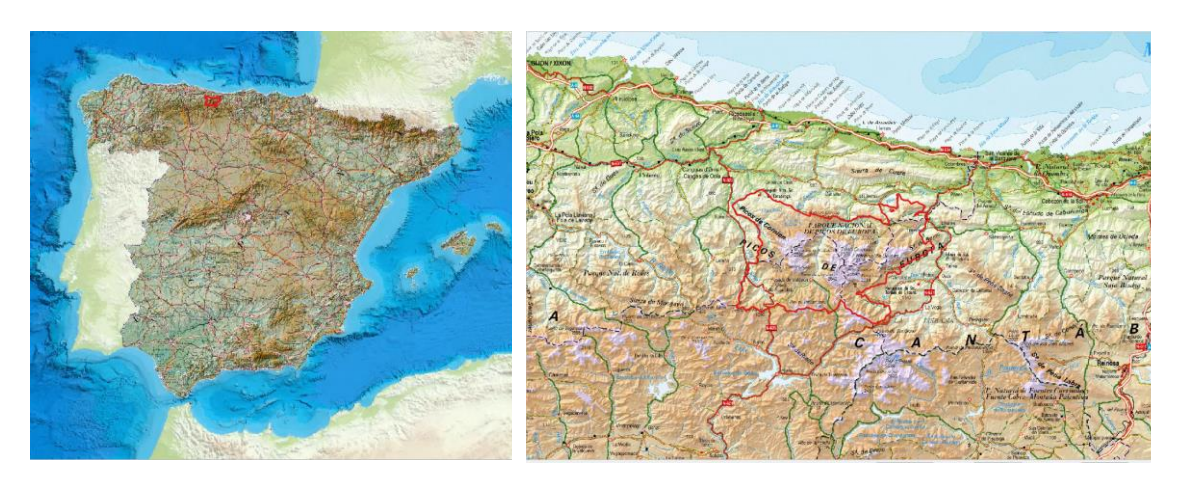

*Figura 2: Localización del Parque Nacional de Picos de Europa (Fuente: servicios WMTS)*

<span id="page-10-4"></span><span id="page-10-3"></span>Está formado por once municipios: Amieva, Cabrales, Camaleño, Cangas de Onís, Cillorigo de Liébana, El Valle Altu de Peñamellera, Onís, Oseja de Sajambre, Peñamellera Baja, Posada de Valdeón y Tresviso.

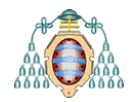

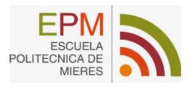

El PNPE cuenta también con lugares de especial interés como los Lagos de Covadonga, el teleférico de Fuente Dé, la ruta del Cares, el Monasterio de Santo Toribio de Liébana, el Santuario de Covadonga, y el famoso Naranjo de Bulnes (*Picu Urriellu*).

También incluye gran variedad de bosques singulares como la *braña de los Tejos* en Liébana, o los *bosques de Soto de Sajambre* en León. Existen gran cantidad de miradores y refugios de montaña.

La distribución de los municipios incluidos en el parque nacional se puede observar en la *[Figura](#page-11-1)* 3*.*

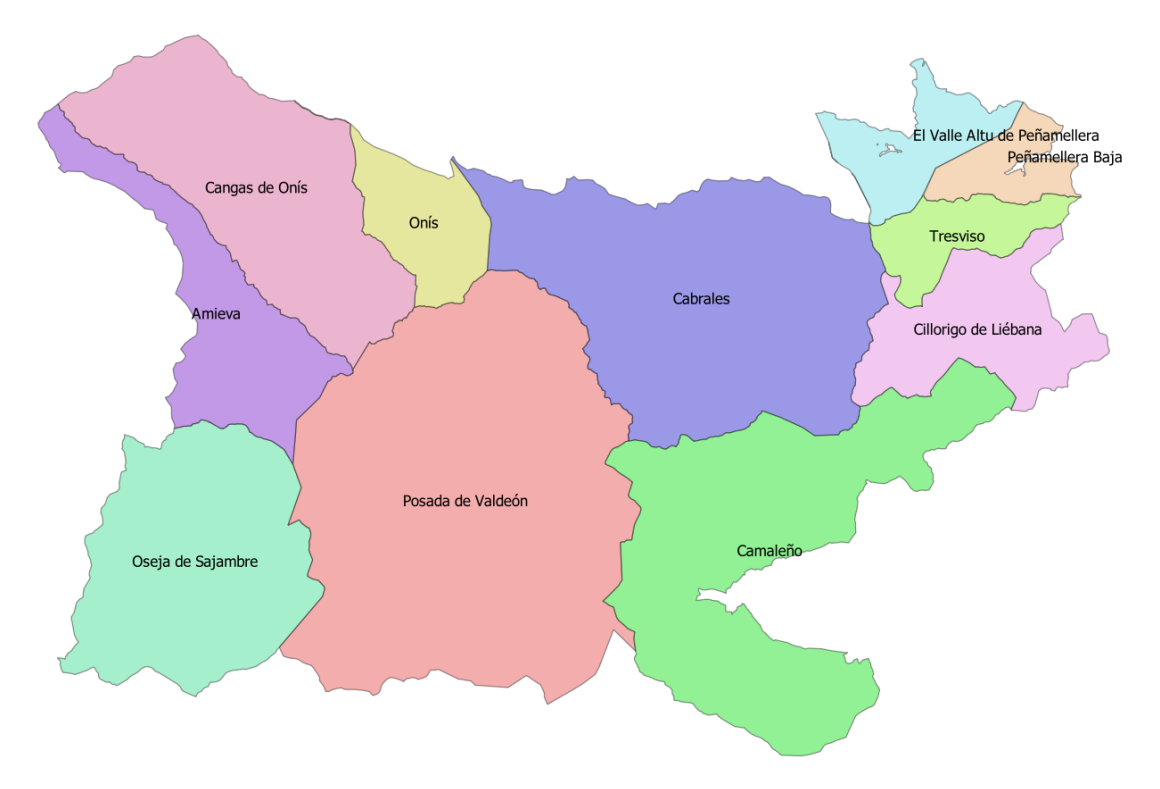

<span id="page-11-1"></span><span id="page-11-0"></span>*Figura 3: Municipios pertenecientes al parque nacional de Picos de Europa (Fuente: Instituto Nacional de Estadística (INE) y Organismo Autónomo Parques Nacionales)*

Entre los 11 municipios que componen el área de impacto socioeconómico del PNPE, *Cabrales* es el más grande, mientras que *Posada de Valdeón* ocupa la mayor superficie dentro del parque nacional.

En la *[Tabla 2](#page-12-1)* se muestran las diferentes superficies ocupadas por cada municipio dentro y fuera del parque.

Dicha superficie, está limitada por las grandes masas calizas que caracterizan su paisaje, siendo la geografía física la moldeadora natural de las dinámicas ecológicas del parque ya que, debido a la complicada orografía, las zonas de población se encuentran muy aisladas entre sí y los escasos pastos aptos para el ganado se encuentran en altitudes muy superiores a lo habitual.

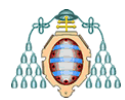

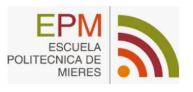

| <b>Municipios</b>     | Superficie (ha) | <b>Superficie</b><br>en el parque (ha) |  |  |
|-----------------------|-----------------|----------------------------------------|--|--|
| Amieva                | 11.389          | 3.981,75                               |  |  |
| <b>Cabrales</b>       | 23.823,77       | 10.927,79                              |  |  |
| <b>Cangas de Onís</b> | 21.273,64       | 7.406,82                               |  |  |
| Onís                  | 7.540,79        | 2.094,96                               |  |  |
| Peñamellera Alta      | 9.216,41        | 1.831,47                               |  |  |
| Peñamellera Baja      | 8.381,92        | 1.165,74                               |  |  |
| Camaleño              | 16.205,81       | 9.840,93                               |  |  |
| Cillorigo de Liébana  | 10.451,59       | 3.545,69                               |  |  |
| <b>Tresviso</b>       | 1.622,39        | 1.622,22                               |  |  |
| Oseja de Sajambre     | 7.330,47        | 7.330,47                               |  |  |
| Posada de Valdeón     | 16.447,07       | 16.447,07                              |  |  |
|                       |                 |                                        |  |  |
| <b>Total</b>          | 133.682,86      | 66.194,91                              |  |  |

<span id="page-12-1"></span>*Tabla 2: Superficie de los municipios (Fuente: Instituto Nacional de Estadística (INE) y Organismo Autónomo Parques Nacionales)*

Conocer y saber interpretar la geografía física del parque es clave para poder entender la posible sucesión ecológica de los ecosistemas, así como las áreas de impacto socioeconómico que han sido en estos sistemas de montaña factores moldeadores del entorno y de las dinámicas que de ellos derivan.

#### <span id="page-12-0"></span>**3.2 Geografía física**

El paisaje del PNPE está modelado principalmente por las cuencas de los ríos *Sella, Cares* y *Deva* que dividen al parque en los tres macizos principales, el Occidental, el Central y el Oriental. Su geología es básicamente calcárea y supone un frente montañoso de grandes dimensiones ligado a las orogenias del Carbonífero y el Terciario.

La altitud máxima que encontramos en el PNPE es de 2.648 m.s.n.m. (*Torre Cerredo*, Macizo Central) y la mínima es de 75 m. s. n. m. en las zonas bajas del río Deva (*Web oficial del Parque Nacional Picos de Europa*).

Se puede destacar que en un espacio limitado como es la superficie del parque, existe un rango altitudinal superior a los 2.500 metros caracterizándose como un paisaje abrupto en la mayor parte del territorio.

En la *[Figura 4](#page-13-0)* se puede ver la base cartográfica del parque donde se distinguen los tres macizos que forman parte de la geografía física del parque, las cuencas, pueblos, carreteras principales y una captura realizada al visor de Google satélite donde se muestra una imagen satelital real. La visualización en QGIS se realiza mediante XYZ tiles, que es la fuente de capa para datos teselados con URL en un formato XYZ que se definen en una plantilla de URL siguiendo una malla de Google, lo que permite integrar mapas actualizados al estudio.

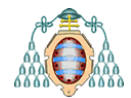

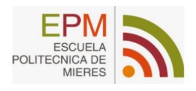

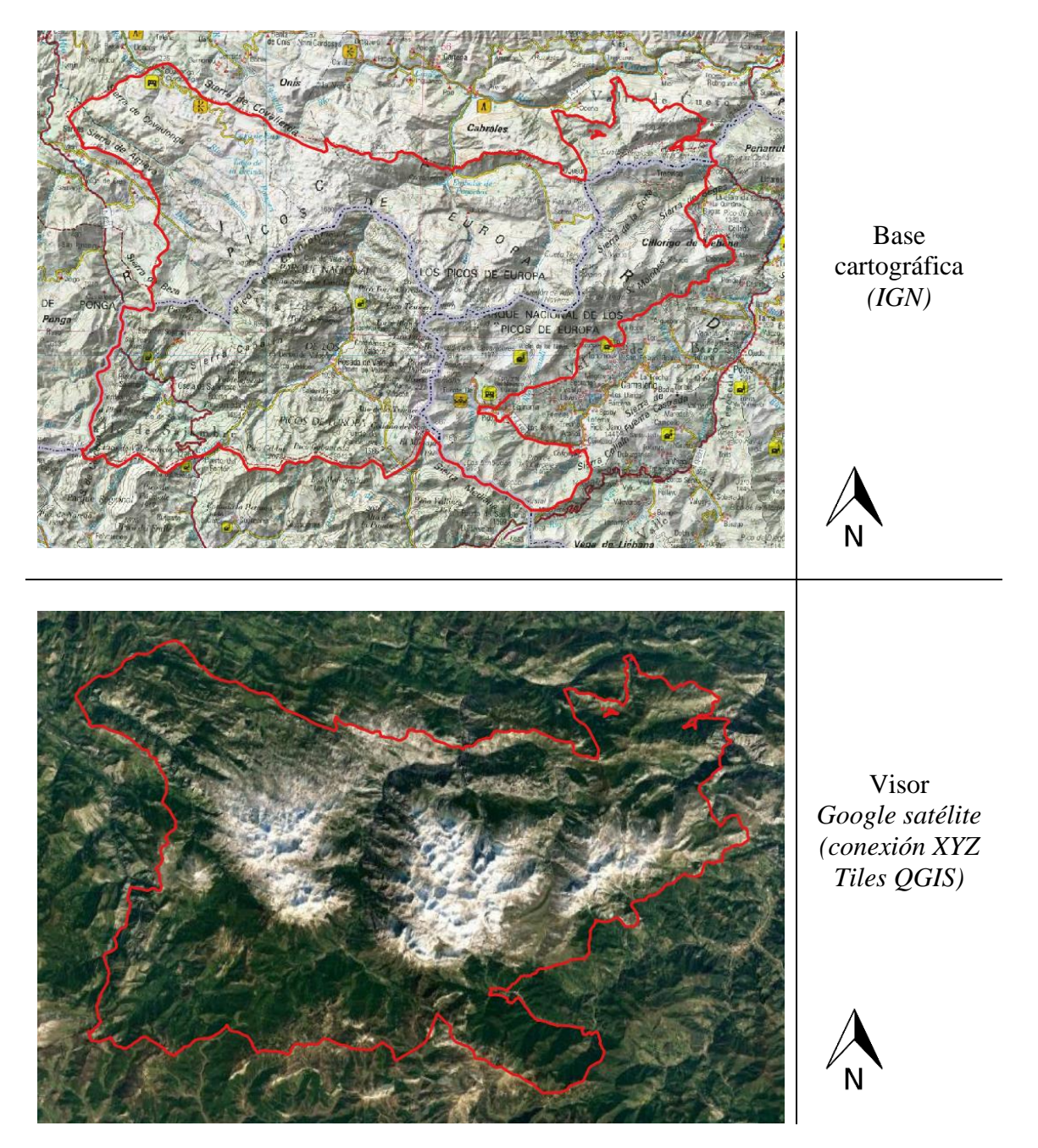

*Figura 4: Geografía física del parque* 

<span id="page-13-0"></span>Para visualizar el terreno de una manera más clara se presenta el modelo digital de elevaciones en la *[Figura 5](#page-14-0)*, el cual servirá de referencia en los diferentes procesos de análisis que se llevaran a cabo en este estudio.

El Modelo Digital de Elevaciones (MDE) es una capa formada por una estructura numérica de datos que describe la altimetría de una zona mediante un conjunto de cotas, donde *z* representa la altitud del terreno (Felicísimo, 1994); de esta manera, el modelo permite determinar los lugares más apropiados para el estudio del ecosistema ya que la altitud juega un papel fundamental en su gestión y desarrollo.

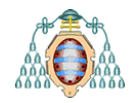

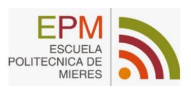

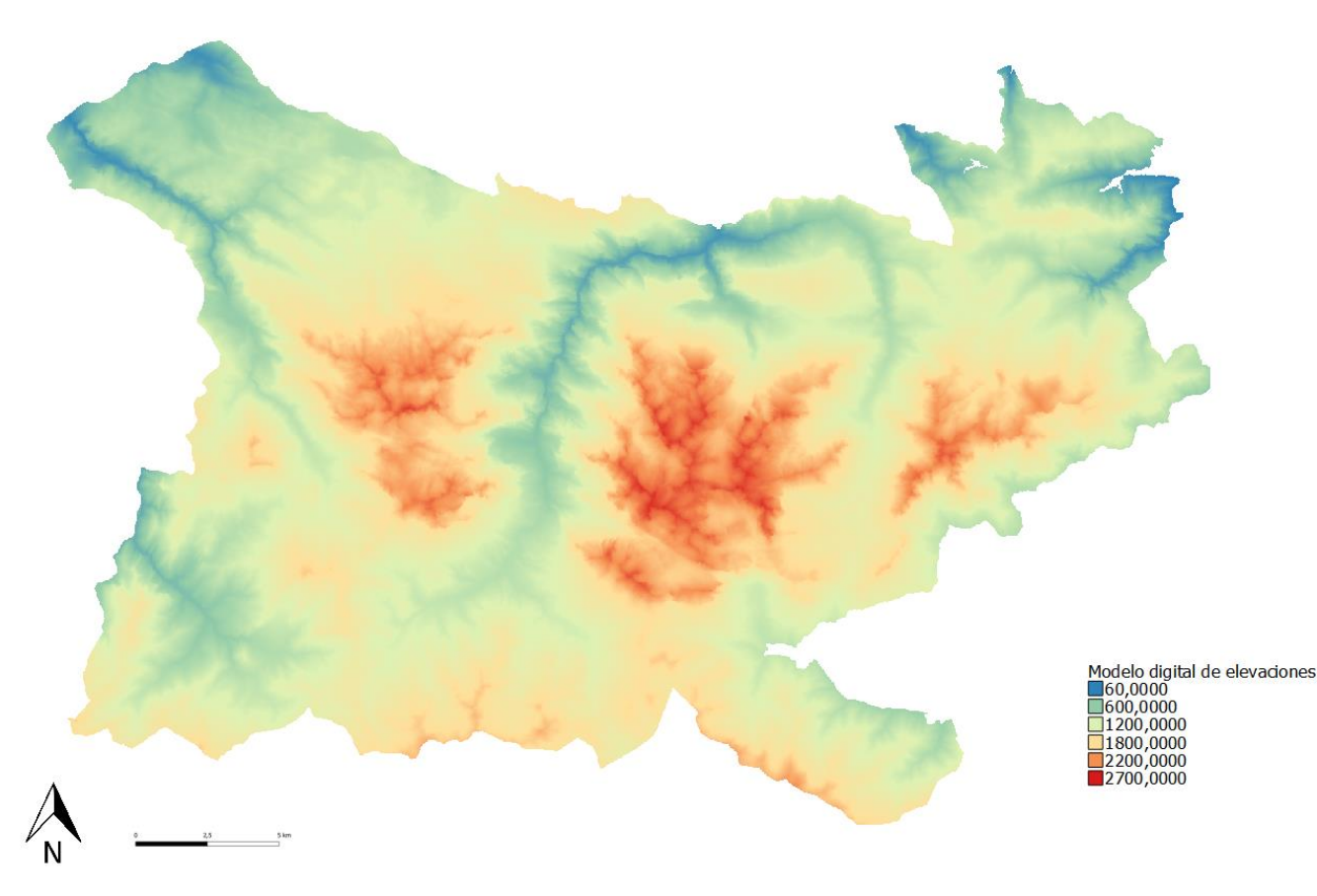

*Figura 5: Modelo Digital de Elevaciones (Fuente: Centro de Descargas del IGN)*

<span id="page-14-0"></span>Según lo observado en la *[Figura 5](#page-14-0)*, se pueden diferenciar las zonas más aisladas del parque en términos de conectividad, ya que el relieve del paisaje es el modelador natural del ecosistema.

Las zonas de menor cota corresponden con los cauces de los ríos y los escasos valles que atraviesan el parque, mientras que las zonas más altas se dan en las grandes moles de roca caliza tan características del macizo central.

Observando este mapa es fácil imaginarse cuáles son las rutas naturales utilizadas por las especies, ya que el flujo de movimiento estará totalmente condicionado al relieve del terreno.

Dado que el terreno limita notablemente la superficie útil para la vida silvestre, también limitará el trazado principal para las infraestructuras viales y edificaciones, provocando una fragmentación muy característica de pueblos de montaña, donde las pocas áreas aptas sufren una gran presión antrópica y, como consecuencia, una pérdida importante de biodiversidad asociada a los usos ganaderos.

Los agentes antrópicos que causan la fragmentación del ecosistema influyen de manera directa en los movimientos de todas las especies presentes en el parque y son la causa principal de pérdida de biodiversidad ya que aíslan a las poblaciones.

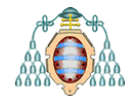

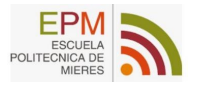

#### <span id="page-15-0"></span>**3.3 Agentes antrópicos causantes de la fragmentación del ecosistema**

Las infraestructuras lineales, así como los núcleos de población y la red hidrológica, destacan como los agentes antrópicos y naturales de mayor relevancia en el PNPE. Esta red viaria interseca con los diferentes ecosistemas presentes en el área de estudio (ver *[Figura 6](#page-15-1)*) y sigue normalmente los cursos principales de los ríos. Se han descargado las capas temáticas BTN25 (Base Topográfica Nacional de España a escala 1:25.000) con los dominios de *Poblaciones y construcciones* además del dominio de *Transportes*.

Además, el efecto borde o efecto margen provocado por estas infraestructuras limita la expansión de especies, así como su intercambio genético, pudiendo provocar el corte de los flujos de energía y materiales ya que las especies se sentirán atraídas o alejadas de esta vía dependiendo del cambio que exista en la composición o estructura de la vegetación (Álvarez Jiménez, 2019).

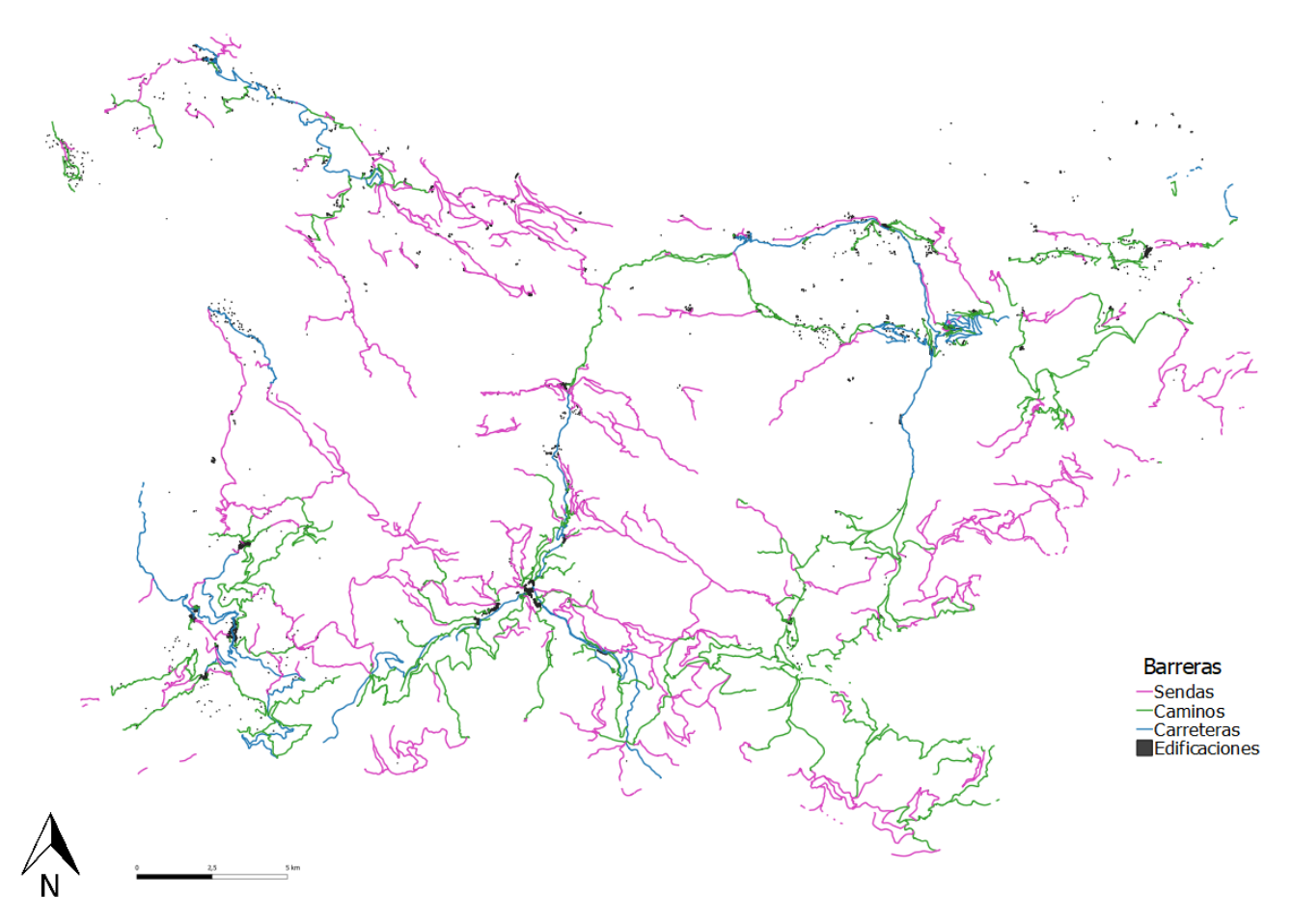

*Figura 6: Infraestructuras lineales y Edificaciones (Fuente: Centro de Descargas del IGN)*

<span id="page-15-1"></span>Las barreras se dividen en carreteras, caminos, sendas, edificaciones, infraestructuras de transporte y transporte suspendido (concretamente, el teleférico de Fuente Dé). Las sendas tienen una longitud total de 488,259 Km, los caminos de 48,859 Km y las carreteras de 124,639 Km. Además, el teleférico de Fuente Dé salva un desnivel de 753 m.

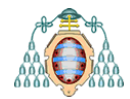

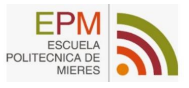

Estas carreteras y caminos, al ser las únicas vías de comunicación para numerosos pueblos, sufren grandes aglomeraciones en ciertas épocas del año, como sucede en el puente de *Poncebos* cada verano cuando miles de personas acuden a este lugar para acceder a los senderos de Gran Recorrido (GR) y Pequeño Recorrido (PR) del parque.

La mayoría de las infraestructuras no pueden adaptarse a estas demandas ya que las carreteras siguen las paredes de roca y la mayoría de ellas forman parte de desfiladeros de escasa anchura. Los taludes, en su mayoría de topología rocosa, presentan protuberancias y salientes que reducen aún más el tránsito.

Todo ello complica las dinámicas de flujo que relacionan a las especies con su medio y, por consiguiente, a las distintas formaciones encontradas en el parque. Por tanto, la especialización es algo común ya que con desniveles tan pronunciados se pueden encontrar en una misma zona especies adaptadas a cotas bajas y otras adaptadas a zonas de alta montaña pudiendo superar los 2300 m de altitud.

#### <span id="page-16-0"></span>**3.4 Sistemas forestales**

Como se ha comentado anteriormente, la vida en el Parque alcanza a todas las altitudes, aunque solo algunas especies son capaces de desarrollarse por encima de los 1800 m de altitud, pero son principalmente especies herbáceas formadas por comunidades de plantas especializadas. En cambio, los sistemas forestales del parque no suelen superar este límite altitudinal de los 1800 m.

Los sistemas forestales del PNPE se incluyen en los pisos bioclimáticos denominados colino y *montano*, que está distribuido por la región medioeuropea, por debajo de 1800 m y con una vegetación potencial de bosques caducifolios (Alcaraz Ariza, 2013).

Además, lo abrupto del terreno hace que el paisaje tenga un aspecto imponente y singular; este relieve también condiciona en mayor medida a las formaciones paisajísticas y por tanto a las masas vegetales que forman parte del conjunto de cada ecosistema.

En las partes más bajas hay un predominio del bosque atlántico caducifolio frondoso, con abundancia de *robles, hayas, fresnos, pinos silvestres, avellanos, acebos, castaños, encinas y acebos*. En las zonas más cálidas se encuentran pequeños bosques de carácter mediterráneo como *encinas, quejigos, sabinas, y madroños* (Felpete y otros, 2011).

Una fuente útil de información acerca de los sistemas forestales del parque (sobre su ecología y estructura de masa), es el mapa forestal de España que representa la cartografía de donde se sitúan las masas forestales. Este mapa se realiza a través del banco de datos de la naturaleza, y sigue un modelo de usos del suelo desarrollado en clases forestales. Además, es posible descargarlo de la propia página web del ministerio.

Los mapas de distribución de hábitats serán la fuente de información más importante en el diseño de la red, pero no la única, añadiendo como imprescindibles otras capas que son consideradas con frecuencia en los estudios de conectividad entre las que están incluidas los sistemas fluviales, los viales o los núcleos de población (Remm, 2004).

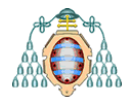

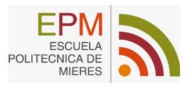

Por tanto, se buscarán los sistemas conectores necesarios para permitir el tránsito biológico entre núcleos y romper su aislamiento y, con este fin, se dividirán los hábitats; para ello se distinguen según las categorías de vegetación presentes en el parque nacional.

Para este estudio en concreto se cuenta con el mapa de Vegetación 1:10.000 ( *[Figura](#page-17-1)* 7*)* del parque nacional Picos de Europa (2006-2010) elaborado por los equipos de trabajo del Jardín Botánico Atlántico de Gijón, la Universidad de León, la Universidad de Cantabria, y el INDUROT (Universidad de Oviedo).

Si se agrupan los códigos del mapa original que indica la clasificación asignada a cada denominación y las especies que la forman, se obtiene el mapa mostrado a continuación.

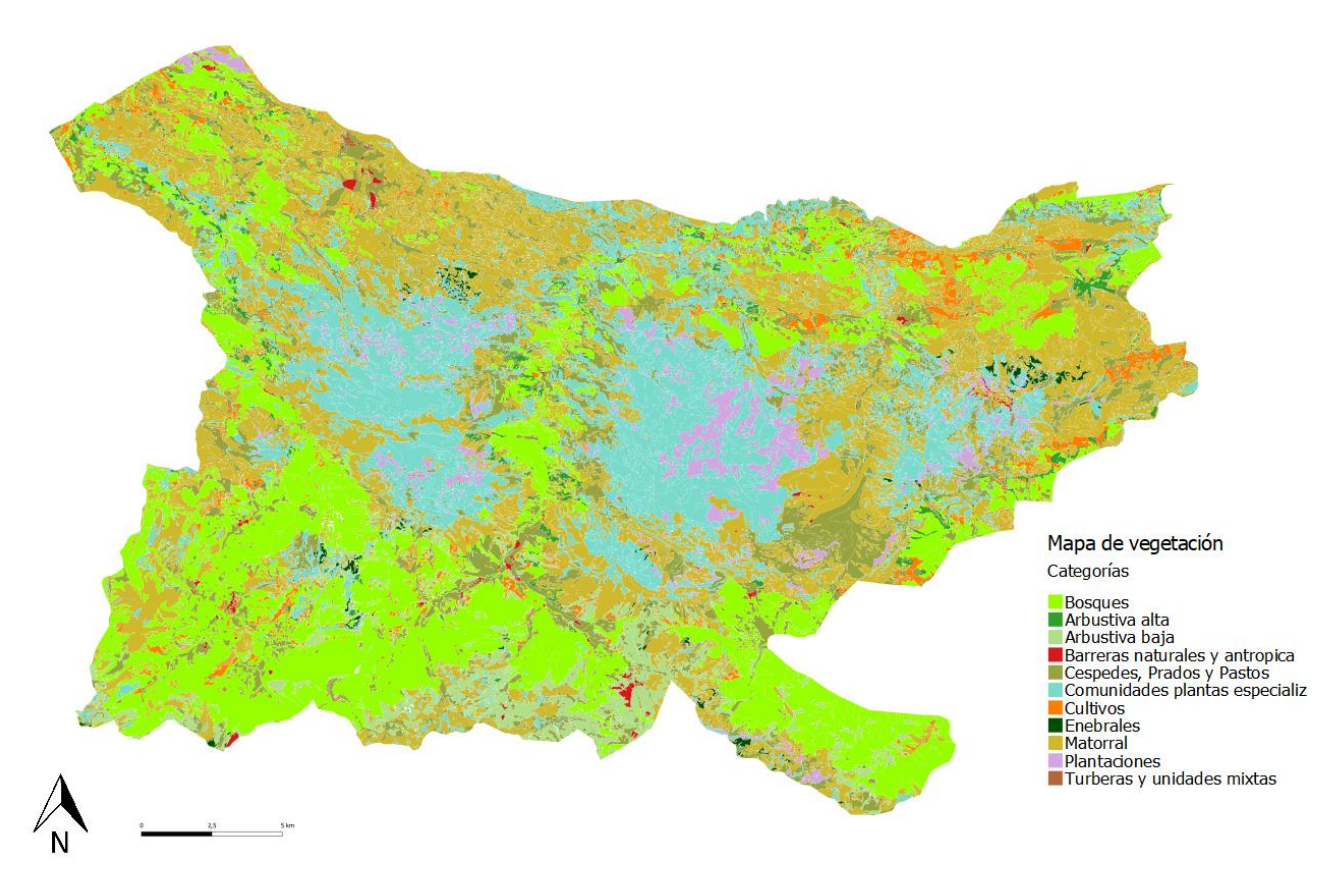

<span id="page-17-1"></span><span id="page-17-0"></span>*Figura 7: Agrupación de unidades del Mapa de vegetación VegPNPE2010 Fuente:(Fernández Prieto & Bueno, 2013)*

La descripción de los códigos completa, se encuentra en el ANEXO y serán la guía para realizar los análisis y clasificaciones necesarios para el estudio.

En este caso se han categorizado por 11 denominaciones siendo: *Bosques y ríos, Arbustiva alta, Turberas y unidades mixtas, Arbustiva baja, Matorral, Enebrales, Céspedes, prados y pastos, Comunidades plantas especializadas, Cultivos, Plantaciones Forestales y Barreras*, con un total de 64.013,792 ha.

Esta capa contiene información acerca de las denominaciones vegetales, como las especies que las forman, sus códigos asignados, el área total que ocupan, su longitud, y perímetro, fecha y comentarios adicionales.

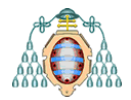

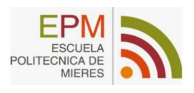

# <span id="page-18-0"></span>**4. Metodología**

El diagrama de flujo que se proporciona en la *[Figura 8](#page-18-1)* resume la metodología seguida durante el proceso de análisis; de esta manera, se pretende facilitar su ejecución y representación visual mediante el análisis de los procesos llevados a cabo. Aunque esta propuesta corresponde al estudio de especies forestales puede ser empleada y adaptada a otros tipos de hábitats y especies.

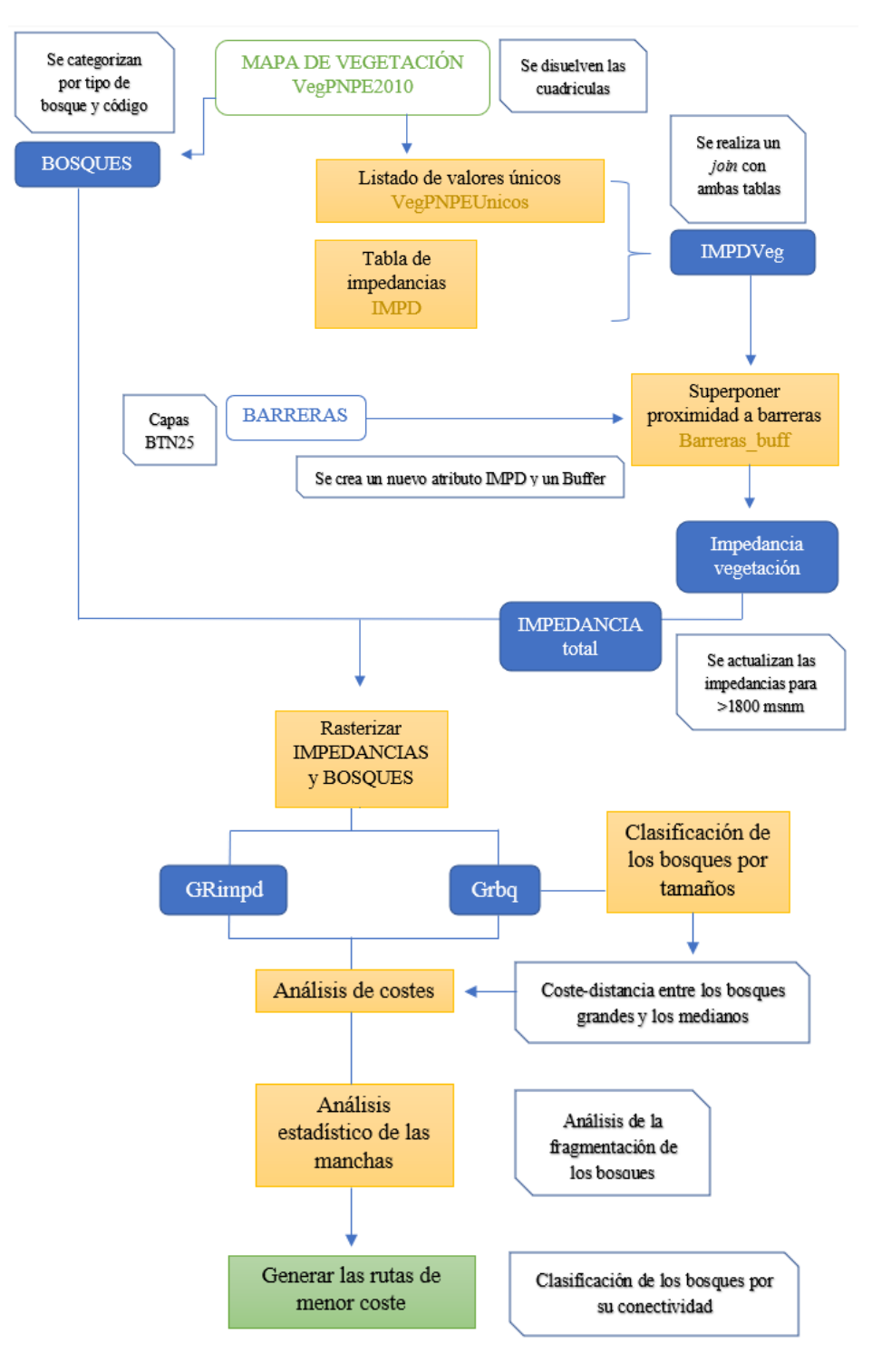

<span id="page-18-1"></span>*Figura 8: Diagrama de flujo Análisis y Resultados*

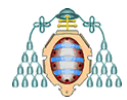

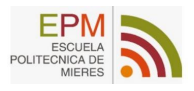

# <span id="page-19-0"></span>**5. Análisis y resultados**

Una vez estructurada y recopilada toda la información disponible para el estudio, se procede a realizar un análisis detallado de los datos siguiendo el flujo de procesos explicado anteriormente.

En primer lugar, se simplificarán los elementos gráficos de la capa de vegetación inicial *VegPNPE2010* para eliminar las cuadrículas que aparecen en el mapa dado que, si posteriormente se van a realizar cálculos, es conveniente disolverlas para que esas cuadrículas no interfieran en los resultados de los análisis (ver *[Figura 9\)](#page-19-1).*

Para ello se utilizará la herramienta *v.dissolve* del paquete GRASS incluido en QGIS, que disuelve los límites entre áreas adyacentes que comparten un número de categoría o atributo común. De esta manera, las cuadrículas se agregan a las áreas a las que corresponden. En este caso se ha categorizado con el atributo del código que contiene información sobre la especie.

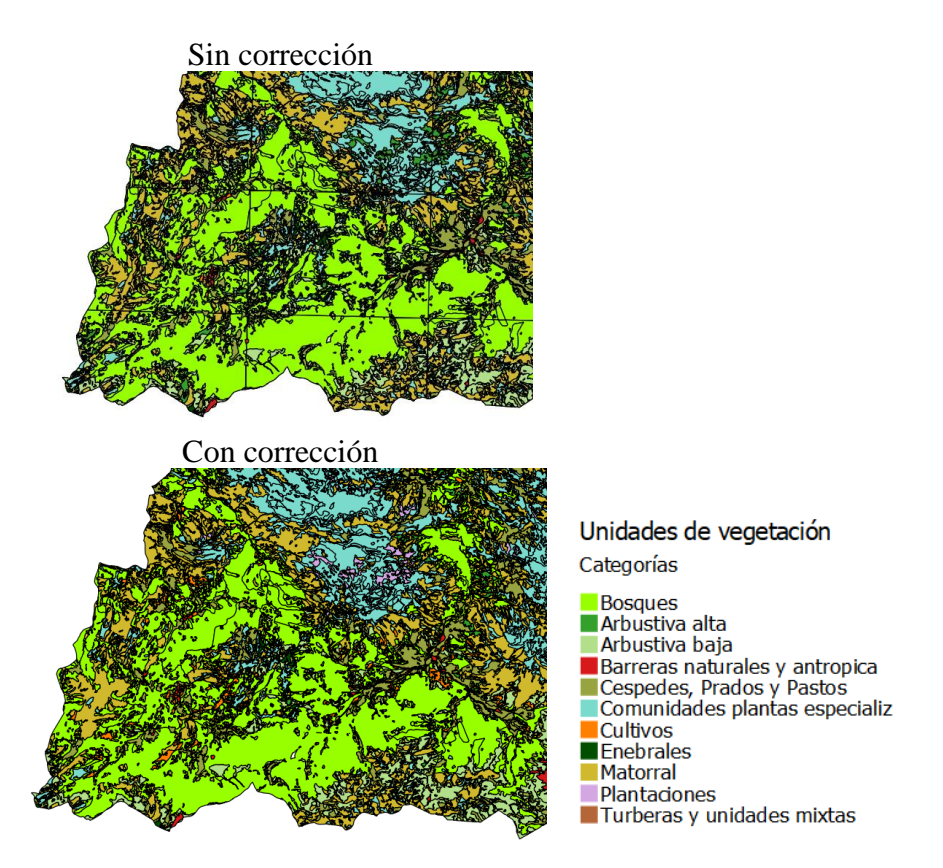

*Figura 9: Simplificación de elementos gráficos (Fuente: creación a partir del mapa VegPNPE2010)*

<span id="page-19-1"></span>Una vez disueltas las cuadrículas ya se puede calcular el área total y trabajar con los polígonos que ya cuentan con una superficie sin cortes, siendo la superficie total de 64.013,791 ha, donde se incluyen las especies principales que conforman el hábitat junto con las barreras antrópicas y naturales; El estudio se dividirá en seis secciones y un análisis estadístico, que se describen brevemente a continuación.

**-** Sección 5.1: Creación de una nueva capa denominada *Bosques* donde se realizarán 15 clasificaciones según el tipo de bosque y su especie dominante.

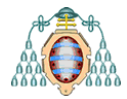

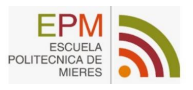

- **-** Sección 5.2: Creación de una tabla con la superficie de fricción llamada *Impedancias de vegetación* donde se incluye el valor asignado a cada una y la descripción de dicha impedancia.
- **-** Sección 5.3: Creación de la capa de las barreras formada por las infraestructuras de trasporte, edificios y construcciones, denominada *Barreras*.
- **-** Sección 5.4: Creación de una capa denominada *Impedancia totales* formada por el total de impedancias de vegetación, la superposición de las barreras, y el incremento por superar los 1800 msnm.
- **-** Sección 5.5: Clasificación de los bosques por su tamaño, donde se dividirán las categorías de bosques por hectáreas, y se clasificarán en tres grupos de menor a mayor superficie; posteriormente, con esas agrupaciones, se calcularán sus costes asociados y las rutas de menor coste entre ellas.
- **-** Sección 5.6: Análisis de costes utilizando los grids de *Bosques mayores a 200 ha* y las *Impedancias totales* para calcular las rutas de menor coste entre las diferentes agrupaciones de bosque. Se utilizarán las herramientas *r.cost* y *r.drain* del paquete de GRASS para QGIS.
- **-** Sección 5.7: Análisis estadístico del grado de fragmentación de los bosques tratando de identificar aquellas formaciones que presentan mayor fragmentación; para ello se analizarán varios parámetros paisajísticos como el numero o el tamaño de esas manchas.

Tras este breve resumen y siguiendo el flujo de procesos que describe la metodología a seguir se comienza con el proceso de análisis punto por punto.

#### <span id="page-20-0"></span>**5.1 Clasificación de los bosques**

Una vez clara la composición y la información principal del mapa se extraerán las masas forestales autóctonas en una nueva capa denominada *Bosques* simplificando por especie dominante (*Hayedos, Robledales, Abedulares*…etc.) y codificando las clases. En el ANEXO, se encuentran que códigos se asignaron a cada tipo y el nombre utilizado para describirlo.

Se sabe que la especie dominante es aquella de máxima frecuencia (generalmente masas arbóreas y arbustivas) que caracteriza el paisaje vegetal en una determinada zona (Martínez-Labarga & Garrido, 2001). Por ello, se realizará una clasificación a partir del mapa mostrado en la *[Figura 7](#page-17-0)* en el que ya se han concretado los diferentes nombres en las distintas categorías.

Se tomarán como prioridad aquellas especies consideradas como forestales de porte arbóreo. No se incluirán las avellanedas ni las saucedas, ya que su porte no llega a superar los 10 m de altura y pasarán a considerarse de porte arbustivo alto.

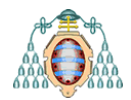

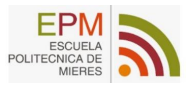

El procedimiento llevado a cabo en QGIS consiste en crear una nueva capa denominada *Bosques* (se hace una copia de la capa original y se dejan los atributos necesarios) que incluye el atributo de código y denominación de la capa de vegetación *VegPNPE2010* que servirán como punto de unión a la hora crear un nuevo campo llamado *Bosques* donde se irán añadiendo las entradas con las especies dominantes.

Una vez realizado el procedimiento de codificación con todos los elementos, se obtiene el mapa que se muestra en la *[Figura 10](#page-21-0)* donde se les asigna el color en función de si es un bosque húmedo o un bosque seco.

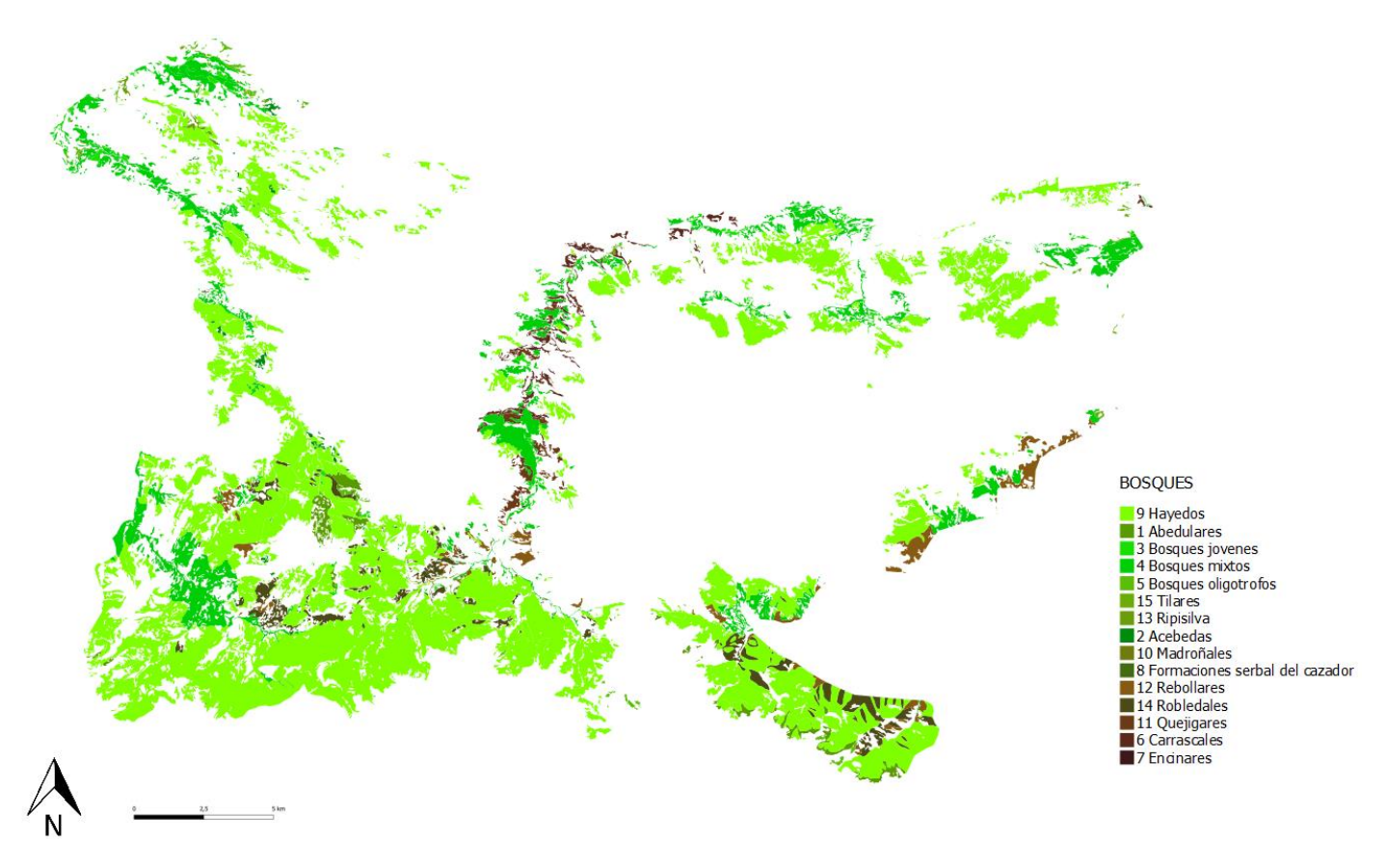

<span id="page-21-0"></span>*Figura 10: Mapa de Bosques del parque (Fuente: creación a partir del mapa VegPNPE2010)*

El mapa incluido en la *Figura 10* muestra una capa formada únicamente por las especies forestales de porte arbóreo que se clasifican en 15 categorías según el código de bosque siendo: *Abedulares, Acebedas, Bosques jóvenes, Bosques mixtos, Bosques oligotrofos, Carrascales, Encinares, Formaciones de Serbal del cazador, Hayedos, Madroñales, Quejigares, Rebollares, Ripisilva, Robledales y Tilares.*

El código asignado es un identificador para cada una y fue asignado por orden alfabético por lo que el orden del código que aparece en las leyendas se corresponde al grado de humedad considerado para caga categoría, teniendo en cuenta si es más húmedo o seco.

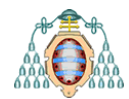

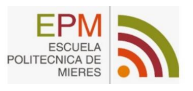

<span id="page-22-1"></span>En un análisis inicial a partir de los datos que contiene la capa, se puede obtener el área total que ocupan los bosques, así como la superficie ocupada por cada especie (ver *[Tabla](#page-22-1)  [3](#page-22-1)*) para de esta manera, conocer la distribución de cada categoría dentro de lo que son los bosques.

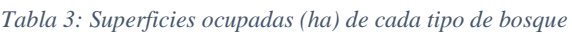

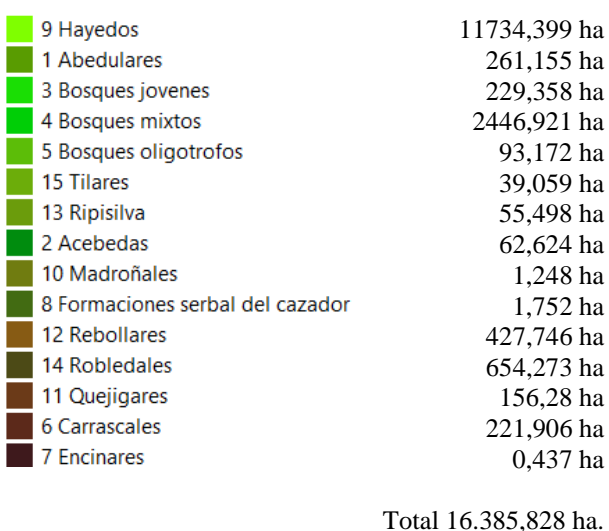

Una vez clasificados los bosques con un total de 16.385,828 ha, y utilizando el mapa de vegetación de Picos de Europa *VegPNPE2010*, se creará una tabla de valores únicos denominada *VegPNPEUnicos* donde se incluyen el código y la denominación para cada categoría.

Se extraen los valores únicos mediante la herramienta de análisis vectorial incluida en el programa QGIS como se muestra en la *[Tabla 4.](#page-22-2)*

<span id="page-22-2"></span>*Tabla 4: Herramienta de análisis vectorial para la extracción de los valores únicos (Fuente: QGIS)*

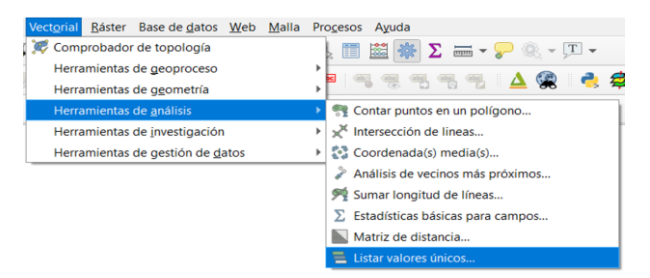

Este listado *.xlsx* con los valores únicos de cada atributo y la tabla generada se representa como la capa *VegPNPEUnicos* con un total de 169 registros. Este listado se encuentra en el ANEXO y servirá como base para el siguiente paso.

#### <span id="page-22-0"></span>**5.2 Ponderación de las Impedancias de vegetación**

En este paso, se creará una tabla nueva de la superficie de fricción llamada *Impedancias de vegetación* donde se incluye el valor asignado a cada categoría y la descripción de dicha impedancia.

Mª Lourdes Muñoz Betegón Pág. 22

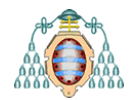

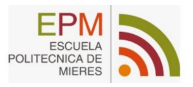

Esta superficie de fricción está formada por diferentes valores asignados a cada categoría de vegetación ya que cada tipo ejerce una influencia diferente en el flujo conectivo.

La impedancia se define como la matriz que rodea a las áreas núcleo, teniendo en cuenta la resistencia que ofrece esta matriz al flujo biológico, mediante la elaboración de una superficie de resistencia al tránsito ecológico (García, 2009).

En la matriz se encuentra toda la variedad de ambientes entre los dos extremos seleccionados, abarcando todo el rango de valores de impacto y de calidad ambiental donde se incluyen;

- a) El grado de madurez estructural del hábitat clasificado por denominaciones.
- b) Nivel de manejo de las masas.
- c) La distribución de los distintos tipos de vegetación.

De esta manera, se crearán tres columnas en la tabla de valores únicos *VegPNPEUnicos*.

IMPD: será el valor de ponderación (0-100) para asignar resistencias al tránsito biológico a cada tipo de estructura de las unidades de vegetación (numérico entero corto).

DESC\_IMPD: describe el valor de impedancia asignado a las distintas categorías de resistencia en función de su denominación.

VEGETACIÓN: incluye las especies de cada grupo asignado.

Como se observa en la *[Tabla 5](#page-23-0)*, se han asignado once valores de impedancia a cada categoría. La asignación de cada valor de impedancia se ha llevado a cabo teniendo en cuenta los criterios biológicos y ecológicos de cada especie, como su temperamento, porte y formaciones ecológicas asociadas.

<span id="page-23-0"></span>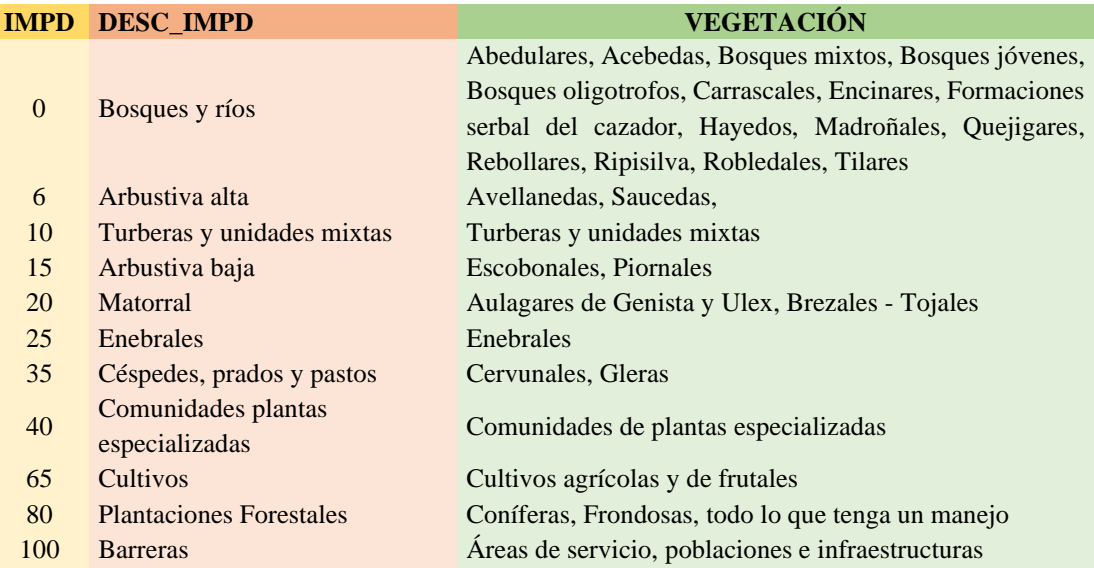

*Tabla 5: Ponderación de impedancias de vegetación*

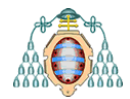

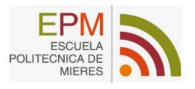

Una vez se tiene la tabla con los valores únicos, se unirán a la capa creada previamente denominada *VegPNPEUnicos* que contiene todas las denominaciones. Al unir por la tabla de valores únicos se generará una nueva columna con las impedancias asignadas a cada código. El proceso de unión se realiza accediendo a las propiedades de la capa (*uniones*) obteniendo la capa de *IMPDVeg* en función de su impedancia en un intervalo de [0,100].

El mapa que se muestra a continuación (*[Figura 11](#page-24-1)*) muestra los niveles de impedancia asignados a cada denominación.

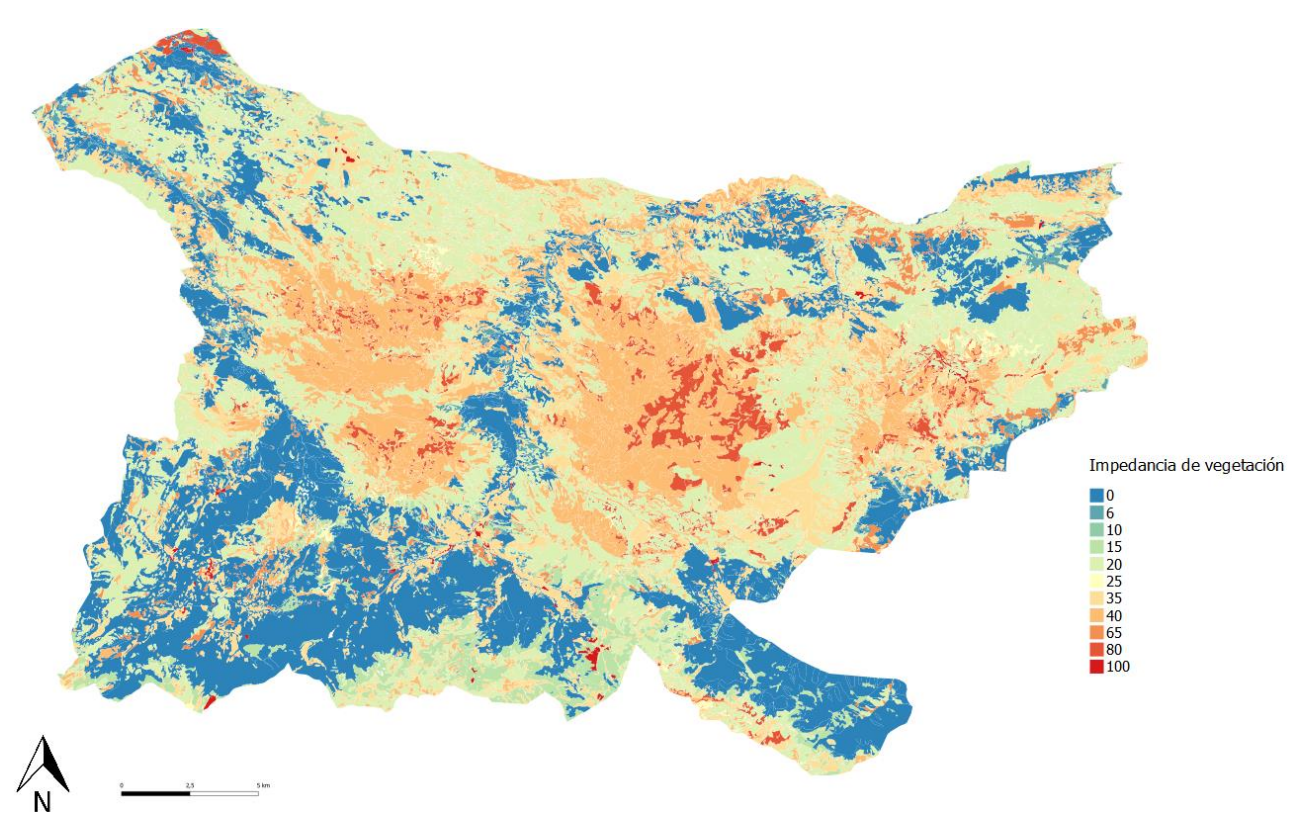

<span id="page-24-1"></span>*Figura 11 : Mapa de Impedancias de vegetación (Fuente: creación a partir del mapa VegPNPE2010)*

Las impedancias más altas se dan en las áreas coloreadas de rojo que no favorecen la continuidad de las masas y las más bajas en las zonas azuladas donde se dan valores bajos de impedancia y, por consiguiente, áreas favorables para la conectividad arbórea.

A su vez, las zonas de mayor impedancia se corresponden con las cotas más altas dentro del parque nacional y con grandes formaciones calizas.

#### <span id="page-24-0"></span>**5.3 Clasificación de las Barreras**

Se descargarán las capas de barreras antrópicas al tránsito biológico, creando con ello una nueva capa denominada *Barreras.*

Se trabajará con archivos *shape BTN25* que contienen capas de información geográfica con datos topográficos y temáticos, además de información en materia de transporte, ambas con estructura de red. Así mismo integra edificaciones y construcciones.

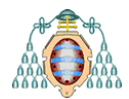

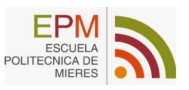

Las barreras que se incluyen (*[Figura 12](#page-25-0)*) serán las edificaciones o áreas de población, infraestructuras de transporte, las carreteras a nivel nacional y comarcal incluyendo el transporte suspendido (teleférico de Fuente Dé) y, por último, las sendas.

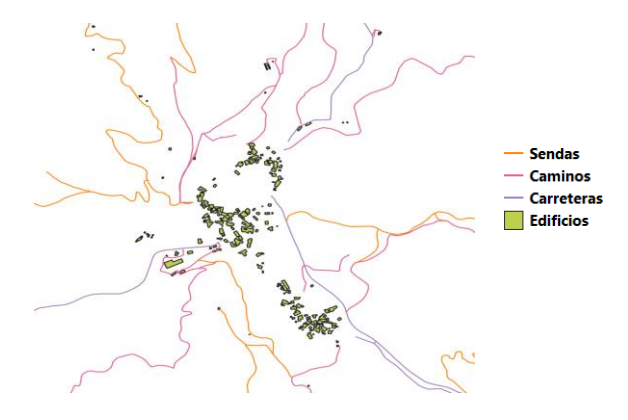

*Figura 12: Barreras (Fuente: BTN25 del IGN)*

<span id="page-25-0"></span>Las sendas tienen una longitud total de 488,259 Km, los caminos 48,859 Km y las carreteras 124,639 Km.

En concepto de visualización, si se superponen las barreras a la capa de bosques, quedará un mapa como el que se muestra en la *[Figura 13](#page-25-1)* donde se aprecian de una manera más clara los cortes que producen las infraestructuras en el área de estudio.

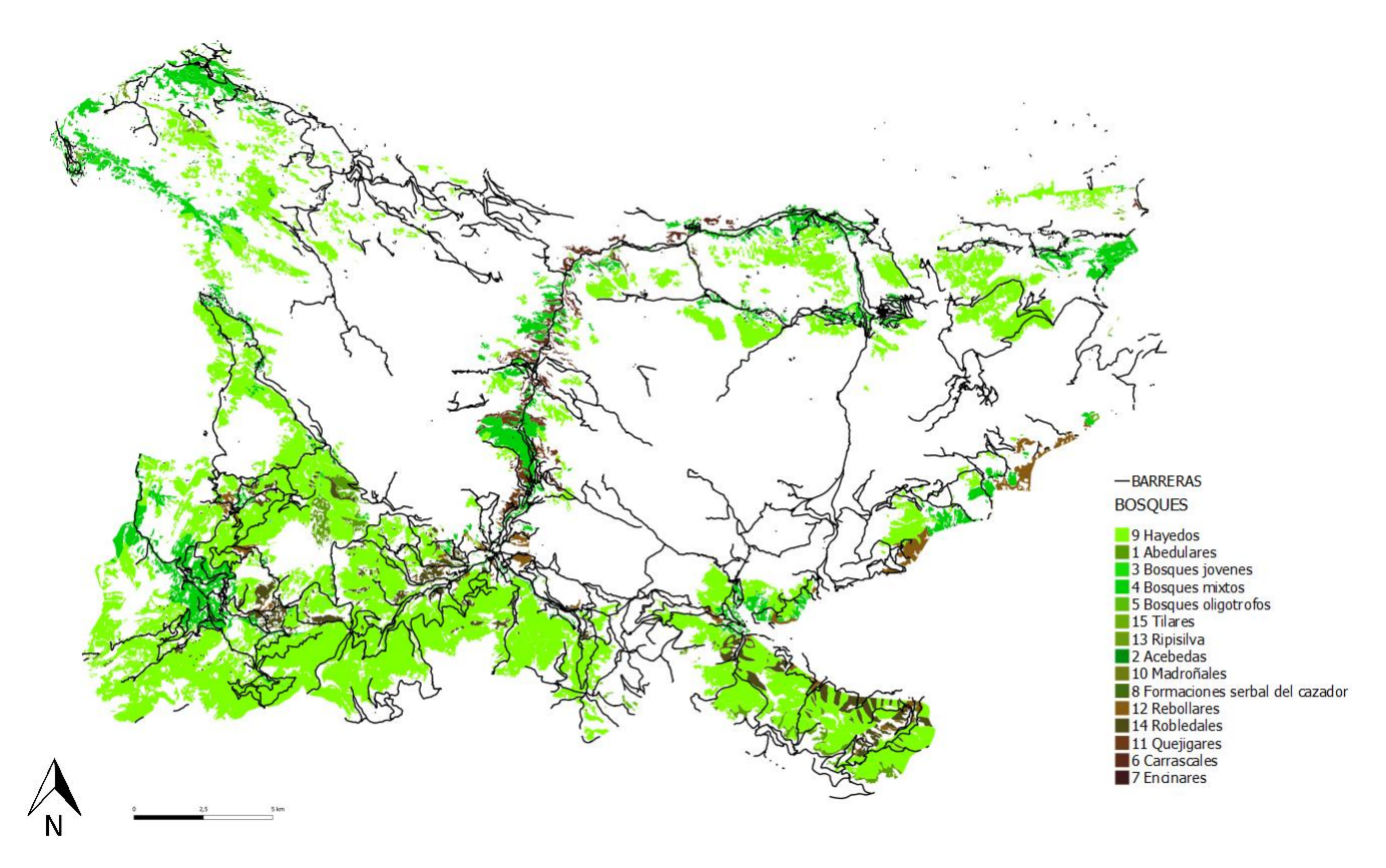

*Figura 13 : Mapa de Barreras (Fuente: creación a partir del mapa VegPNPE2010 y las Barreras)*

<span id="page-25-1"></span>A continuación, en la capa de *Barreras*, se añade un atributo de impedancias *IMPD* que tendrá un valor 100 para todas las denominaciones.

M<sup>a</sup> Lourdes Muñoz Betegón Pág. 25

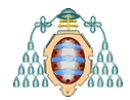

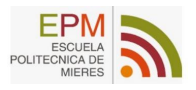

Se incluirá también un atributo *BUFF* que define la distancia de estudio mediante un buffer con diferentes valores asociados a cada barrera. De esta manera, se mide la distancia a cada línea y el valor de cada atributo.

<span id="page-26-0"></span>En la *[Tabla 6](#page-26-0)* se muestra la propuesta de ponderación, que se basa en la superficie de cada barrera, ponderando por encima del grueso del camino para incluir el área fronteriza y los bordes.

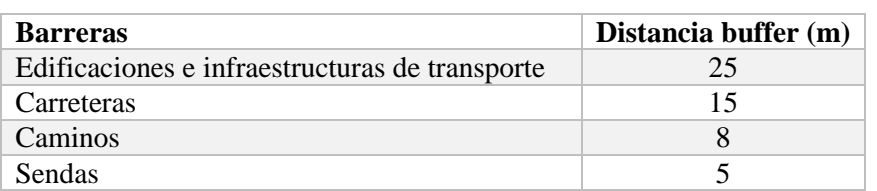

*Tabla 6 : Ponderación asignada al Buffer de barreras*

Una vez creado el atributo, se realizará sobre esta capa un buffer; buffer, que se denominará *Barreras\_buff*.

El procedimiento se realiza mediante la herramienta de GDAL de Geoprocesamiento vectorial *Hacer buffers vectoriales* dando como resultado la *[Figura 14](#page-26-1)* y la *[Figura 15.](#page-27-1)*

Se debe entender que un buffer normalmente genera dos áreas: un área que está dentro de una distancia especificada a entidades reales seleccionadas y otra área que está fuera.

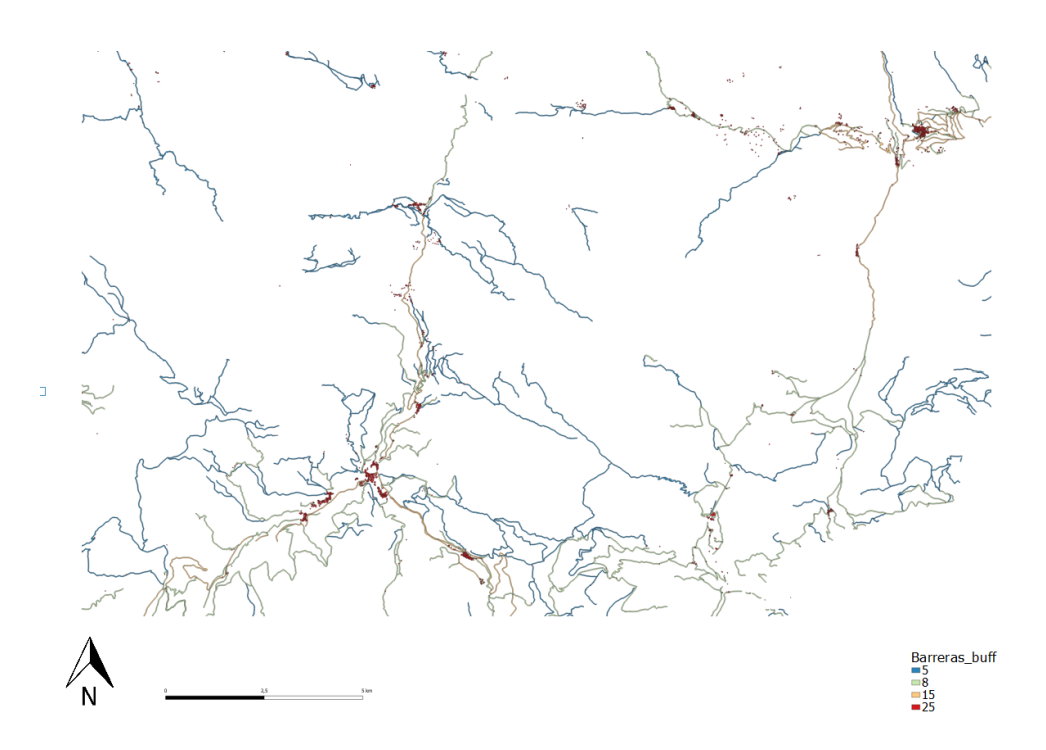

*Figura 14 : Capa barreras\_buff (Fuente: creación a partir del mapa Barreras)*

<span id="page-26-1"></span>El área que está dentro de la distancia especificada es la zona buffer que genera una anchura fija a cada variable.

Mª Lourdes Muñoz Betegón Pág. 26

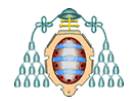

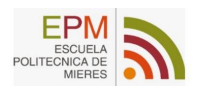

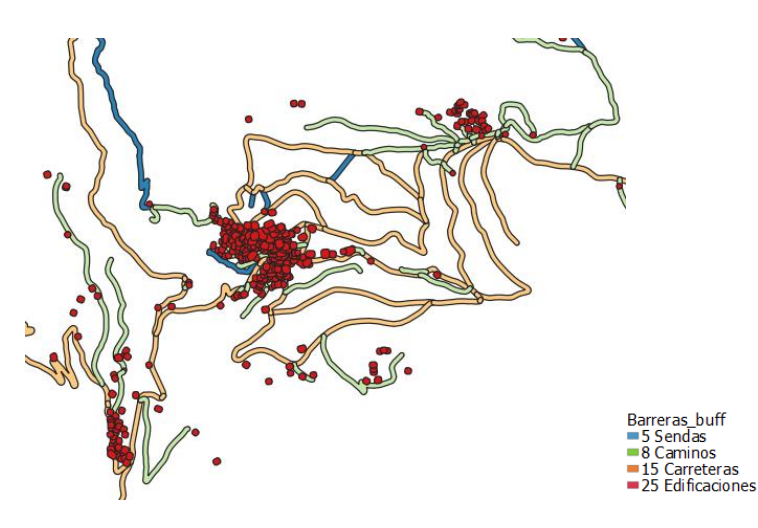

*Figura 15: Detalle del buffer*

<span id="page-27-1"></span>Las zonas se diferencian según el criterio de ponderación para cada entidad y su distancia correspondiente, maximizando el efecto de cada barrera con un ancho óptimo para realizar los cálculos posteriores.

#### <span id="page-27-0"></span>**5.4 Impedancias totales**

Se crea una nueva capa de impedancias total denominada *Impedancia total*, para ello se pondera el valor de las IMPDVeg en función de su proximidad a las barreras y se superpone (update) con las barreras\_buff. De esta manera se obtiene una capa actualizada de impedancias que ya incluye a las barreras.

Se utiliza la capa *IMPDVeg* y la nueva capa de *barreras\_buff* para superponerlas mediante la herramienta de SAGA *Polygon update* que actualiza las características de la capa A con las características de la capa B, es decir, todas las características de la capa B se complementarán con la diferencia de la capa A. Ambas capas de entrada comparten la misma estructura de atributos utilizando el atributo de IMPD para realizar el proceso.

Se obtiene una capa de impedancia total, que ya contiene la de la vegetación y la de las barreras.

Para que el estudio sea más completo, y dado que el límite de crecimiento vegetativo se encuentra a 1800m de altitud, se han aumentado los valores de impedancia para aquellas denominaciones que superen estas altitudes, ya que, si se encuentran en estas áreas, la conectividad disminuye considerablemente y es un parámetro clave a tener en cuenta si se trata de sistemas forestales.

Será necesario utilizar el MDE de la zona de estudio (ver *[Figura 5](#page-14-0)*), mediante el cual distinguiremos aquellas zonas mayores de 1800m mediante la calculadora ráster y la capa de impedancias donde se encuentran los valores de impedancia.

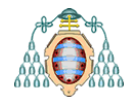

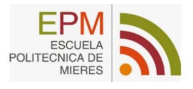

Una vez se tengan las zonas elegidas se pasará a formato vectorial y se seleccionarán por localización, de esta manera se seleccionan los objetos que estén dentro, que se solapen o que estén contenidos en ambas capas.

<span id="page-28-0"></span>Una vez separadas las zonas por su correspondiente altura, se le sumará a la impedancia de aquellas mayores a 1800 m quince unidades mediante la calculadora de campos (ver *[Tabla 7](#page-28-0)*) teniendo en cuenta que se debe conservar el 100 como valor máximo.

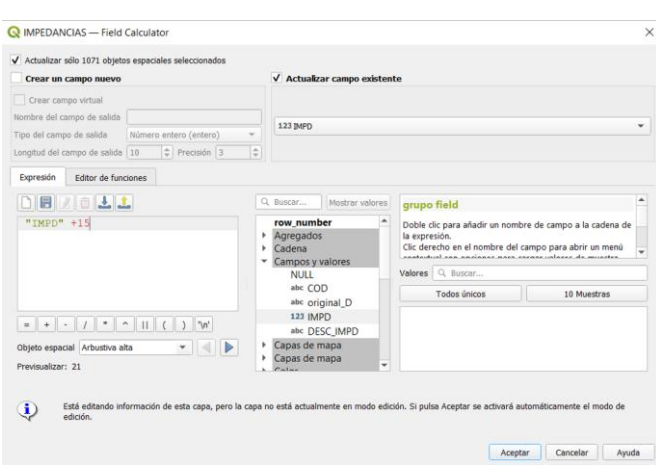

*Tabla 7: Calculadora de campos (Fuente:QGIS)*

El nuevo mapa de impedancias finales quedará como se muestra en la *[Figura 16.](#page-28-1)*

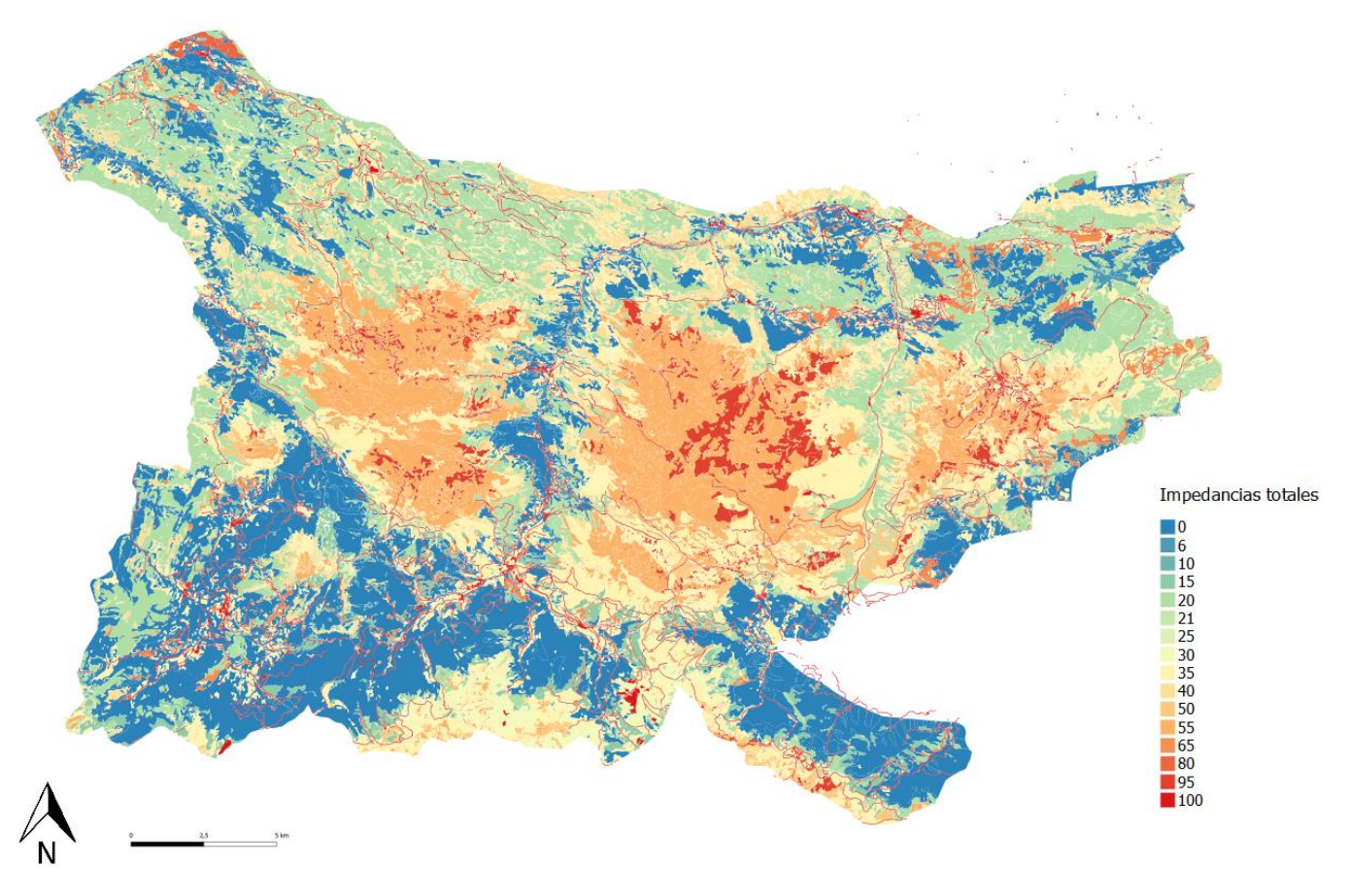

<span id="page-28-1"></span>*Figura 16: Mapa de impedancias totales (Fuente: creación a partir del mapa VegPNPE2010)*

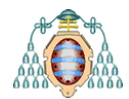

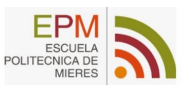

Es importante comprobar que todas las barreras, sobre todo las sendas que tenían asignadas un *Buffer* a 5m se han mantenido en el ráster ya que se ha utilizado una resolución de 5x5 metros. Como se puede comprobar en la *[Figura 17](#page-29-1)* la transformación se ha llevado a cabo sin perder ningún dato.

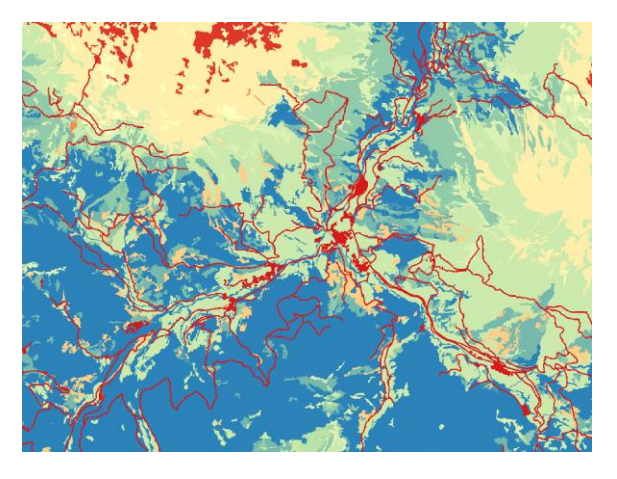

*Figura 17: Zoom de comprobación al GRimpd*

<span id="page-29-1"></span>Una vez se tenga esta capa final de impedancias, se realizará un grid con *impedancias* (GRimpd) y *bosques* (Grbq). Para ello se pasarán de vectorial a formato ráster mediante la herramienta "rasterizar". Rasterizar es un proceso mediante el cual una imagen en formato vectorial se convierte en un conjunto de píxeles utilizando un algoritmo de rasterización incluido en la librería GDAL de QGIS; en este caso se ha rasterizado con una resolución de 5x5m y con unidades de tamaño del ráster de salida georreferenciadas.

Es importante asignar un valor a los *NoData* para no confundirlo con los valores de impedancia. Como hay categorías que tienen una impedancia de cero, se utilizará el número 1000 para los valores sin dato, así no interferirá con los valores de impedancia.

Una vez se tienen todas las capas necesarias para el análisis se pondrá especial interés en la capa de *Bosques* ya que es la capa objeto de estudio. De esta manera se clasificarán por tamaños las diferentes agrupaciones de bosque y se podrán analizar las áreas con mayor potencial conectivo.

#### <span id="page-29-0"></span>**5.5 Clasificación de los bosques por su tamaño.**

Para clasificar las diferentes agrupaciones de bosques se partirá de la capa de *Bosques* creando un nuevo atributo de *área (ha)*. Esta área servirá para diferenciar las superficies de las manchas pertenecientes a cada categoría de bosque. Los resultados muestran ocho agrupaciones de bosque mayores a 200 ha y corresponden a las categorías de *Hayedos* y *Bosques mixtos*.

Para distinguir los grupos de manera individual se crearán tres capas donde se dividan según las hectáreas seleccionadas. En este caso se han seleccionado tres intervalos, aquellas >200 ha, de 50 a 200 ha y aquellas <50 ha (ver *[Figura 18](#page-30-1)*).

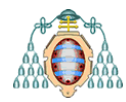

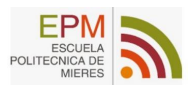

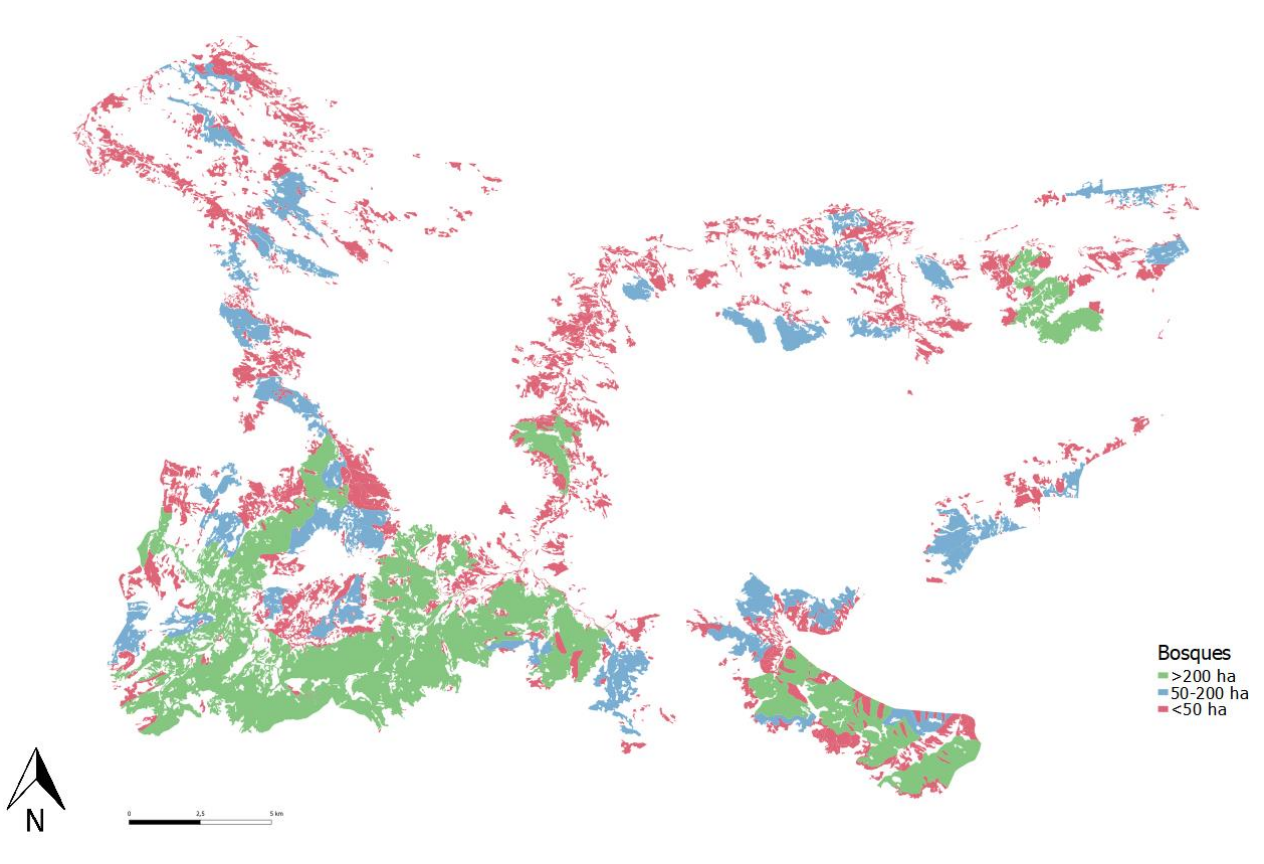

*Figura 18: Agrupaciones de bosques por ha (Fuente: creación a partir de la capa Bosques)*

<span id="page-30-1"></span>En base a los resultados obtenidos la mayor parte de la superficie la ocupan aquellos grupos de bosque mayores a 200 ha con una superficie total de 6.617,9240 ha, seguido por el grupo de bosques menores a 50 ha que presentan una superficie total de 6.054,9389 ha; por último, el grupo que menor superficie representa es el que se encuentra en el intervalo de 50 a 200 ha con una superficie de 3.712,9650 ha.

Los bosques grandes poseen manchas mayores a las 200 ha siendo las agrupaciones que unen con más éxito el mismo hábitat. Teniendo esto en cuenta y poniéndolos como prioridad, se pueden realizan los diferentes costes asociados y calcular las rutas de menor coste entre los bosques grandes, medianos y pequeños.

#### <span id="page-30-0"></span>**5.6 Análisis de costes**

Se calculará el *coste acumulado, el coste de movimiento y la distribución de costes* de los bosques grandes ya que son las zonas con mayor potencial conectivo. Se realizará mediante la herramienta *r.cost* de GRASS que crea una capa ráster de coste acumulado al moverse por una capa ráster cuyos valores de celda representan coste (*r.cost - GRASS GIS manual*, 2021).

Cada celda del mapa de superficie de costes original contendrá un valor de categoría que representa el coste de atravesar esa celda, por lo que *r.cost* producirá las siguientes salidas:

- 1) Un mapa ráster de salida (*coste\_acumulado*)
- 2) Un mapa ráster (*distribucion\_costes*)

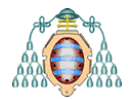

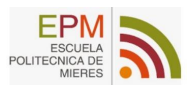

#### 3) Una tercera capa (*direcciones\_de\_movimiento)*

Con estos costes, se pretende visualizar aquellas áreas y recorridos que muestran las zonas más idóneas consideradas como puntos fuertes de conectividad, y aquellas donde la conectividad se vea afectada seriamente; de esta manera se entiende de manera clara la relación espacial entre las diferentes categorías, las barreras y las impedancias. Se calculan los costes (*[Figura 19](#page-31-0)*) el grid de impendancias *GRimpd* y el Grid de *Bosque\_mayor\_200ha*.

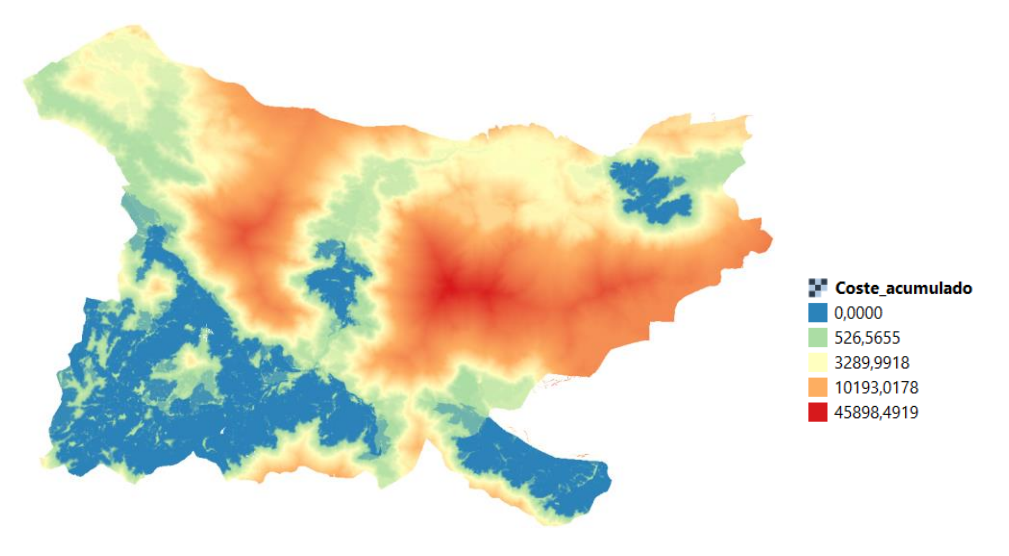

*Figura 19: Coste acumulado de acceso a los bosques mayores a 200ha (Fuente: salida de r.cost)*

<span id="page-31-0"></span>El primer resultado es un mapa ráster de salida denominado *coste\_acumulado* en el que cada celda contiene el coste total más bajo de atravesar el espacio entre cada celda y los puntos especificados. Los costes más altos se dan en las zonas con peor conexión en tonos rojizos, mientras que las zonas más azuladas tienden a conectarse.

El segundo resultado es un mapa ráster denominado *distribucion\_costes [\(](#page-31-2)* [Figura](#page-31-2) *20)* en el que se le ha asignado un coste a cada categoría, en este caso nueve categorías de bosque grande.

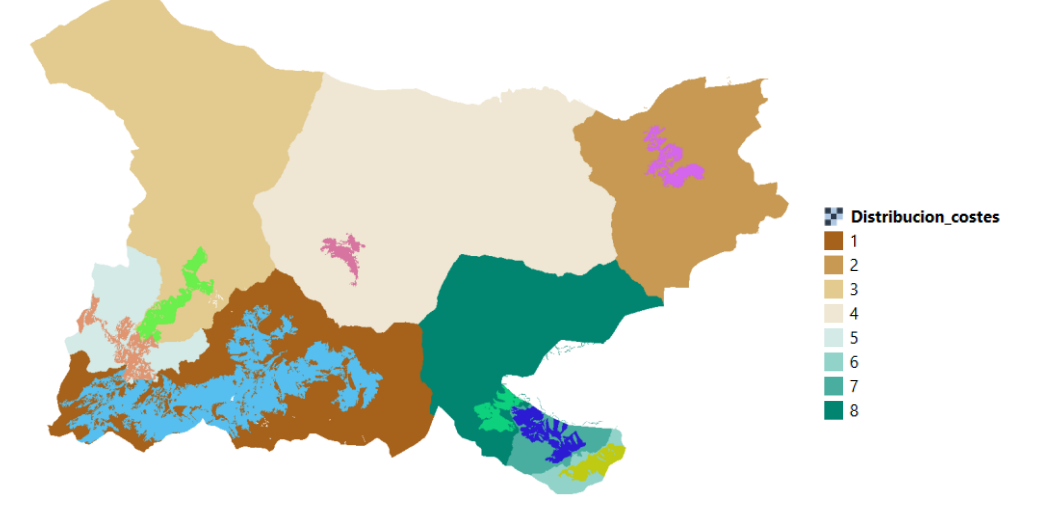

<span id="page-31-2"></span><span id="page-31-1"></span>*Figura 20: Distribución de costes de bosques mayores a 200ha (Fuente: salida de r.cost)*

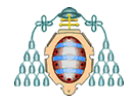

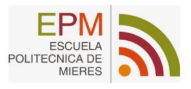

En el mapa anterior, se distinguen las diferentes distribuciones de costes que forman las cuencas de influencia con menor coste-distancia asociadas a las ocho categorías de bosque grande.

Por último, en la *[Figura 21](#page-32-0)* se presenta una tercera capa (*direcciones\_de\_movimiento)* que muestra la dirección de movimiento hacia la siguiente celda en el camino de vuelta al punto de inicio. La dirección de cada celda apunta hacia la siguiente celda.

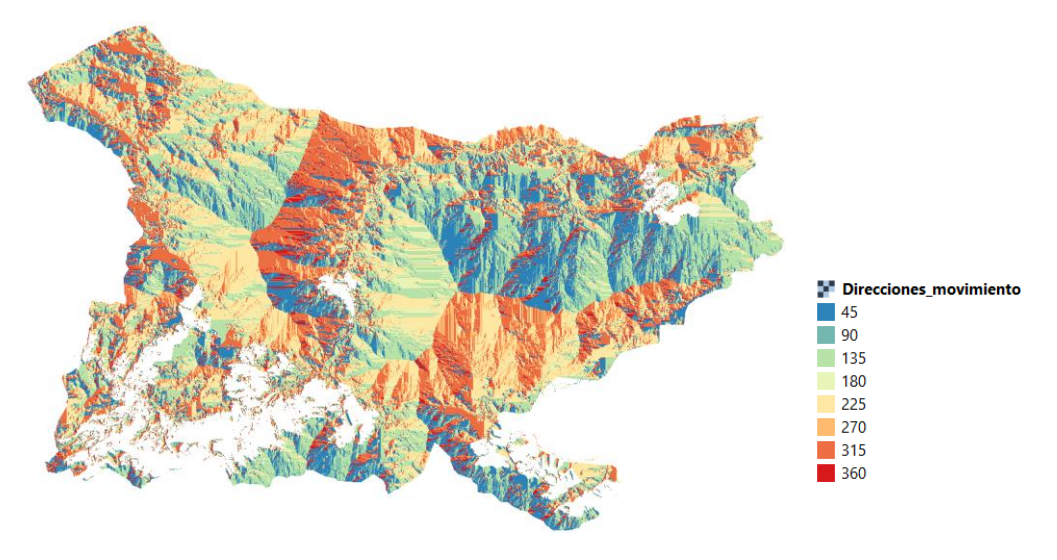

*Figura 21: Direcciones de movimiento de bosques mayores a 200ha (Fuente: salida de r.cost)*

<span id="page-32-0"></span>Una vez se obtienen los costes acumulados de cada agrupación se crearán las uniones potenciales entre los grupos utilizando la ruta de menor coste o el coste acumulado asociado a cada grupo mediante la herramienta de GRASS *r.drain* que traza un flujo a través de una ruta de menor costo en un modelo de elevación o superficie de costo (*r.drain - manual de GRASS GIS*, 2021) donde se obtendrá un mapa con las rutas de menor coste para conectar los bosques medianos con los grandes usando los *centroides de dichos grupos, el coste acumulado,* y *las direcciones de movimiento.*

Se necesita conocer el punto de inicio para la ruta, por lo que se crean los centroides *[\(Figura 22](#page-32-1)*) de las agrupaciones de bosques mediante las herramientas de geometría vectorial de QGIS.

<span id="page-32-1"></span>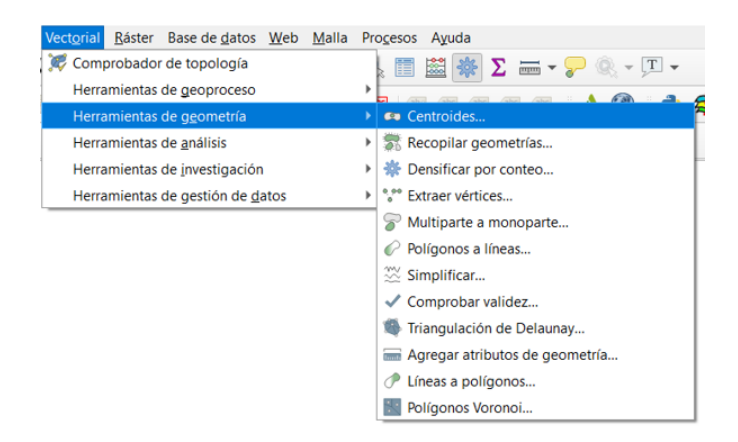

*Figura 22: Herramienta vectorial para la creación de centroides (Fuente: QGIS)*

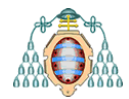

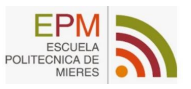

Ahora con los centroides medianos y pequeños, se realiza el *r.drain* para sacar las rutas de menor coste utilizando el *coste acumulado grandes*, las *direcciones de movimiento grandes* y *los centroides* de los bosques medianos y pequeños ( ver *[Figura 23](#page-33-0)*).

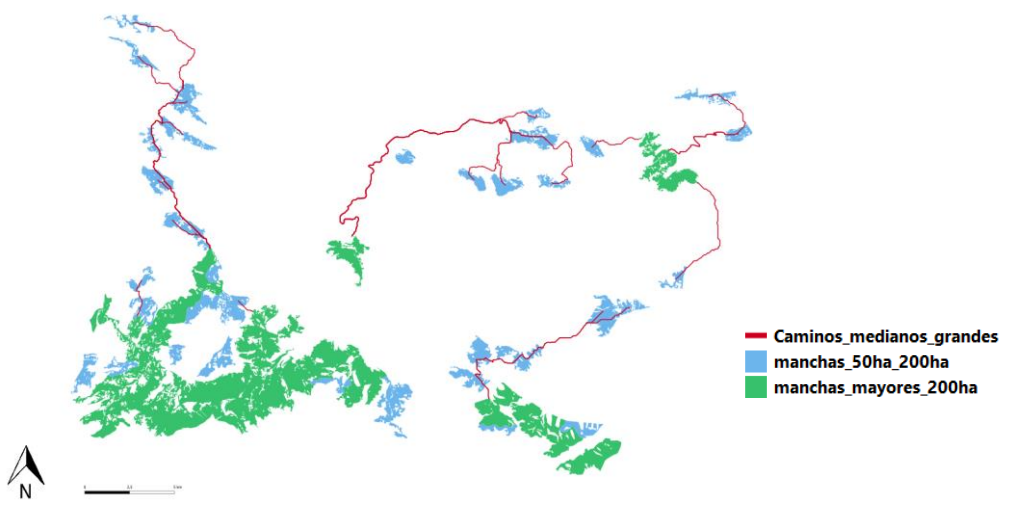

*Figura 23: Ruta de menor coste de bosques medianos (50-200ha) a bosques* 

<span id="page-33-0"></span>Los bosques medianos se conectan a través de diferentes rutas con los bosques grandes. Son por tanto las rutas de menor coste distancia entre las diferentes agrupaciones por lo que son potenciales puntos conectivos.

Del mismo modo se conectan los bosques grandes con los pequeños *[\(Figura 24\)](#page-33-1)* para así albergar todas las posibilidades de conectar a los bosques de menor superficie con los grandes que, a su vez, se conectan con los medianos, creando una red conectiva basada en rutas de menor coste.

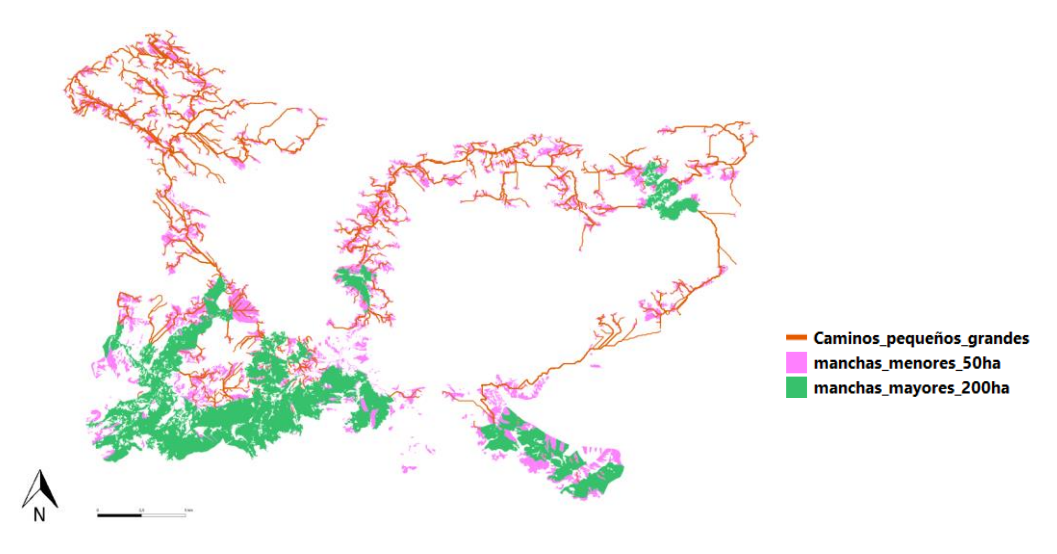

*Figura 24: Ruta de menor coste de bosques pequeños (<50ha) a bosques grandes* 

<span id="page-33-1"></span>En la *[Figura 25](#page-34-0)* se muestran todas la conexiones que se proponen para unir los bosques medianos y pequeños con los grandes. Se distinguen dos colores, siendo el rojo asignado a aquellas rutas que unen los medianos y grandes, y el naranja, a aquellas rutas que unen los más pequeños con los grandes.

M<sup>a</sup> Lourdes Muñoz Betegón Pág. 33

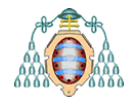

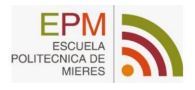

Se observa también la clasificación por categorías de cada agrupación de bosques, siendo las zonas verdes los mayores a 200 ha, azules las medianas y las rosas a las agrupaciones más pequeñas. El objetivo es visualizar de una manera clara las posibles conexiones que tienen mayor potencial conectivo.

La mayor parte de las rutas dirigidas hacia los bosques grandes intersectan todas las agrupaciones por lo tanto conectado las superficies con mayor área se mejorará la conectividad de las zonas con menor superficie.

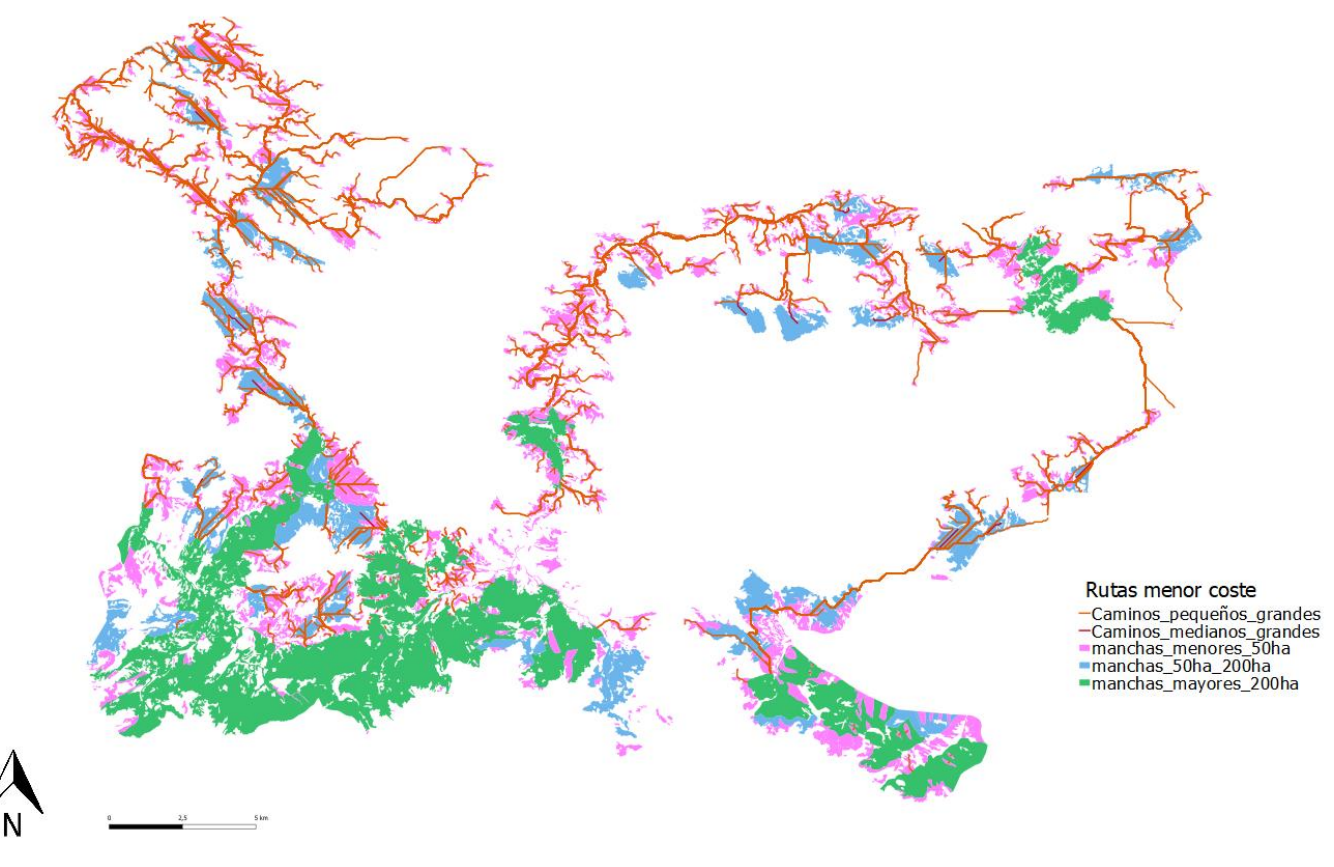

*Figura 25: Rutas de menor coste hacia los bosques grandes* 

<span id="page-34-0"></span>Los caminos de las agrupaciones pequeñas a las grandes se superponen con los caminos generados para los medianos, por lo tanto, se utilizarán únicamente los caminos generados de medianos a grandes.

En el apartado de discusión se analizará la localización de las rutas más significativas o de mayor interés. En este caso y en base a lo mostrado en las figuras anteriores, se pueden considerar prioritarias aquellas rutas que conectan los bosques medianos con los grandes, ya que engloban la mayor parte de la superficie e incluyen en sus trayectorias a las agrupaciones de bosques menores a 50 ha.

Por todo ello, el conocimiento de la estructura y composición de las manchas y agrupaciones para cada categoría de bosque es la clave para poder identificar aquellas formaciones que presentan mayor fragmentación y, por consiguiente, un corte en su conectividad, así como aquellas áreas conectivas que más protección o refuerzo necesitan.

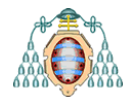

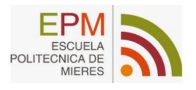

A continuación, se realizará un análisis estadístico de las variables que componen el paisaje y, por lo tanto, de las diferentes manchas que componen los bosques. De esta manera se pueden destacar aquellas categorías con mayores superficies y luego tratar de unirlas con aquellas categorías que presenten mayor fragmentación.

#### <span id="page-35-0"></span>**5.7 Análisis estadístico del grado de fragmentación de los bosques**

El paisaje se puede considerar, desde el punto de vista ecológico, como un conjunto de manchas, conectadas por flujos de materia, energía e información a través de fronteras (Maestre et al., 2008). De este modo, la manera en la que se disponen las manchas y las fronteras no suele ser aleatoria por lo que es posible estudiar las variaciones del paisaje dentro de un territorio si se conoce la organización de los mosaicos para las diferentes agrupaciones.

El estudio paisajístico se llevará a cabo en la capa *Bosques* mediante la herramienta *Land Cover Análisis* de código fuente para la caracterización de un paisaje que integra el complemento LecosS.

 $\Sigma$  Landcover Analysis

Se compone de métricas tomadas de FRAGSTATS que es un programa de software diseñado para calcular una amplia variedad de métricas de paisaje para patrones de mapas categóricos (McGarigal, 2015) .

El programa cuenta con numerosas métricas y se pueden descargar los resultados en un fichero de formato .csv, lo cual es de gran utilidad si se desean utilizar para otro tipo de análisis.

Las métricas utilizadas en el estudio han sido las que se exponen a continuación (McGarigal, 1995).

**Landscape:** incluyen invariablemente un área de tierra que contiene un mosaico de manchas o elementos del paisaje.

**Mean patch área (m<sup>2</sup> )**: se basa en el tamaño medio de los parches a nivel de clase o de paisaje.

**Number of patches**: es igual al número de parches del tipo de mancha correspondiente a la clase y se centra en el aspecto de subdivisión de la agregación. Es la medida de subdivisión más simple.

**Landscape proportion (%)**: las proporciones se basan en la suma de todas las áreas de clase, que es equivalente al área total del paisaje menos el interior.

**Edge length (m)**: la representación de bordes en imágenes ráster está fundamentalmente restringida por la estructura de la rejilla de celosía. La magnitud depende del píxel o la resolución de la imagen (es decir, el tamaño de celda).

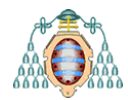

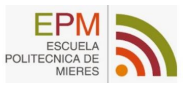

Los datos se exportan en formato .csv, en un nuevo fichero que se denominará *Landcover analyses.csv (*ver *[Tabla 8\)](#page-36-0).* Es importante para introducirlos a Excel reemplazar mediante el bloc de notas los puntos por las comas.

<span id="page-36-0"></span>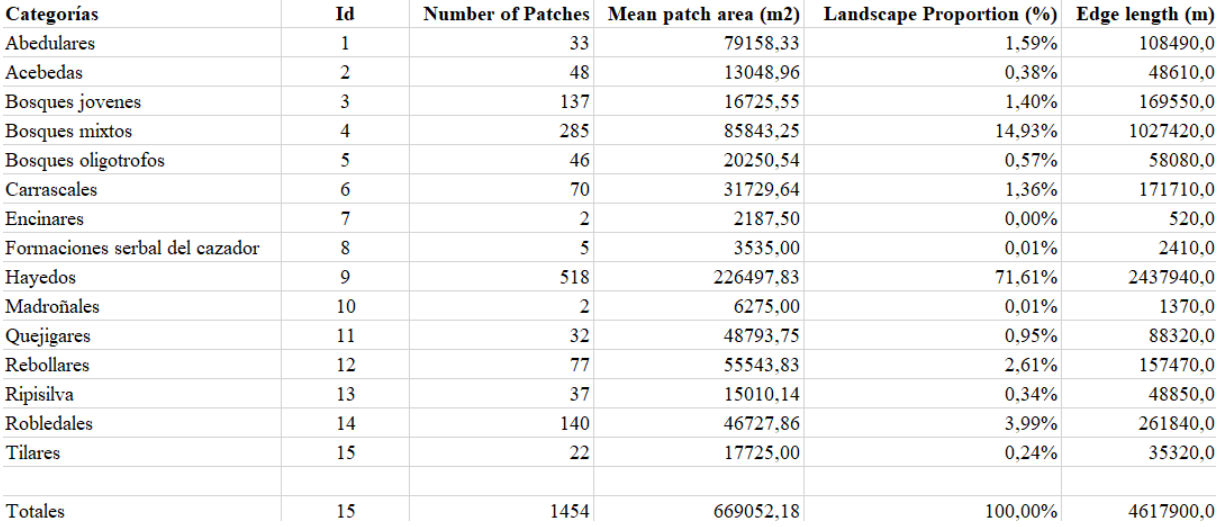

#### *Tabla 8: Tabla con los datos del análisis paisajístico (Fuente: Land cover analyses)*

Además, se realizará un análisis de proximidad (ver *[Figura 26](#page-36-1)*) mediante la librería GDAL(*Análisis GDAL*), que posee un módulo de análisis ráster que permite calcular un mapa de proximidad que indica a partir de un algoritmo la distancia desde el centro de cada píxel al centro del píxel más cercano identificado como píxel objetivo (capa *Grbq* de bosques).

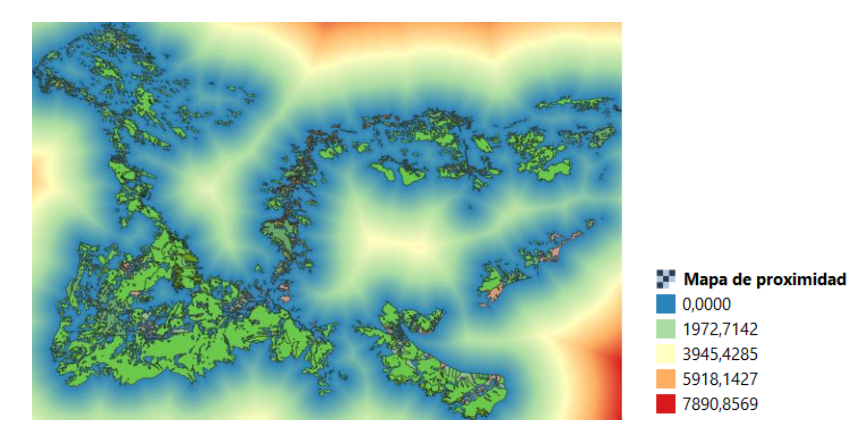

*Figura 26: Mapa de proximidad de bosques (Fuente: capa de salida proximidad GDAL)*

<span id="page-36-1"></span>Este mapa muestra la proximidad existente entre los diferentes bosques, que en este caso no supera los 1972 metros de distancia en la mayor parte de la masa, por lo que las conexiones entre ellos se dan en tonos azulados, mientras que aquellos más alejados entre sí muestran tonalidades rojizas.

Una vez se tienen los resultados del análisis paisajístico en formato Excel y el mapa de proximidad, se realizará el análisis estadístico que tiene como fin destacar datos relativos a la abundancia y al grado de fragmentación de cada tipo de bosque.

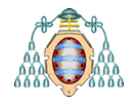

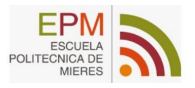

Este análisis se llevará a cabo mediante el programa R-Studio ya que es un entorno de desarrollo integrado para el lenguaje de programación R, dedicado a la computación estadística y gráficos que serán muy útiles para analizar los resultados de las variables definidas anteriormente: el número de manchas, su área media, su longitud y su proporción en relación con la superficie total.

#### En primer lugar, en la

*[Figura](#page-37-2)* 27 se muestra un breve resumen de las variables que componen las manchas de estudio.

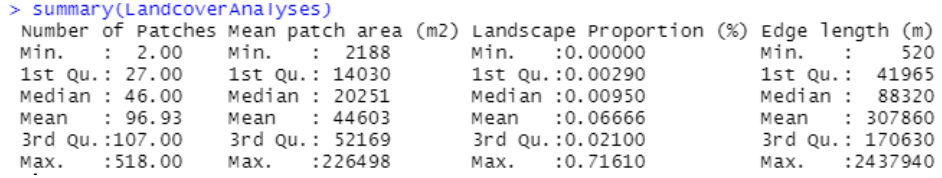

*Figura 27: Resumen de las variables analizadas (Fuente: R-Studio)*

<span id="page-37-2"></span><span id="page-37-0"></span>Este resumen da a conocer de manera genérica, parámetros como la media y los valores mínimos o máximos de las diferentes variables de estudio.

Para conocer, de una manera más detallada la distribución de los datos se utilizará el *diagrama de barras*, que permite observar de una manera más clara la estructura de cada variable y, por consiguiente, compararlas con las distintas categorías de bosque.

La primera variable a analizar será el número de manchas en las que se divide cada categoría de bosque (ver *[Figura 28](#page-37-1)*), de esta forma se podrá medir el nivel de fragmentación del ecosistema.

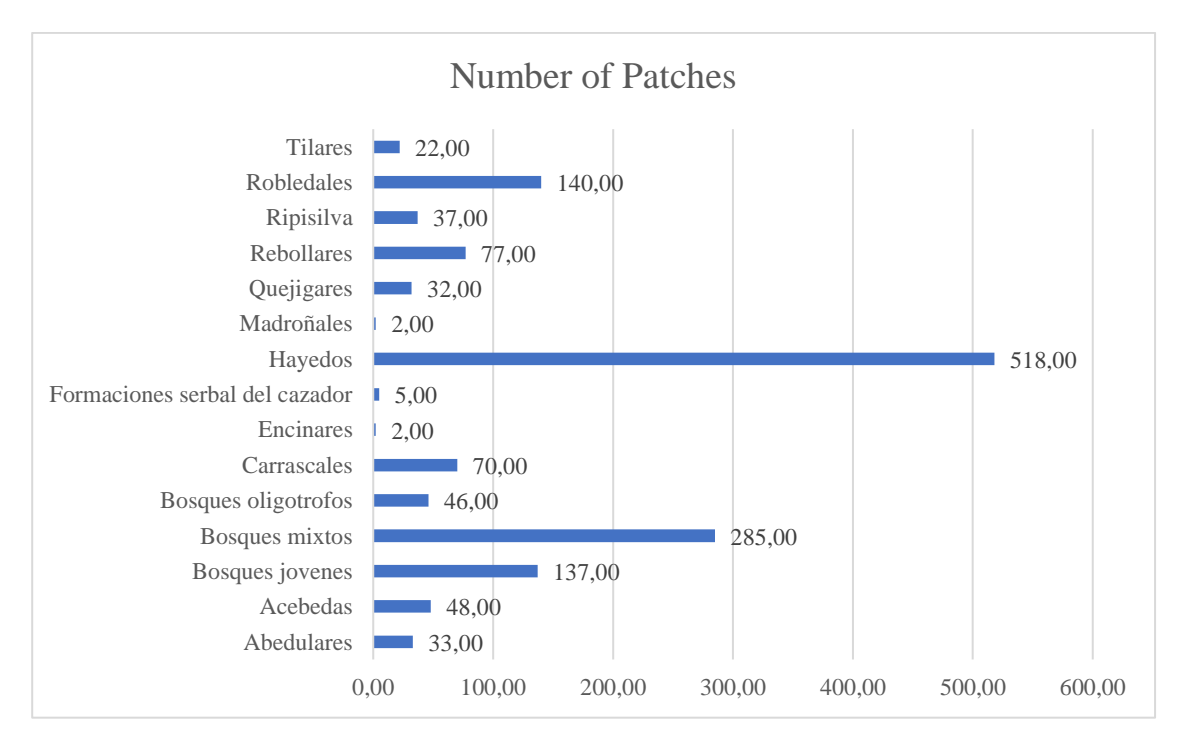

<span id="page-37-1"></span>*Figura 28: Diagrama de barras del número de manchas en cada categoría de bosque*

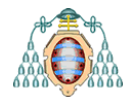

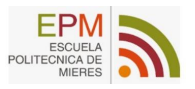

En base a los resultados obtenidos cabe destacar tres categorías con el número más alto de manchas, siendo estas los *Hayedos* con 518 manchas*,* los *Bosques mixtos* con 285 y los *Robledales* con 140. Las categorías que muestran menor número de manchas son *Encinares y Madroñales* con 2*,* y *Formaciones de Serbal del cazador* con 5.

En la *[Figura 29](#page-38-0)* se muestra el área media de las manchas para cada categoría en m<sup>2</sup>, que está estrechamente relacionada con el número de manchas.

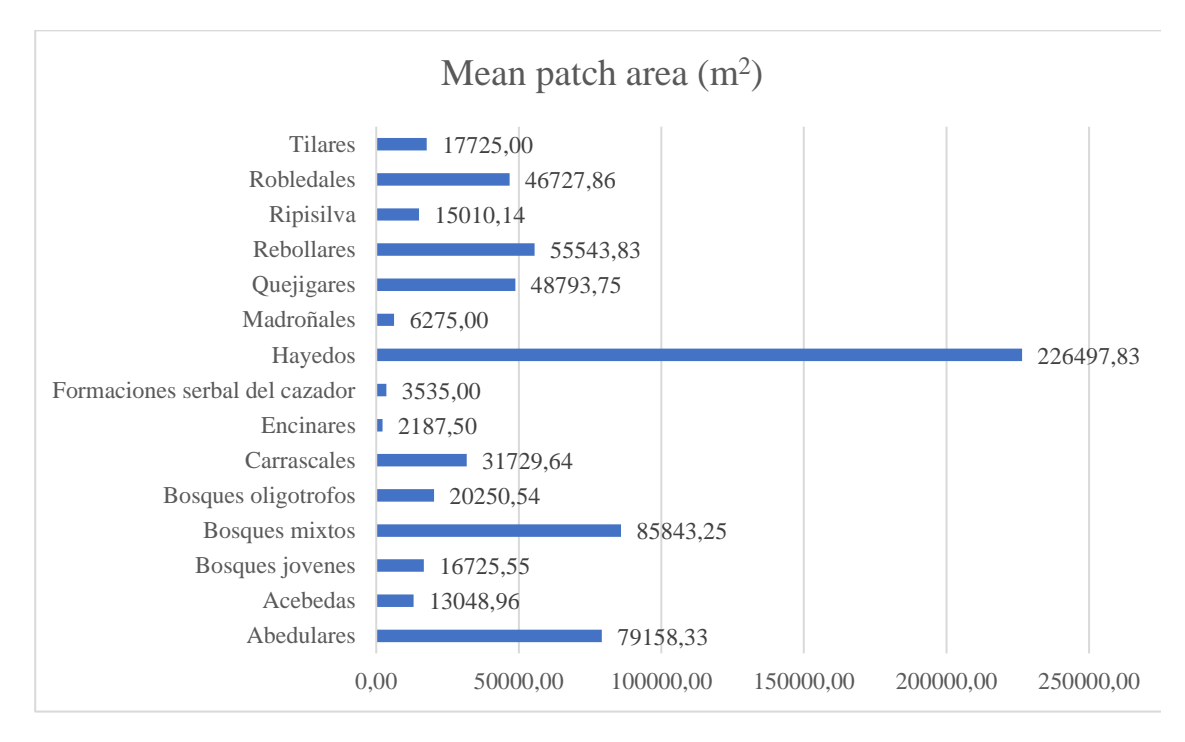

*Figura 29: Diagrama de barras del área media de las manchas en cada categoría de bosque*

<span id="page-38-0"></span>En base a los resultados del área media, se puede ver cómo las categorías de mayor superficie también son aquellas que presentan mayor número de manchas, pero si se interpretan ambos resultados, hay varias categorías que destacan por un número escaso de manchas, aunque una superficie mucho mayor en proporción al resto.

Esto indica que, por ejemplo, los *Abedulares* tienen un numero de manchas bajo (33) pero una superficie media (79158,33 m<sup>2</sup>) más alta que otras categorías con similar número de manchas, por tanto, su fragmentación es menor y su conectividad será por tanto alta.

La proporción en relación con la superficie total de cada mancha (ver *[Figura 30](#page-39-0)*) muestra dos categoría dominantes respecto a la ocupación total, en este caso los *Hayedos* con un 71,61% y *los Bosques mixtos* con 14,93% son las categorías con un porcentaje de superficie mayor respecto al resto con 22,649783 ha y 8,584325 ha respectivamente.

El resto de las categorías se engloban en el 14,46% del total de la masa, lo que indica una clara fragmentación del hábitat y una especialización muy acusada de especies de rápida colonización y adaptadas a las condiciones autóctonas propias del parque.

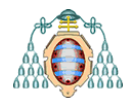

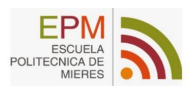

#### Landscape Proportion I (%)

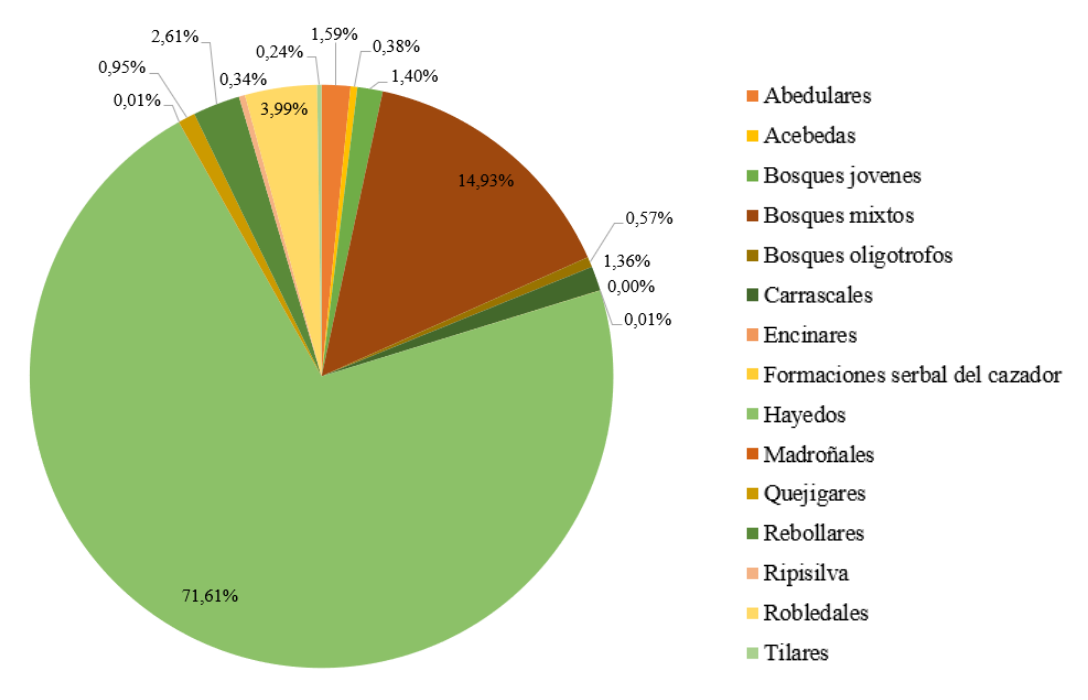

<span id="page-39-0"></span>*Figura 30: Diagrama circular de la proporción de manchas en cada categoría de bosque sobre el total*

Estas categorías presentan valores similares respecto del total y para ver mejor la comparativa entre las categorías, se ha eliminado momentáneamente la categoría de hayedos del estudio añadiendo un gráfico más (ver *[Figura 31](#page-39-1)* ) donde se han eliminado del análisis los *Hayedos* para de esta manera, tener una idea más específica del porcentaje total del resto de categorías sin que influya en los resultados.

Landscape Proportion II (%)

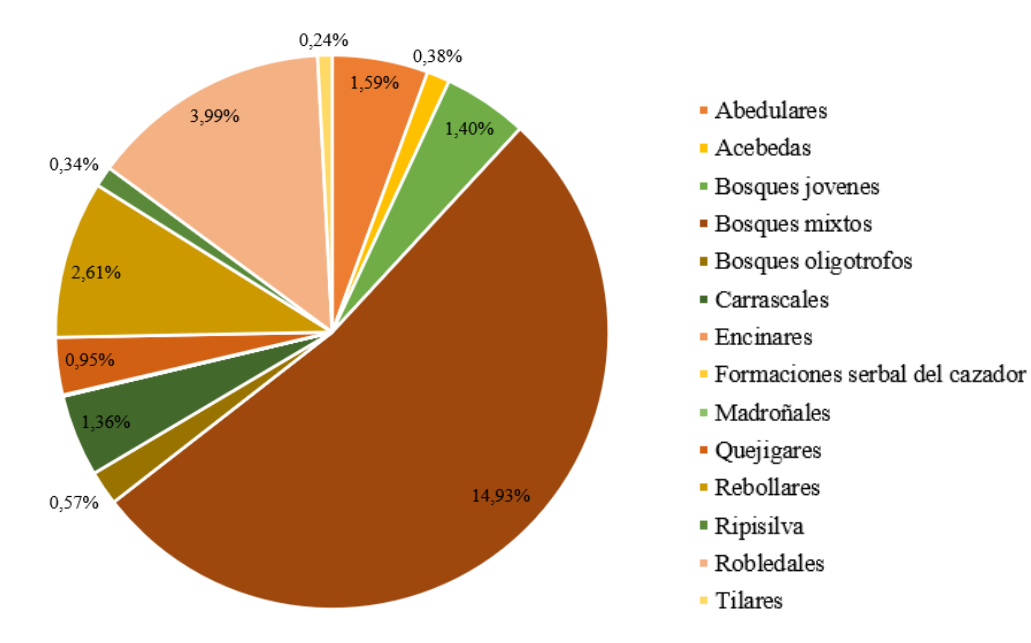

<span id="page-39-1"></span>*Figura 31: Diagrama circular de la proporción de manchas (sin Hayedos) en cada categoría de bosque sobre el total*

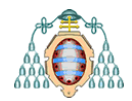

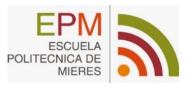

En esta nueva clasificación se distinguen de una manera más clara las proporciones del resto de las categorías, presentando los valores más altos respecto del total (sin tener en cuenta a los hayedos) las categorías de *Robledales* con 3,99%, *Rebollares* con 2,61% y *Abedulares* con un 1.59%. Mientras que los valores más bajos se dan en *Encinares* y *Formaciones serbal del cazador* con un 0,01%.

La última variable analizada (*[Figura 32](#page-40-0)*) describe el perímetro en metros de cada mancha. De esta manera se puede saber qué tipo de categoría presenta las longitudes más altas y, por consecuencia, presenta los bordes más largos.

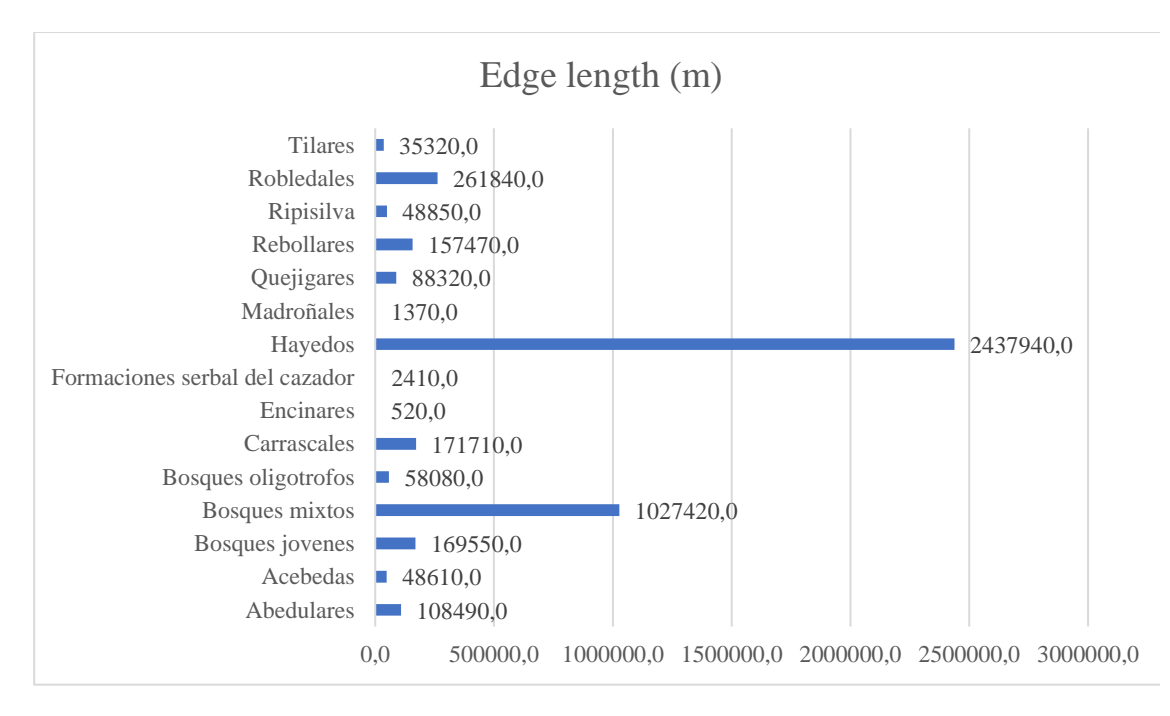

*Figura 32: Diagrama de barras de la longitud de las manchas en cada categoría de bosque*

<span id="page-40-0"></span>En base al diagrama anterior, los perímetros más destacables son aquellos de la categoría *Hayedos, Bosques mixtos* y *Robledales* superiores a los 200 Km*.* Las categorías con menores longitudes de borde siguen siendo los *Encinares* con 520m.

Tras analizar todos los gráficos, se ve una clara diferencia entre dos categorías, en concreto los *Hayedos*, que poseen los mayores valores en comparación a las demás, y los *Encinares,* que es la categoría que presenta los valores más bajos y por tanto la que tiene mayor riesgo de pérdida de conectividad.

La categoría *Hayedos* es, por tanto, la que domina la clasificación y la que más influye en la conectividad del ecosistema en general. Por ello, estudiar y controlar la fragmentación en esta categoría hará que las demás se vean influenciadas por ella, y ser un posible conector potencial entre manchas medianas y pequeñas.

Se realizará también un análisis de *regresión lineal simple* con la línea de mínimos cuadrados, para tratar de explicar la relación que existe entre cada par de variables en estudio.

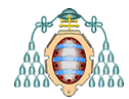

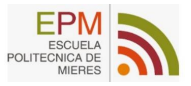

De esta manera, se conocen las variables relativas a la fragmentación de las diferentes categorías de bosques estudiadas y se puede valorar que categorías presentan un mayor riesgo y deben ser conectadas con prioridad.

Por ello, aquellas manchas que tanto en área media como en proporción presenten valores altos, presentan una menor fragmentación y un mejor valor ecológico para las poblaciones biológicas, mientras que las categorías de bosque que presenten valores altos en el número de manchas serán unidades más fragmentadas y con mayor riesgo de pérdida de la funcionalidad ecosistémica.

Se realizará el procedimiento con los siguientes comandos:

```
> regresion <- lm(LandcoverAnalyses)
> summary(regresion)
```
Mediante el comando anterior se muestra una tabla con las diferentes relaciones de regresión donde se incluyen los residuos, los coeficientes para los parámetros de la ecuación de la recta de mínimos cuadrados y el Multiple R-squared.

```
cal1:
lm(formula = LandcoverAnalyses)Residuals:
Coefficients:
                                 Estimate Std. Error t value Pr(>|t|)
                               2.492e+01 1.228e+01 2.030 0.067259<br>-1.110e-04 3.967e-04 -0.280 0.784783
(Intercept)
 (Intercept)<br>Mean patch area (m2)
 Landscape Proportion (%) -4.905e+02
                                            2.076e+02
                                                        -2.362 0.037650 ^{\circ}5.713 0.000136 ***
`Edge length (m)
                               3.562e-04 6.235e-05
Signif. codes: 0 '***' 0.001 '**' 0.01 '*' 0.05 '.' 0.1 ' ' 1
Residual standard error: 28.17 on 11 degrees of freedom<br>Multiple R-squared: 0.9672, Adjusted R-squared: 0.
                                                            0.9583
F-statistic: 108.1 on 3 and 11 DF, p-value: 1.912e-08
```
Se puede ver que el R-Squared es alto por lo que indica que el modelo explica el 96.72% de la variabilidad de los datos de respuesta en torno a su media.

Con el fin de conocer las relaciones existentes entre cada par de variables se representa la matriz de diagramas de dispersión (ver *[Figura 33](#page-41-0)*) donde se puede observar la posible relación entre cada par de variables.

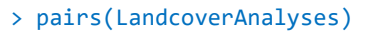

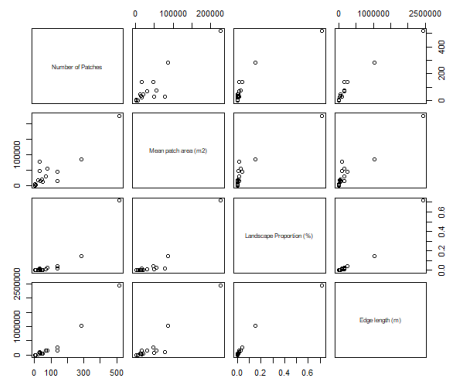

<span id="page-41-0"></span>*Figura 33: Matriz de diagramas de dispersión (Fuente: salida de R-Studio)*

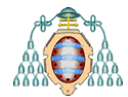

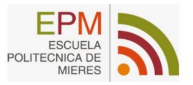

Los coeficientes de correlación asociados a cada estudio de regresión se observan en la *[Figura 34.](#page-42-0)*

> cor(LandcoverAnalyses)

|                          |           |  |           | Number of Patches Mean patch area (m2) Landscape Proportion (%) Edge length (m) |           |
|--------------------------|-----------|--|-----------|---------------------------------------------------------------------------------|-----------|
| Number of Patches        | 1.0000000 |  | 0.9022423 | 0.9271527                                                                       | 0.9741280 |
| Mean patch area (m2)     | 0.9022423 |  | 1.0000000 | 0.9340928                                                                       | 0.9403461 |
| Landscape Proportion (%) | 0.9271527 |  | 0.9340928 | 1,0000000                                                                       | 0.9795339 |
| Edge length (m)          | 0.9741280 |  | 0.9403461 | 0.9795339                                                                       | 1.0000000 |

*Figura 34: Coeficientes de correlación asociados a cada variable de estudio (Fuente: R.Studio)*

<span id="page-42-0"></span>Los resultados muestran una clara correlación entre las diferentes variables elegidas, ya que como mínimo la variabilidad explicada en cada caso es de un 90,22%.

En base a la buena relación lineal existente entre cada par de variables según muestran los coeficientes de correlación, se presenta el diagrama de dispersión asociado a cada par de variables (ver *[Figura 35](#page-43-2)*).

En los gráficos proporcionados en la *Figura 33*, se puede observar una buena relación lineal positiva entre cada par de variables analizadas, así como un comportamiento especial de la categoría de *Hayedos* que, si bien su comportamiento se aleja del resto de categorías, no interfiere en gran medida en la tendencia de la recta de regresión.

```
> plot(x = LandcoverAnalyses$`Number of Patches`, y = LandcoverAnalyses$`Landscape 
Proportion (%)`, main="Numero de manchas y Proporcion")
```

```
> abline(lm(LandcoverAnalyses$`Landscape Proportion (%)`~LandcoverAnalyses$`Number of 
Patches`), col="yellow")
```
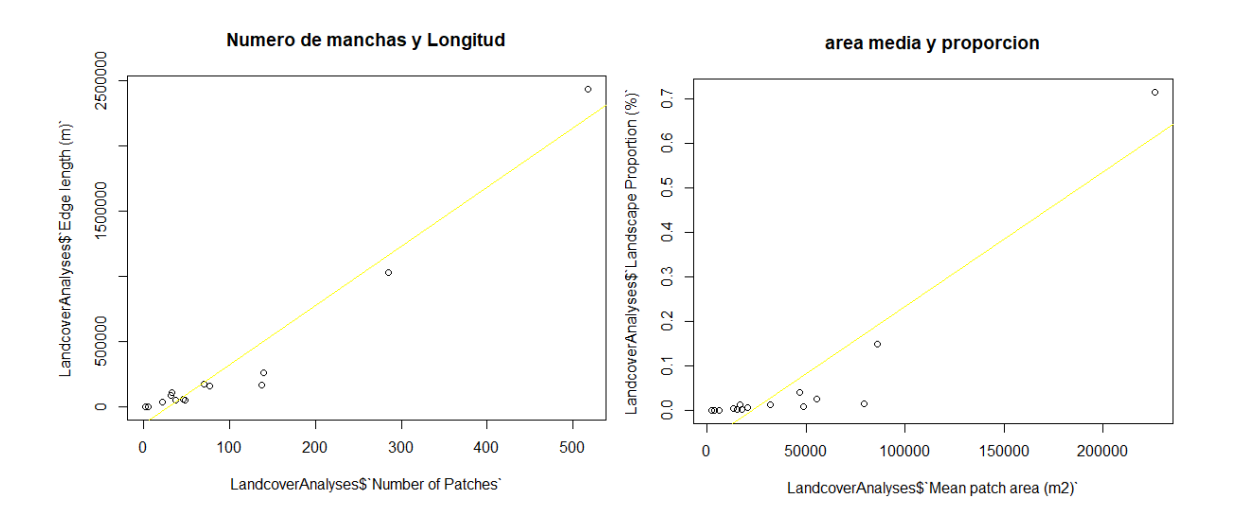

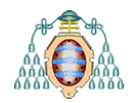

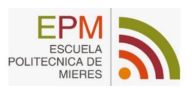

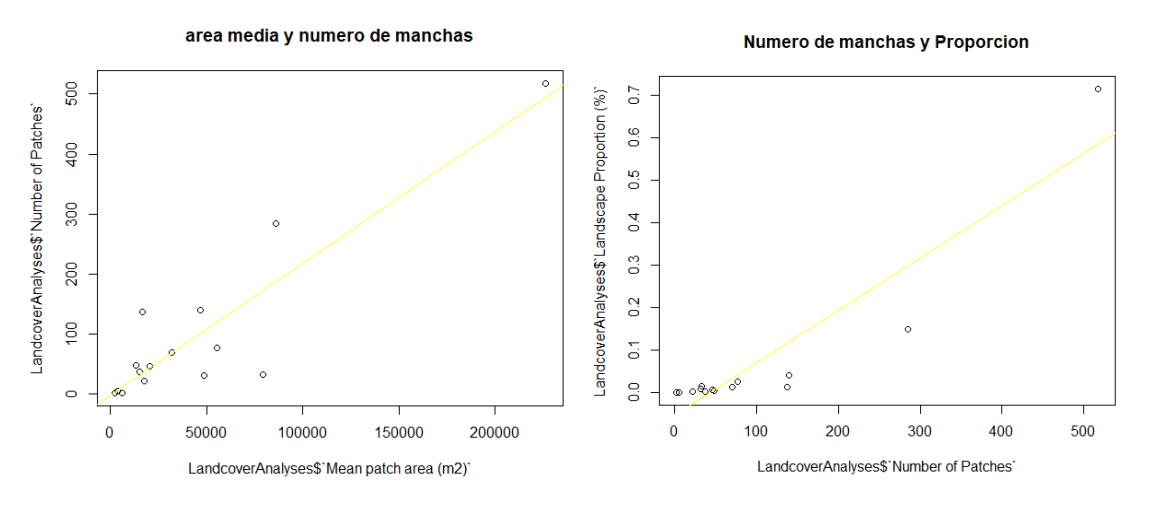

*Figura 35: Análisis de regresión de cada par de variables*

<span id="page-43-2"></span>En los gráficos anteriores se puede observar como la relación entre las diferentes variables viene condicionada por la categoría de *Hayedos*, que provoca una gran asimetría en la línea de tendencia, mientras que para las demás categorías tienden a agruparse de manera más continua a lo largo de la recta de regresión.

Se puede concluir que la mayoría de las manchas presentan longitudes inferiores a los 200 Km y que de área media se encuentran en un intervalo de 0 a 50.000m<sup>2</sup>, con un porcentaje sobre la superficie total que no supera el 20%. Las manchas de mayor superficie y que presentan valores altos en los análisis como *Hayedos* y *Bosques mixtos* son las agrupaciones que mayor potencial conectivo presentan y que mayor influencia ejercen sobe el resto de las agrupaciones.

### <span id="page-43-0"></span>**6. Discusión**

Una vez realizado el análisis de todos los datos, se presentan diferentes observaciones realizadas en base a las diferentes capas objeto de estudio (ver *[Tabla 9\)](#page-43-1)* donde se incluyen todas las categorías y sus códigos asignados.

<span id="page-43-1"></span>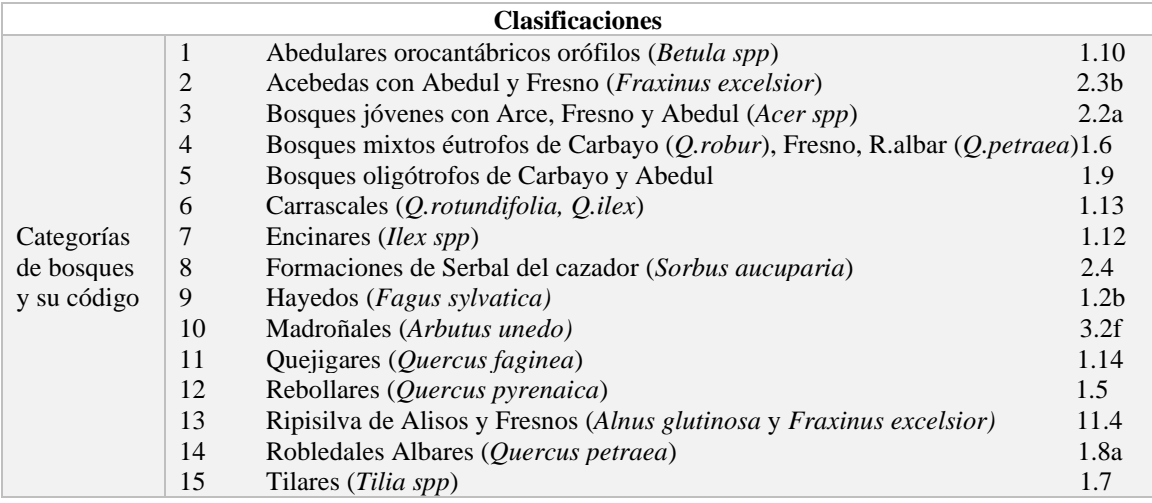

*Tabla 9 : Clasificaciones*

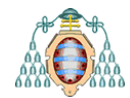

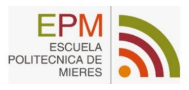

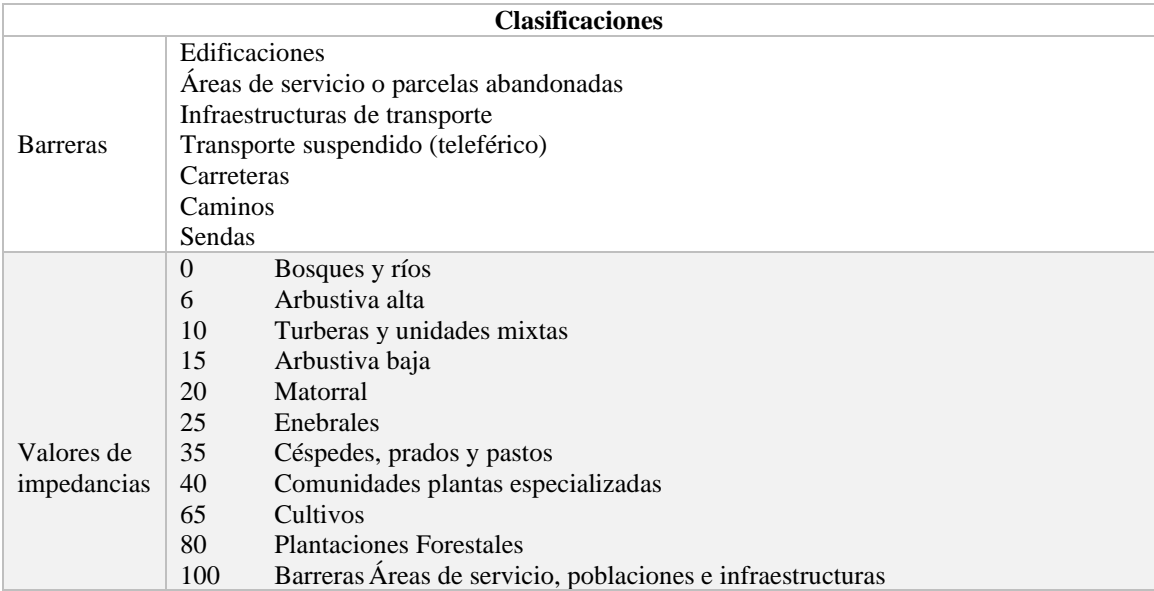

A modo informativo, se muestran las superficies totales de cada capa en la *[Tabla 10.](#page-44-1)*

#### *Tabla 10: Áreas y longitudes totales*

<span id="page-44-1"></span>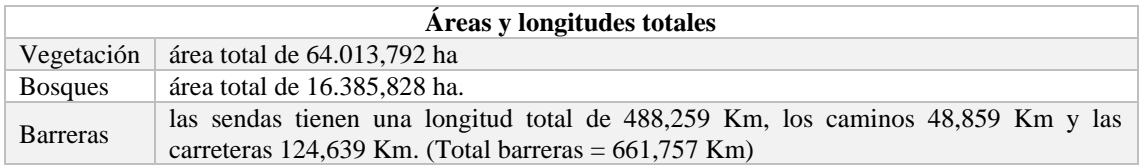

Tras aclarar los datos y teniendo en cuenta los resultados obtenidos a lo largo de los diferentes procesos, se han dividido las discusiones en dos secciones:

- **-** Sección 6.1: Nivel de fragmentación de las categorías de bosque.
- **-** Sección 6.2: Conectividad de los bosques por su tamaño.

Como se comenta en apartados anteriores, el nivel de fragmentación condiciona la conectividad y, por consiguiente, influye en la sucesión ecológica del hábitat, por lo que se analizarán los diferentes resultados obtenidos en el análisis de fragmentación de los bosques.

#### <span id="page-44-0"></span>**6.1 Nivel de fragmentación de las categorías de bosque**

Partiendo del análisis estadístico del grado de fragmentación de los bosques, destaca como categoría dominante la de *Hayedos*, seguida por *Bosques mixtos* y *Robledales.* Estas categorías también son las que mayor número de manchas presentan, algo lógico si se tiene en cuenta que también son aquellas con una superficie media más alta (ver *[Figura](#page-45-0)  [36](#page-45-0)*).

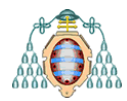

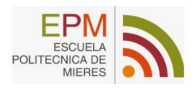

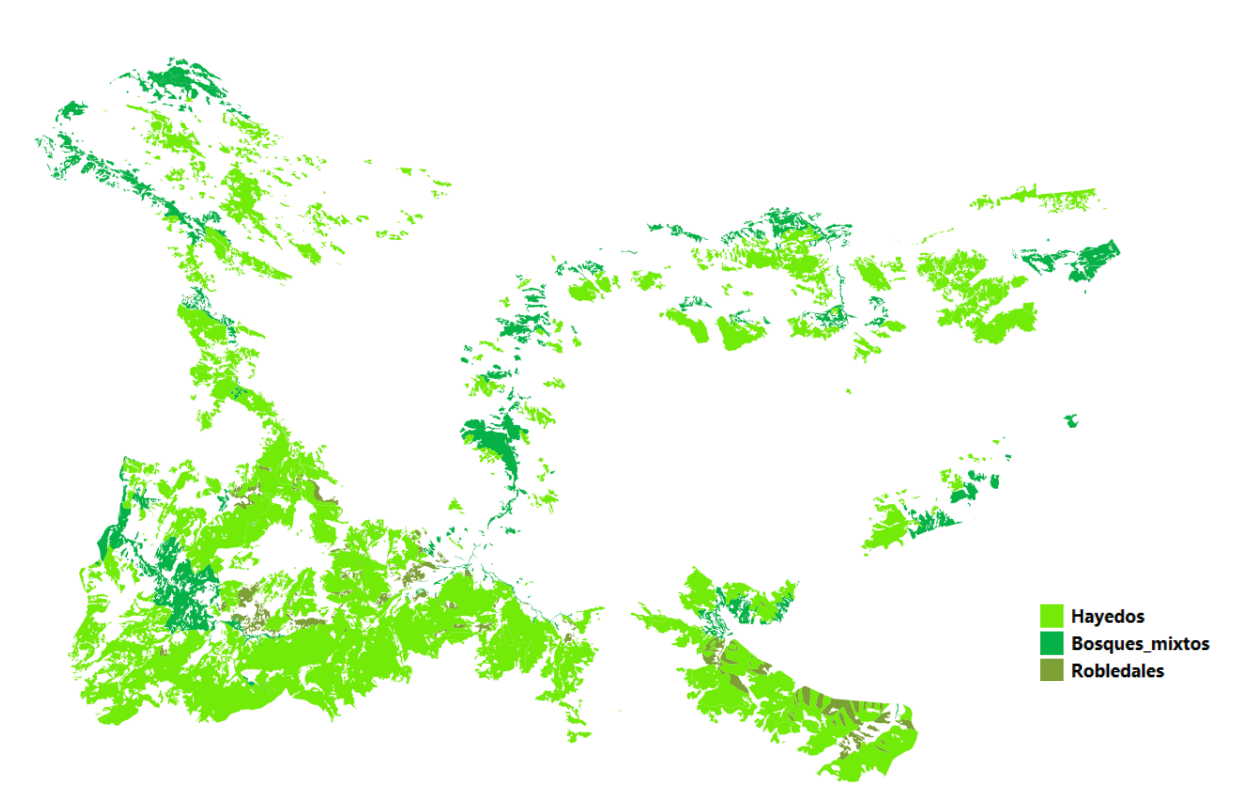

*Figura 36: Hayedos y Bosques mixtos (Fuente: creación a partir de la capa de Bosques)*

<span id="page-45-0"></span>La categoría dominante de *Hayedos*, presenta 518 manchas, de las cuales 6 son las más representativas como se muestra en la *[Figura 37.](#page-45-1)*

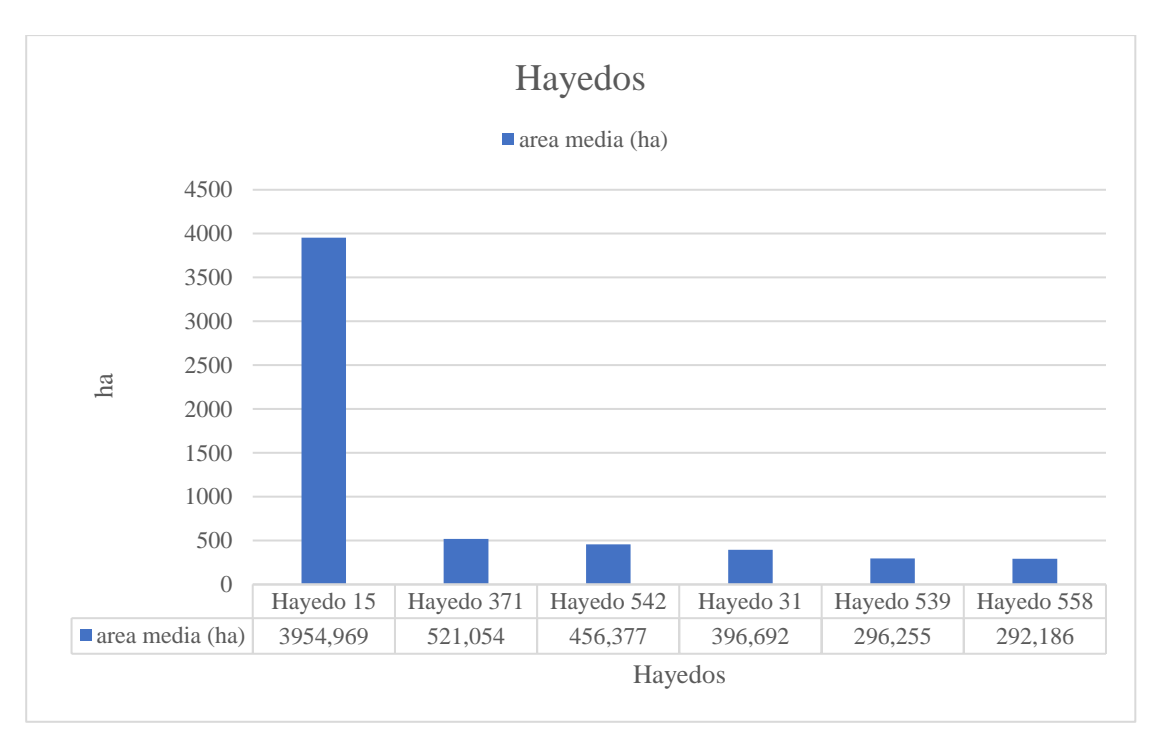

<span id="page-45-1"></span>*Figura 37: Categorías de hayedos más representativas*

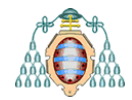

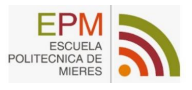

El mayor hayedo codificado como el *hayedo 15* cuenta con una superficie de 3.954,97 ha y los demás se encuentran en un intervalo de 500 a 300 ha por lo que son áreas de buena conectividad.

El haya es un árbol elevado, que fácilmente llega a 30-35 m de altura, pudiendo alcanzar los 40 m en fondos de valle o escarpes calizos con suelos profundos y se desarrollan sobre todo en áreas húmedas con altas precipitaciones, y con una elevada humedad ambiental. Es además una especie muy competitiva, con una alta tolerancia lumínica y climática, que posee una alta capacidad adaptativa y puede ser calificada como una especie indiferente al tipo de suelo y de sustrato (Oliet Palá, y otros., 2015)

Las agrupaciones de hayedos están formadas por hayedos con *Carex sylvatica*, hayedos picoeuropeanos con *Carex caudata*, hayedos con *Blechum spicant*, hayedos con *Blechum spicant variante Scilla lilio-hyacinthus* y hayedos con *Avenella ibérica.*

Los *bosques mixtos,* que son la otra categoría destacable con 285 manchas y una superficie media de 8,58 ha, están formados por Carbayo (*Quercus robur*), Fresno (*Fraxinus excelsior*) y Roble albar (*Quercus petraea*), repartidos en bosques mixtos eutrofos de carbayo y fresno, con fase de carbayo dominante, fase de castaño dominante y en fase de haya dominante. La mancha de mayor superficie corresponde con el bosque mixto codificado como el *bosque mixto 310*, que cuenta con 492,685 ha (ver *[Figura 38](#page-46-0)*).

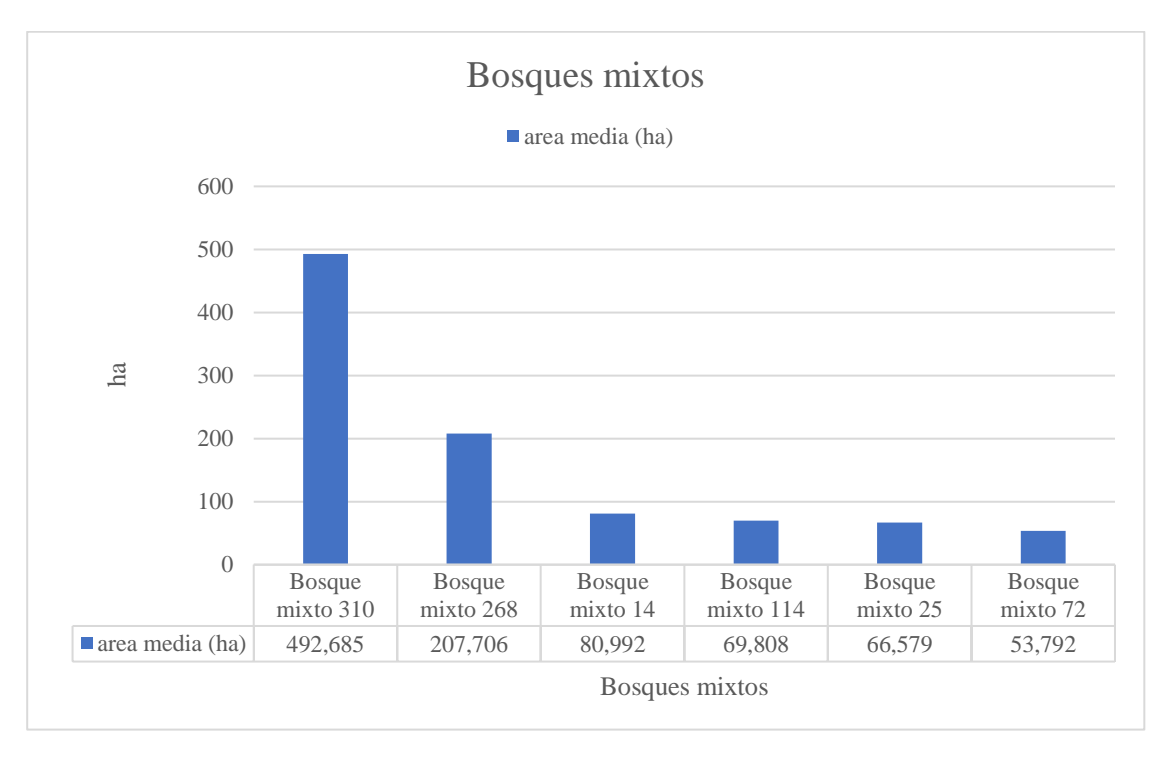

#### *Figura 38: Categorías de Bosques mixtos más representativas*

<span id="page-46-0"></span>Estos bosques mixtos se desarrollan en un ambiente oligotrofo que ofrece niveles muy bajos de nutrientes donde también es característico el suelo lleno de hojas de haya y de ramas en descomposición que crean un ambiente rico en nutrientes, lo que favorece la aparición de otras especies relacionadas.

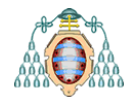

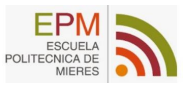

Estas grandes agrupaciones, además de conectarse entre sí, y contribuir a la conectividad vegetal de las demás agrupaciones, también sirven de sostén a las especies animales relacionadas con ellas como numerosas especies de aves de pequeña y gran envergadura, mamíferos medianos de ribera y demás especies relacionadas con los sistemas forestales.

Entre las especies animales que se verían beneficiadas con un aumento de la conectividad arbórea cabe destacar, de entre las especies de aves, el águila real (*Aquila chrysaetos*), la chova piquigualda (*Phyrrocorax garrulus),* la perdiz pardilla (*Perdiz perdix*) y en las zonas altas algún gorrión alpino (*Montifringilla nivalis*). Los mamíferos como ciervos (*Cervus elaphus*), jabalíes (*Sus scrofa*) o corzos (*Capreolus capreolus*) y varias especies de pequeños y medianos carnívoros como el tejón (*Meles meles*), la marta (*Martes martes*), o la gineta (*Genetta genetta*), también se verían beneficiados de la mejora conectiva en los sistemas forestales.

Además, se debe tener en cuenta que las agrupaciones medianas (50-200 ha) son las que menor superficie presentan en el parque y las que por su composición paisajística ofrecen mejores refugios y sostén a especies animales y vegetales, proporcionando mayor protección que las áreas de menor superficie.

Clasificadas y analizadas las agrupaciones que mayor superficie efectiva presentan, se ve clara la justificación de unir los bosques medianos con los grandes, ya que tanto su superficie como las especies que las forman están estrechamente relacionadas.

#### <span id="page-47-0"></span>**6.2 Conectividad de los bosques por su tamaño**

Si se clasifican los grupos de bosques según su tamaño en grandes, medianos y pequeños, se buscará conectar aquellas áreas con menores superficies para de este modo crear bosques grandes a partir de medianos y pequeños. Como la mayor superficie la presentan los bosques mayores a 200 ha y los bosques medianos de 50 a 200 ha son el grupo con menor superficie, se busca conectar esos bosques medianos a los grandes.

El análisis de costes da como resultado la ruta de menor coste asociada a la distancia mínima existente entre los grupos, permitiendo una visualización clara de los puntos críticos y la posibilidad de localizarlos geográficamente.

Siguiendo este método, se distinguirán aquellas conexiones entre las diferentes manchas de bosque, otorgando la prioridad a aquellas conexiones fruto de los grupos más grandes y medianos. Los grupos más fragmentados y de menor superficie, siempre tenderán hacia una de las otras dos agrupaciones, por lo que, si se mejoran las zonas medianas y, por consiguiente, las grandes, también se favorecerá la conectividad de los bosques más pequeños.

Tras los resultados obtenidos (*[Figura 39](#page-48-0)*), las distintas manchas de las zonas boscosas del sur destacan con una amplia extensión de continuidad natural, que une estas manchas meridionales del parque con las manchas fragmentadas y sin continuidad más septentrionales.

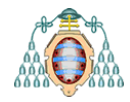

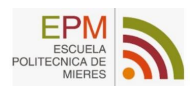

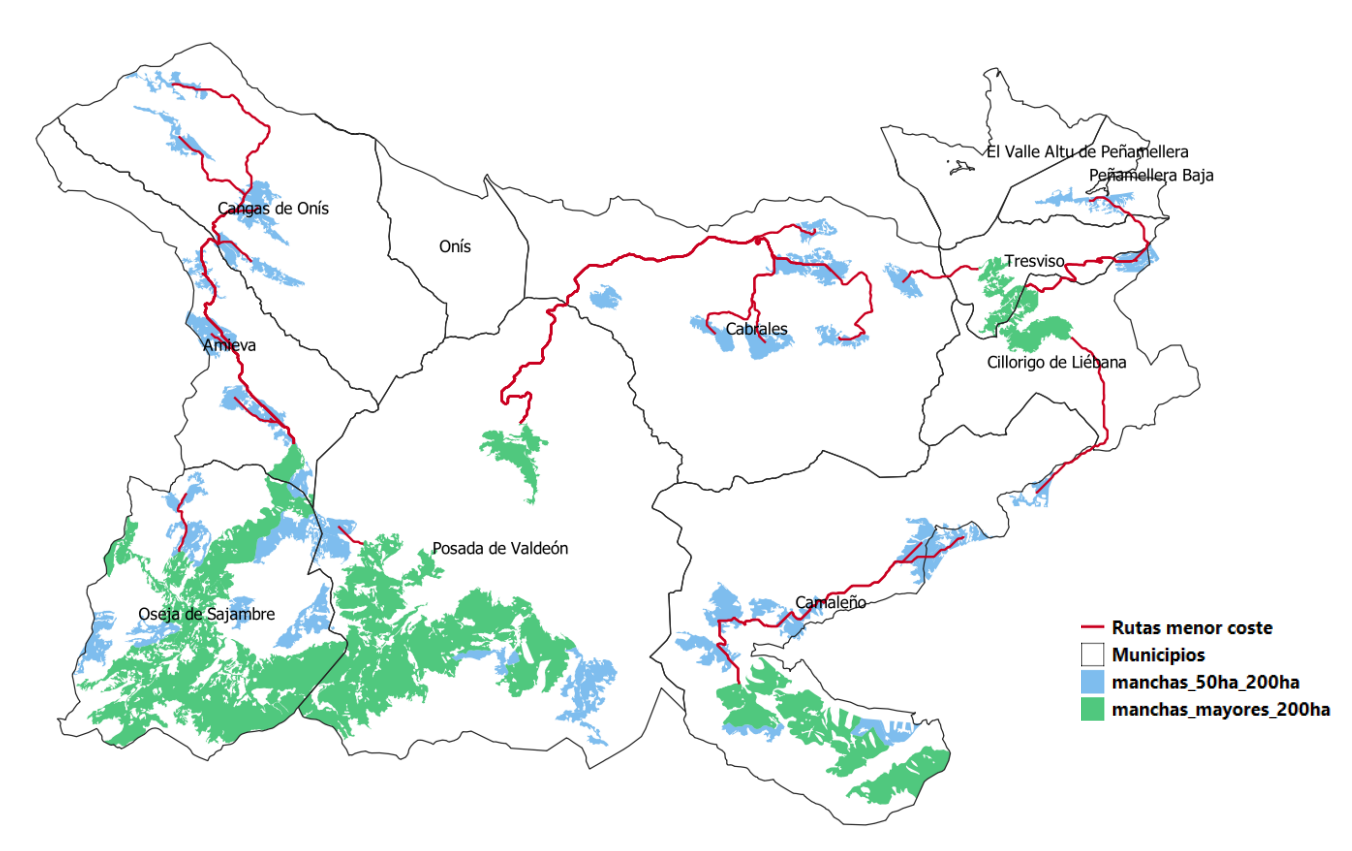

*Figura 39: Rutas de menor coste de bosques medianos a grandes* 

<span id="page-48-0"></span>Los municipios que presentan mayor cantidad de agrupaciones y, por consiguiente, mayor continuidad son *Oseja de Sajamabre*, *Posada de Valdeón* y *Camaleño,* todos ellos en el Sur del parque.

Se distinguen tres zonas diferenciadas de conectividad que coinciden con la orografía natural del parque, evitando las cotas superiores a 1800m y estableciendo caminos por aquellas áreas donde la conectividad es viable.

Estos caminos discurren por la falda de los tres macizos de Picos de Europa. El más occidental es el que une las manchas de *Sajambre* y *Valdeón* con los bosques de *Cangas de Onís* en la sierra de Covadonga, a través de la cuenca del río *Dobra* mayormente. El segundo utiliza la cuenca de los ríos *Cares* y *Duje* para unir los bosques de *Valdeón* con los hayedos del concejo de *Cabrales*, en las inmediaciones de *Tielve* y *Bulnes.* El tercer camino conecta los bosques sur y norte de *Camaleño*, para después recorrer las bases sur y este del macizo oriental uniendo éstos con las manchas más al norte del bosque de *Valdediezma o Valle de Sobra* en *Beges* y *Tresviso* respectivamente, y por último el hayedo de *Monte Camba* en *Sotres.*

Las conexiones que aparecen de los bosques medianos a los grandes (ver *[Figura 40](#page-49-0)*) intersectan en la mayoría de la superficie con los bosques pequeños, lo que provoca que el flujo de conectividad también mejore en esos boques pequeños de manera indirecta, por lo que es una ventaja añadida.

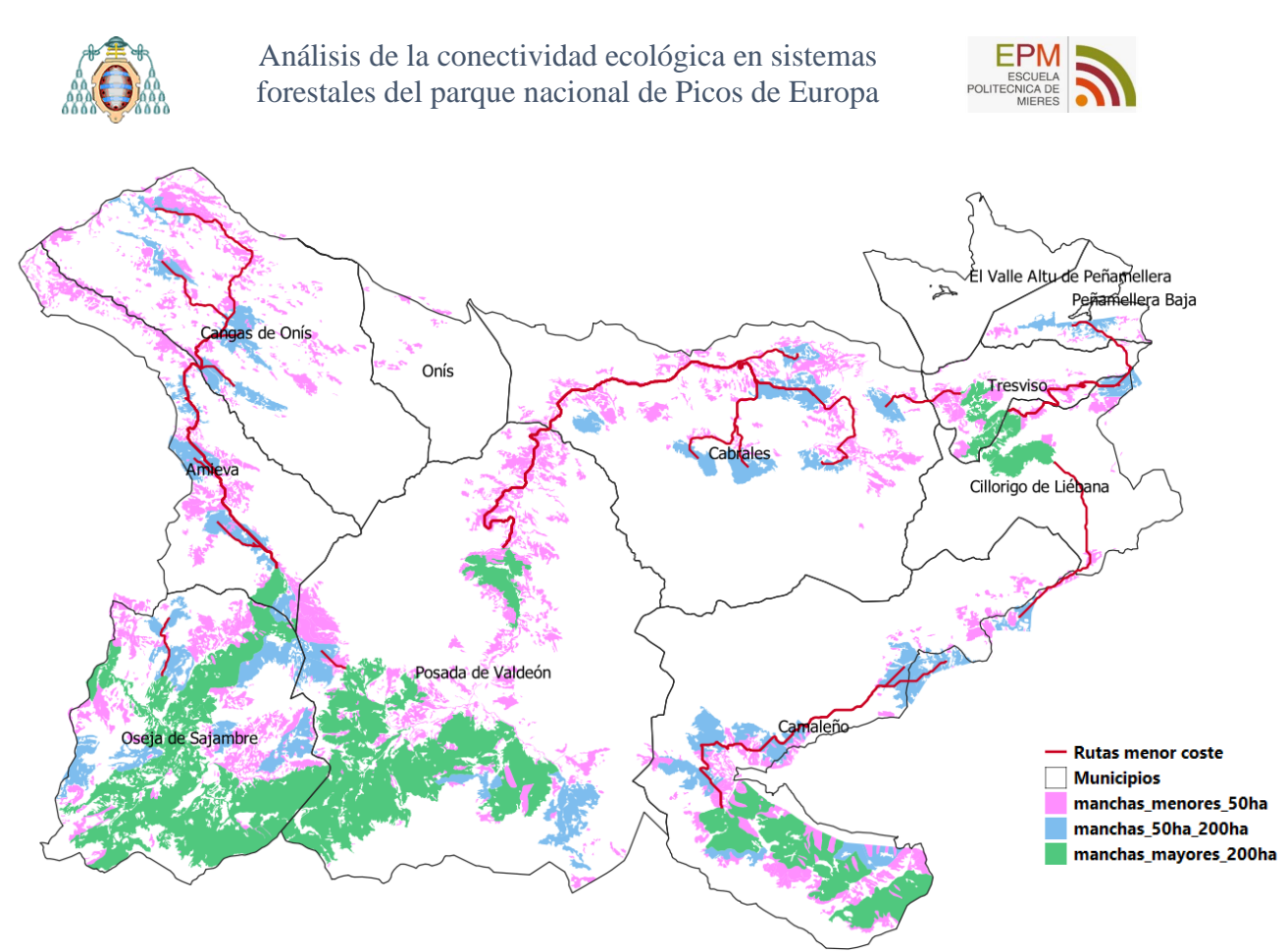

*Figura 40: Rutas de menor coste de bosques medianos a grandes atravesando los pequeños*

<span id="page-49-0"></span>Con estas rutas de menor coste se pueden observar con bastante exactitud los diferentes flujos de conectividad, ya que se conoce su localización, las especies que conforman el hábitat que incluye las barreras antrópicas, naturales y la limitación a una altitud sobre el nivel del mar de 1800m. De esta manera quedan analizadas las diferentes agrupaciones que conforman la matriz conectiva forestal.

El potencial conectivo de las diferentes agrupaciones de bosque indica una clara tendencia de sur a norte, donde las agrupaciones más dominantes poseen superficies mayores a las 200ha con una alta continuidad, mientras que, si se asciende en dirección norte, la continuidad se interrumpe y aparecen superficies cada vez más fragmentadas.

Las uniones entre los bosques medianos y los grandes aportarán un aumento en el flujo de conectividad para todo el hábitat, y las especies que las componen como el Haya (*Fagus sylvatica*), el Carbayo (*Quercus robur*), el Fresno (*Fraxinus excelsior*) o el Roble albar (*Quercus petraea*) al ser especies dominantes y adaptadas a las condiciones del ecosistema, presentarán niveles de regenerado altos, aunque las condiciones edafológicas sean pobres.

Algunos trazados no se corresponden del todo con la lógica conectiva global, y puede ser debido a las impedancias aginadas a las categorías no arbóreas, por este motivo se deberían ajustar algunos valores para que la ruta tenga sentido, además si se tiene en cuenta la orografía del parque, es difícil predecir de manera exacta una ruta óptima que favorezca de una manera eficiente la conectividad en todas las partes estudiadas ya que presenta unas formaciones calcáreas inmensas y, además, con gran verticalidad.

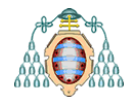

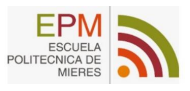

Aun así, el porcentaje de rutas viables es alto y se inician en bosques importantes y reconocidos con alto valor ecológico y que se incluyen en numerosos ZEC presentes en el parque nacional. Las mayores masas forestales, como los hayedos y bosques mixtos de Valdeón y Sajambre en León, y de la sierra de Coriscao en Cantabria [\(](#page-50-2) *[Figura](#page-50-2)* 41), son por tanto los principales puntos de conexión entre las diferentes agrupaciones y las que mayor potencial conectivo presentan.

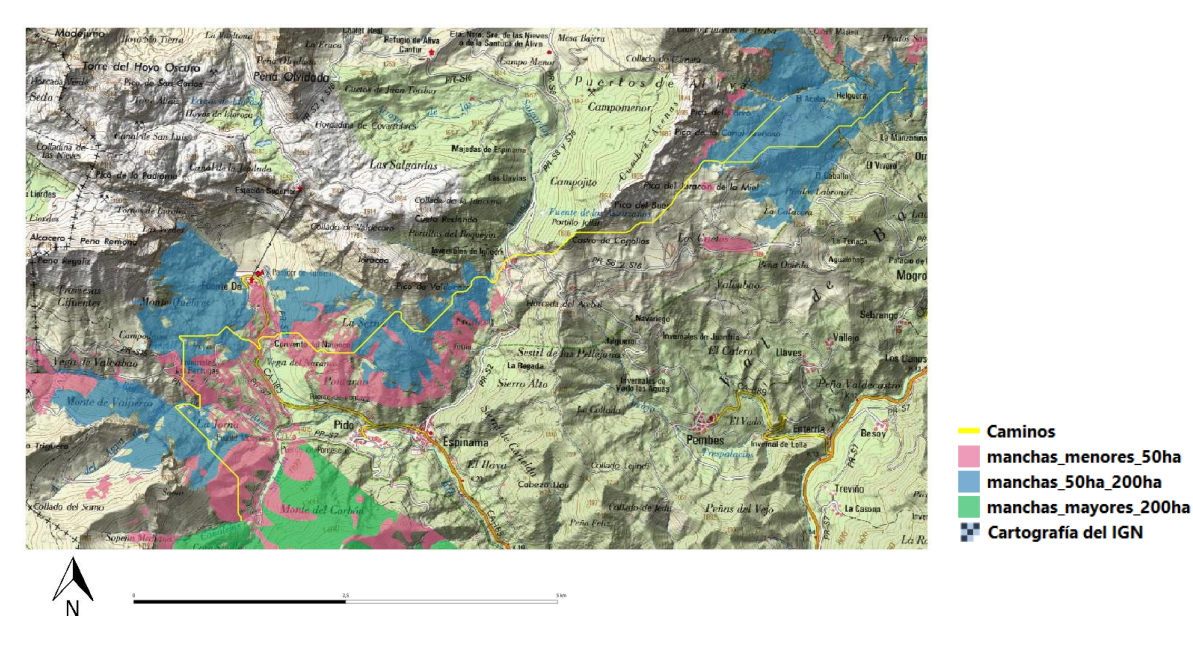

*Figura 41: Mapa de una ruta de menor coste en el municipio de Camaleño*

# <span id="page-50-2"></span><span id="page-50-1"></span><span id="page-50-0"></span>**7. Conclusiones**

El estudio realizado tiene como objetivo analizar la conectividad ecológica de los sistemas forestales del parque nacional de Picos de Europa mediante el Software libre de sistemas de información geográfica QGIS, tratando de diferenciar aquellas agrupaciones de vegetación que posean el mayor potencial conectivo y teniendo en cuenta las barreras naturales y antrópicas presentes en el territorio del parque.

El flujo de procesos seguido para realizar el estudio se basa en una metodología sencilla basada en capas de diferentes temáticas y de descarga gratuita en formato *shapefile,* ampliamente utilizado en los softwares para Sistemas de Información Geográfica como Arc/Info, ArcGIS y QGIS, mediante las cuales se analizan los datos para cada variable, tipo y agrupación de bosque.

Partiendo del mapa de vegetación *VegPNPE2010* que posee 169 valores únicos que codifican los diferentes grupos de vegetación y barreras antrópicas se ha creado una nueva clasificación agrupando las especies presentes por su porte arbóreo, arbustivo o herbáceo, añadiéndole a cada una un valor de impedancia, teniendo en cuenta sus características biológicas, además de las barreras antrópicas y naturales que condicionan la expansión del ecosistema y, por tanto, condicionan la conectividad global del hábitat.

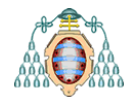

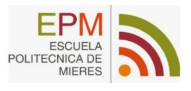

La división contiene once categorías que se pueden resumir en *Bosques y ríos, Arbustiva alta, Turberas y unidades mixtas, Arbustiva baja, Matorral, Enebrales, Céspedes, prados y pastos, Comunidades plantas especializadas, Cultivos, Plantaciones Forestales y Barreras.*

Los valores de impedancia asignados han resultado claves a la hora de realizar los costes correspondientes para las diferentes agrupaciones, y se han ponderado teniendo en cuenta la resistencia de cada categoría al flujo ecológico, en un intervalo de [0,100] correspondiendo el 0 a los *Bosques* y el 100 a las *Barreras* como edificios e infraestructuras lineales. Además, se ha aumentado el grado de impedancia para aquellas formaciones situadas por encimas de los 1800 msnm donde se sitúa el límite de crecimiento arbóreo.

Los bosques han resultado ser las agrupaciones vegetales prioritarias, y se dividieron por categorías para analizar su fragmentación y las rutas de menor coste asociadas a cada una, siendo tales categorías las siguientes: *Abedulares, Acebedas, Bosques jóvenes, Bosques mixtos, Bosques oligotrofos, Carrascales, Encinares, Formaciones de Serbal del cazador, Hayedos, Madroñales, Quejigares, Rebollares, Ripisilva, Robledales y Tilares.*

Asimismo, se ha realizado una reclasificación de los bosques por tamaño, dividiendo estos en tres grupos: *Bosques grandes* (> 200ha) con una superficie total de 6.617,9240 ha, *Bosques medianos* (50-200 ha) con una superficie de 3.712,9650 ha y *Bosques pequeños* (< 50ha) que presentan una superficie total de 6.054,9389 ha. De esta manera, se conoce la estructura y superficie potencial en cada agrupación permitiendo realizar posteriormente un análisis estadístico del grado de fragmentación de cada grupo de bosque.

La fragmentación de las agrupaciones de bosque sigue las líneas geográficas de los tres macizos que conforman el parque, donde aparecen desniveles que superan los 1000m en unos pocos kilómetros. Las agrupaciones de bosque que mayor fragmentación presentan con aquellas menores a 50 ha situadas en la garganta del Cares, y las masas más continuas aquellas situadas al sur del parque con superficies que superan las 200 ha y donde destacan como categoría dominante la de *Hayedos*, seguida por *Bosques mixtos* y *Robledales* que discurren por la falda de los tres macizos del parque.

Las rutas de menor coste asociadas a esas categorías se encuentran en tres zonas claramente diferenciadas, siendo el grupo más occidental el que une las manchas de *Sajambre* y *Valdeón* con los bosques de *Cangas de Onís* en la sierra de Covadonga, a través de la cuenca del río *Dobra*.

El segundo grupo de rutas discurre por la cuenca de los ríos *Cares* y *Duje* para unir los bosques de *Valdeón* con los hayedos del concejo de *Cabrales*, en las inmediaciones de *Tielve* y *Bulnes.*

El tercer grupo conecta los bosques sur y norte de *Camaleño*, para después recorrer las bases sur y este del macizo oriental en dirección norte hacia el bosque de *Valdediezma o Valle de Sobra* en *Beges* y *Tresviso*, terminando en el hayedo de *Monte Camba* en *Sotres.*

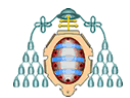

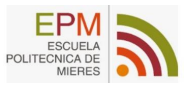

Los sistemas no forestales incluidos los hábitats herbáceos y las grandes masas de roca caliza suponen un 70.62% de la superficie total de estudio. Al resultar ser un valor tan elevado urge la necesidad de proponer soluciones que mitiguen los efectos borde de las barreras, y acciones que aumenten la conectividad. Algunas de las propuestas son las siguientes:

- Mitigación de los factores limitantes intentando reducir el efecto de las barreras mediante restauraciones de suelo o reforzando las medidas de protección para el regenerado.
- Control de la intervención antrópica en las masas.
- Incorporar especies vegetales de porte arbustivo y arbustivo-alto para favorecer la continuidad de las masas.
- Maximización del aprovechamiento conectivo por agrupación fijando una superficie óptima que favorezca la sucesión ecológica.
	- o Las categorías con menor fragmentación tienen una mayor probabilidad de mantener porciones de su hábitat aislados del efecto borde (Bennett et al., 2004).
	- o Las agrupaciones más fragmentadas o de poca superficie, se unirán a la red conectiva mediante los bosques grandes y medianos.
	- o Las agrupaciones de bosque más grandes tenderán a soportar mayor biodiversidad que las áreas más pequeñas y ofrecen mayores probabilidades de sustentar especies con grandes requerimientos de espacio.
- Incremento del nivel de protección por las autoridades competentes en las zonas de menor conectividad.

A través de esta propuesta, se ha querido contribuir a la restauración de la conectividad en los bosques, mejorar el hábitat terrestre de los sistemas forestales, reducir el impacto negativo de la fragmentación y proteger la biodiversidad en el PNPE.

Los factores naturales o antrópicos estudiados durante el proceso definen la dinámica evolutiva del ecosistema dentro del parque por lo que la protección de las zonas con valores altos de conectividad y la restauración de aquellas con valores muy bajos deberían ser cuestiones prioritarias.

El método utilizado para definir las áreas de conectividad se ha basado en criterios geográficos y biológicos, resultando ser muy útil a nivel de planificación y ordenamiento territorial. La metodología seguida en este estudio puede ser aplicada a otras propuestas y a otras especies, además de que, al realizarse mediante un software libre, se facilita la difusión de la información para contribuir al conocimiento global de la técnica permitiendo que sea accesible para todos los usuarios.

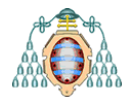

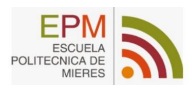

# <span id="page-53-0"></span>**8. Referencias**

Acaraz Ariza, F. J. (2013). *Pisos bioclimáticos y pisos de vegetación*. 13.

- Álvarez Jiménez, G. (2019). *Efectos de borde y efectos en el margen de las infraestructuras de transporte y atenuación de su impacto sobre la biodiversidad*.
- *Análisis GDAL*. (2021).

https://docs.qgis.org/2.18/es/docs/user\_manual/processing\_algs/gdalogr/gdal\_an alysis.html#proximity-raster-distance

- Bennett, A. F., International Union for Conservation of Nature and Natural Resources, & IUCN Forest Conservation Programme. (2004). *Enlazando el paisaje: El papel de los corredores y la conectividad en la conservacion de la vida silvestre*. IUCN-the World Conservation Union.
- *BOE.es—BOE-A-2007-21490 Ley 42/2007, de 13 de diciembre, del Patrimonio Natural y de la Biodiversidad.* (2007). https://www.boe.es/eli/es/l/2007/12/13/42/con
- *Dataforms\_Asturias*. (2021). https://natura2000.eea.europa.eu/Natura2000/SDF.aspx?site=ES1200001
- *Dataforms\_Cantabria\_liebana*. (2021). https://natura2000.eea.europa.eu/Natura2000/SDF.aspx?site=ES0000198
- *Dataforms\_Castilla y Leon*. (2021). https://natura2000.eea.europa.eu/Natura2000/SDF.aspx?site=ES4130003
- Felicísimo, A. M. (1994). *El Modelo Digital de Elevaciones (MDE)*. Universidad de Oviedo. http://www6.uniovi.es/~feli/CursoMDT/Tema\_2.pdf
- Felpete, J. I. A., González Robinson, S., Fernández Rodríguez, A., Sanzo Rodríguez, I., Mora Cabello de Alba, A., Bueno Sánchez, Á., & E. Díaz González, T. (2011). *Catálogo florístico del Parque Nacional Picos de Europa*. Ayuntamiento de Gijón - Jardín Botánico Atlántico de Gijón. https://parquenacionalpicoseuropa.es/wpcontent/uploads/2016/01/Catalogo\_publ\_JBA\_2011.pdf
- Fernández Prieto, J. A., & Bueno, A. (2013). *Memoria de análisis global de la vegetación del Parque Nacional Picos de Europa. Mapa de vegetación 1:10.000 del Parque Nacional Picos de Europa.*
- *Flora Vascular – Parque Nacional Picos de Europa – Asturias-Cantabria-Castilla y León – Espacio Protegido*. (2021). https://parquenacionalpicoseuropa.es/elparque/gestion-del-parque-nacional/conservacion/flora-vascular/
- García, P. (2009). *Diseño de Redes de Conservación: Los corredores ecológicos a través de los modelos espaciales*. 68.

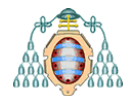

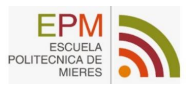

- Gurrutxaga San Vicente, M., & Lozano Valencia, P. J. (2012). Efectos de la fragmentación de hábitats y pérdida de conectividad ecológica dentro de la dinámica territorial. *Polígonos. Revista de Geografía*, *16*, 35. https://doi.org/10.18002/pol.v0i16.410
- Maestre, F. T., Escudero, A., & Bonet, A. (2008). *Introducción al análisis espacial de datos en ecología y ciencias ambientales: Métodos y aplicaciones*. Dykinson.
- Martínez-Labarga, J. M., & Garrido, B. A. (2001). *Esquema de vegetación dominante: Una herramienta sencilla para la elección de especie en repoblación forestalejemplos concretos: Sierra nevada y la cuenca media-alta del tajo.* 8.
- McGarigal, K. (1995). *FRAGSTATS: Spatial Pattern Analysis Program for Quantifying Landscape Structure*. U.S. Department of Agriculture, Forest Service, Pacific Northwest Research Station.
- McGarigal, K. (2015). *FRAGSTATS*. University of Massachusetts, Amherst. http://www.umass.edu/landeco/research/fragstats/documents/fragstats.help.4.2.p df
- Ministerio para la Transición Ecológica y el Reto Demográfico, G. de E. (2021). *La Red Natura 2000 en España*. https://www.miteco.gob.es/es/biodiversidad/temas/espacios-protegidos/rednatura-2000/rn\_espana.aspx
- Oliet Palá, J., Pardo Navarro, F., & Lösing, H. (2015). *Fichas de especies, Fagus sylvatica L..pdf*. https://www.miteco.gob.es/
- *Parque Nacional Picos de Europa – Asturias-Cantabria-Castilla y León – Espacio Protegido – Web oficial del Parque Nacional Picos de Europa – Picos de Europa National Park official site*. (2021). https://parquenacionalpicoseuropa.es/
- *r.cost—GRASS GIS manual*. (2021). https://grass.osgeo.org/grass78/manuals/r.cost.html
- *r.drain—Manual de GRASS GIS*. (2021). https://grass.osgeo.org/grass78/manuals/r.drain.html
- Remm, K. (2004). Case-based predictions for species and habitat mapping. *Ecological Modelling*, *177*(3-4), 259-281. https://doi.org/10.1016/j.ecolmodel.2004.03.004
- *RStudio*. (2021). https://rstudio.com/products/rstudio/

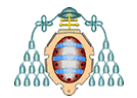

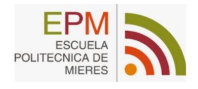

# <span id="page-55-0"></span>**9. ANEXO**

#### <span id="page-55-1"></span>**Denominaciones y Valores únicos**

```
1.1 Hayedos eutrofos
m.
              Abedulares orocantábricos orófilos
     1.12 Encinares
     1.13 Carrascales
H
     1.14 Quejigares
\blacksquare1.1a Hayedos con Carex sylvatica
     1.1b Hayedos picoeuropeanos con Carex caudata
П
H.
     1.2a Hayedos con Blechum spicant
     1.2a1 Hayedos con Blechum spicant. Variante con Scilla lilio-hyacinthus
H
F.
     1.2b Hayedos con Avenella ibérica
              Bosques mixtos eutrofos de carbayo y fresno.
Septe
     1.3a Bosques mixtos eutrofos de carbayo y fresno. Facies común
     1.3b Bosques mixtos eutrofos de carbayo y fresno. Facies de haya
     1.3c Bosques mixtos eutrofos de carbayo y fresno. Facies de tilo
     1.3d Bosques mixtos eutrofos de carbayo y fresno. Fase de carbayo dominante
     1.3e Bosques mixtos eutrofos de carbayo y fresno. Fase de castaño
              Bosques mixtos eutrofos de carbayo y fresno. Fase de haya dominante
Т.
\mathcal{C}^{\mathcal{A}}1.4a Bosques oligotrofos de carbayo y abedul. Facies comun
     1.4b Bosques oligotrofos de carbayo y abedul. Fase de castaño
In
m,
     1.4c Bosques oligotrofos de carbayo y abedul. Facies de haya
     1.4d Bosques oligotrofos de carbayo y abedul. Facies de rebollo
     1.4e Bosques oligotrofos de carbayo y abedul. Fase de haya dominante
\mathcal{L}_{\mathcal{A}}1.5 Rebollares oligotrofos
     1.6 Bosques mixtos eutrofos con roble albar y fresno
\blacksquareBosques mixtos eutrofos con roble albar y fresno. Facies de rebollo
F.
     1.6b Bosques mixtos eutrofos con roble albar y fresno. Facies de haya
П
     1.6c Bosques mixtos eutrofos con roble albar y fresno. Fase con roble albar dominante
     1.6d Bosques mixtos eutrofos con roble albar y fresno. Facies con Tilia cordata
     1.7 Tilares orocantabricos de barranco
\blacksquare1.8a Robledal albar con Luzula henriquesii y haya
     1.8b Robledales albares xerófilos<br>1.9 Bosques oligotrofos de roble
П
              1.9 Bosques oligotrofos de roble orocantabrico
     10.1 Lastonares calcícolas
     10.10 Formaciones de Juncus trifidus
F.
            10.11 Formaciones de Sideritis hyssopifolia y Carduus carlinoides
\mathcal{C}^{\mathcal{A}}10.1a Lastonares calcicolas típicos<br>10.1b Lastonares calcicolas con S.
     10.1b Lastonares calcicolas con S. caerulea<br>10.1c Lastonares calcicolas con C. brevicol
m,
     10.1c Lastonares calcicolas con C. brevicollis<br>10.2 Formaciones de S. caerulea y C. sempervi
\mathcal{C}^{\mathcal{A}}Formaciones de S. caerulea y C. sempervirens
     10.3 Formaciones de H. sedenense y G. pyrenaicum
     10.4 Formaciones de R. carinthiacus y P. alpina
\Box10.5 Formaciones de S. conifera y H. urrielense<br>10.6a Cervunales higrófilos y mesohigrófilos
              Cervunales higrófilos y mesohigrófilos
     10.6a2 Cervunales higrofilos y mesohigrofilos orocantabricos<br>10.6a2 Cervunales higrofilos
             Cervunales mesofilos
     10.6b1 Cervunales mesofilos calcicolas
     10.6b2 Cervunales mesofilos silicicolas oceanicos
The State
     10.6b3 Cervunales mesofilos con V. vadinniensis y F. eskia
     10.7a Cespedes psicroxerofilos silicicolas
             Cespedes psicroxerofilos calcícolas
     10.7b1 Cespedes psicroxerofilos calcicolas del Festucetum burnatii
     10.7b2 Cespedes psicroxerofilos calcicolas del Androsaco villosae-Festucetum hystricis
     10.7b3 Comunidades de Festuca scoparia
\sim10.8b Herbazales de Molinia caerulea calcicolas
     10.9 Formaciones de Helianthemo-Brometum erecti
     11.1 Veg. de charcas y lagunas
     11.3 Unidades mixtas
     11.4a Ripisilva con Alnus glutinosa
             Ripisilva con Fraxinus excelsior
П
     12.1 Turberas de esfagnos
     12.1a Comunidades urbícolas con A. tenella y J. bulbosus
Г
     12.1b Comunidades urb¡colas con C. demissa y V. palustris
F.
     12.2 Turberas planas neutro-basofilas<br>12.2a Comunidades turbícolas con Carex
              Comunidades turbícolas con Carex lepidocarpa y Pinguicola grandiflora
П
     13.1a Comunidades casmofiticas con S. trifurcata y C. legionensis
Tale
              Comunidades casmofiticas con S. trifurcata y S. paniculata
```
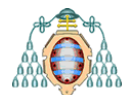

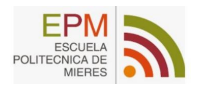

13.1c Comunidades casmofiticas con C. lecoquii y S. canaliculata 13.1d Comunidades casmofiticas con A. pavoniana y S. canaliculata 13.1e Comunidades casmofiticas con S. felineri y D. splendens ssp. Comunidades casmofiticas con P. nivalis ssp. asturica y V. apula 13.2a Comunidades casmofiticas con S. hirsutum 13.2b Comunidades casmofiticas con S. wilkommiana 13.3 Complejos de gleras calcáreas 13.3a Comunidades glericolas con R. scutatus 13.3b Comunidades glericolas con C. pygmaea y L. filicaulis 13.3c Comunidades glericolas con D. submontana 13.4 Complejos de gleras siliceas 13.4a Comunidades glericolas con C. crispa y D. oreades  $\sim$ 14.1a Nanofruticedas cespitosas con G. pyrenaicum y H. sedenense a a Matorrales de enebro rastrero calcícolas F. 14.1c Cespedes de Poa alpina 14.2 Vegetación orotemplada silicícola  $\mathbb{R}^3$ 14.2a Matorrales de enebro rastrero silicicolas **FR** 15.1 Cultivos e invernaderos 15.1a Cultivos hortícolas  $\blacksquare$ 15.2a Plantaciones de castaño 15.2b Plantaciones de roble americano 15.2d Otras plantaciones de frondosas  $\mathcal{L}_{\mathcal{A}}$ 15.3a Plantaciones de pino de Monterrey 15.4 Plantaciones de frutales  $\blacksquare$ 16.1 Pueblos y ciudades **COL** 16.2 Parques y jardines  $\mathcal{C}^{\mathcal{A}}$ Ξ 16.4 Parcelas abandonadas, escombreras, taludes, etc. Areas de servicios y equipamientos Ξ 16.d Bosques mixtos eutrofos con roble albar y fresno. Facies con Tilia cordata **I** 17. Rios y embalses<br>2.1 Bosaues ióvenes Bosques jóvenes con arce y fresno 2.2a Bosques jóvenes con abedul. Orocántabricos<br>2.2b Bosques jóvenes con abedul cantabroatlánti  $\mathcal{L}_{\mathcal{A}}$ 2.2b Bosques jóvenes con abedul cantabroatlánticos 2.3a Acebedas con abedul<br>2.3b Acebedas con fresno  $\blacksquare$ Acebedas con fresno 2.4 Formaciones de serbal de cazadores 3.1a Formaciones arbustivas oligotrofas de arraclán 3.1b Avellanedas **I** 3.1c Formaciones arbustivas oligotrofas de roble orocantabrico **COL** 3.1d Formaciones arbustivas oligotrofas de rebollo con E. cinerea П 3.1f Formaciones de rosas y endrinos **I** Avellanedas 3.2a1 Avellanedas oceanicas con R. arvensis 3.2a2 Avellanedas continentales con L. eliasii **I** 3.2b Formaciones arbustivas eutrofas de escuernacabras, agracejo y grosella 3.2c Formaciones arbustivas eutrofas de rebollo con G. occidentalis 3.2d2 Formacion arbustiva de carrasca<br>3.2d2 Formacion arbustiva de carrasca<br>3.2f Madroñales con aladierno E  $\mathcal{C}^{\mathcal{A}}$ Madroñales con aladierno 3.2g Formaciones arbustivas eutrofas de laurel con aladierno 3.3a Saucedas de salguera cantabrica  $\mathcal{C}^{\mathcal{A}}$ Saucedas de salguera negra 4.2a Piornales de G. polygalaephylla y C. cantabricus. Tipico  $\blacksquare$ 4.2b Piornales de G. polygalaephylla y C. cantabricus. Con G. obtusiramea<br>4.2c Piornales de G. polygalaephylla y C. cantabricus. Con C. oromediterr  $\Box$ 4.2c Piornales de G. polygalaephylla y C. cantabricus. Con C. oromediterraneus F 4.3a Escobonales. Fase de C. scoparius<br>4.3b Escobonales. Fase de C. cantabrici  $\mathcal{L}_{\mathcal{A}}$ 4.3b Escobonales. Fase de C. cantabricus 4.4 Formaciones de brezo blanco<br>4.4b Formaciones de brezo blanco Formaciones de brezo blanco con G. polygalaephylla **Tale** П 5.1a Brezales tojales con U. europaeus. Facies típica 5.2 Brezales tojales con U. gallii  $\sim$ 5.2a Brezales tojales con U. gallii con E. vagans 5.2a1 Brezales tojales con U. gallii con E. vagans. Facies tipica F Brezales tojales con U. gallii con E. mackaiana 5.3 Brezales de E. aragonensis 5.3a Brezales de E. aragonensis. Aspecto típico **COL** 5.4 Matorrales de brecina turfofilos 6.1a Aulagares de G. occidentalis con U. europaeus 6.1b Aulagares de G. occidentalis con U. europaeus. Fase de tojales Aulagares de G. occidentalis sin U. europaeus p. 6.2a Aulagares de G. occidentalis sin U. europaeus con E. vagans 6.2b Aulagares de G. occidentalis sin U. europaeus. Facies con J. alpina 6.2c Aulagares de G. occidentalis sin U. europaeus. Fase de E. vagans dominante 6.3 Aulagares de G. legionensis

Mª Lourdes Muñoz Betegón Pág. 56

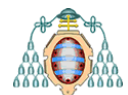

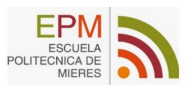

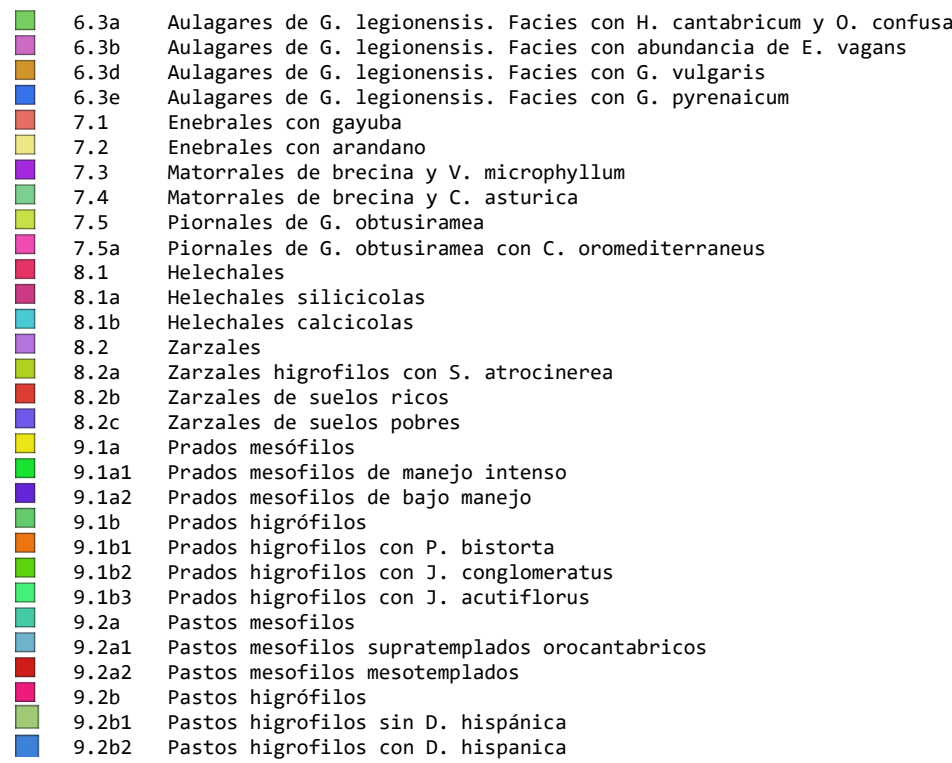